# **Gujarat Technological University**

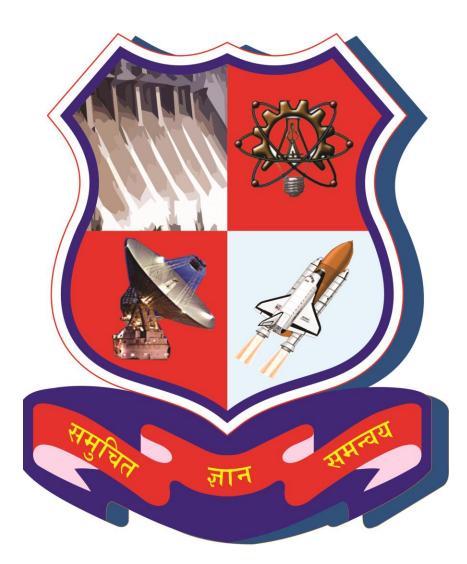

# Project Monitoring and Mentoring System (PMMS)

# **USER MANUAL FOR STUDENT**

# Table of Contents

| 1.  | Student Dashboard                                                | 4  |
|-----|------------------------------------------------------------------|----|
| 2.  | Edit Profile                                                     | 6  |
| 3.  | Change Password                                                  | 8  |
| 4.  | Edit Team Profile (For Team Leader only)                         | 10 |
| 5.  | Request To Change Internal Guide(For Team Leader only)           | 13 |
| 6.  | Request To Change Internal Guide Status(For Team Leader only)    | 15 |
| 7.  | Request to Add Team Member (For Team Leader only)                | 17 |
| 8.  | Status of Request to Add Team Member (For Team Leader only)      | 19 |
| 9.  | Request to Change External Guide(For Team Leader only)           | 21 |
| 10. | Status of Request to Change External Guide(For Team Leader only) | 23 |
| 11. | BE 7 Dashboard                                                   | 25 |
| 12. | Team Registration Requests                                       | 27 |
| 13. | Team Profile                                                     |    |
| 14. | Periodic Progress Report                                         |    |
| 15. | Design Engineering Canvas                                        | 35 |
| 16. | PSAR 1                                                           |    |
| 17. | PSAR 2                                                           | 41 |
| 18. | PSAR 3                                                           | 43 |
| 19. | Plagiarism Report                                                | 45 |
| 20. | Project Report                                                   |    |
| 21. | BE 7 Completion Certificate                                      | 51 |
| 22. | Move to 8 Semester                                               | 53 |
| 23. | BE 8 Dashboard                                                   | 56 |
| 24. | BE 8 Dashboard                                                   | 58 |
| 25. | Team Registration request                                        | 60 |
| 26. | Upload Business Model Canvas (BMC)                               | 68 |
| 28. | PDE Form 1                                                       | 70 |
| 29. | PDE Form 2                                                       | 73 |
| 30. | PDE Form 3                                                       | 75 |

| 31. | BE 8 Completion Certificate7 | 7 |
|-----|------------------------------|---|
|-----|------------------------------|---|

#### 1. Student Dashboard

1. Go to BE 7 Dashboard tab from My Account menu as shown in below screen.

|                    | GTU - Project Monitoring and Mente | oring System | Sign Out  |             |
|--------------------|------------------------------------|--------------|-----------|-------------|
|                    |                                    | New York     | Share yo  | ur Feedback |
| My Account         | Student                            |              |           |             |
| BE 7 Dashbo        | ard es A                           |              |           |             |
| Edit Profile       |                                    |              |           |             |
| Change Pass        | sword US                           |              |           |             |
|                    |                                    |              |           |             |
|                    | Acti                               | ivity        |           | Status      |
| Is Team registered | ₽<br>₽                             |              |           | Yes         |
| Is Team approved   | ?                                  |              |           | Yes         |
|                    |                                    |              |           |             |
| (2) Studen         | t Activity Status                  |              |           |             |
| (2) Studen         | t Activity Status<br>Activity      | Submitted    | Commented | Reviewed    |

# 2. Dashboard will be displayed.

| GTU - Project Monitoring and             | Mentoring System                                 | Sign Out  | el Priyank Maheshbhai |  |  |  |  |
|------------------------------------------|--------------------------------------------------|-----------|-----------------------|--|--|--|--|
| My Account Student                       |                                                  | Share you | ir Feedback           |  |  |  |  |
| Student Dashboard for Semester 7         |                                                  |           |                       |  |  |  |  |
|                                          |                                                  |           |                       |  |  |  |  |
| (1) Team Formation Status                |                                                  |           |                       |  |  |  |  |
|                                          | Activity                                         |           | Status                |  |  |  |  |
| Is Team registered?                      |                                                  |           | Yes                   |  |  |  |  |
| Is Team approved?                        |                                                  |           | Yes                   |  |  |  |  |
| (2) Student Activity Status              |                                                  |           |                       |  |  |  |  |
| Activity                                 | Submitted                                        | Commented | Reviewed              |  |  |  |  |
| Periodic Progress Report 1 (PPR 1)       |                                                  |           |                       |  |  |  |  |
| Periodic Progress Report 2 (PPR 2)       |                                                  |           |                       |  |  |  |  |
| Periodic Progress Report 3 (PPR 3)       |                                                  |           |                       |  |  |  |  |
| Periodic Progress Report 4 (PPR 4)       |                                                  |           |                       |  |  |  |  |
| Patent Search & Analysis Report (PSAR 1) |                                                  |           |                       |  |  |  |  |
| Patent Search & Analysis Report (PSAR 2) |                                                  |           |                       |  |  |  |  |
| Patent Search & Analysis Report (PSAR 3) |                                                  |           |                       |  |  |  |  |
| Patent Search & Analysis Report (PSAR 4) |                                                  |           |                       |  |  |  |  |
| Patent Search & Analysis Report (PSAR 5) |                                                  |           |                       |  |  |  |  |
| Design Engineering Canvas (DEC)          |                                                  |           |                       |  |  |  |  |
| Project Report                           |                                                  |           |                       |  |  |  |  |
| Plagiansm Search Report                  |                                                  |           |                       |  |  |  |  |
| Completion Certificate                   |                                                  | No        |                       |  |  |  |  |
| (3) Additional activity Status           |                                                  |           |                       |  |  |  |  |
| Ad                                       | lditional activity                               |           | Status                |  |  |  |  |
| Request to add team member               |                                                  |           |                       |  |  |  |  |
| Request to remove team member            |                                                  |           |                       |  |  |  |  |
| Request to change team leader            |                                                  |           |                       |  |  |  |  |
| Request to change internal guide         |                                                  |           |                       |  |  |  |  |
| Request to change external guide         |                                                  |           |                       |  |  |  |  |
|                                          |                                                  |           |                       |  |  |  |  |
|                                          | © Gujarat Technological University. All Rights I | Reserved. |                       |  |  |  |  |

2. Edit Profile

#### 1. Go to Edit Profile tab from My Account menu as shown in below screen.

|                                            | GTU - Project Monitoring and Mente | oring System | Sign Out  | ngala Hirenkumar Vinubhai<br>Ir Feedback |
|--------------------------------------------|------------------------------------|--------------|-----------|------------------------------------------|
| My Account                                 | Student                            |              |           |                                          |
| BE 7 Dashbo<br>Edit Profile<br>Change Pass | A                                  |              |           |                                          |
|                                            | Acti                               | vity         |           | Status                                   |
|                                            | j?                                 |              |           | Yes                                      |
| Is Team registere                          |                                    |              |           |                                          |
| Is Team registere                          |                                    |              |           | Yes                                      |
| Is Team approved                           |                                    |              |           | Yes                                      |
| Is Team approved                           | ?                                  | Submitted    | Commented | Yes<br>Reviewed                          |

- 2. Edit required details
- 3. Click on Submit Button

| GTU - Proje                    | ect Monitoring and Mentoring System           |                            | Welcome Patel Priyank Maheshbhai<br>Sign Out |
|--------------------------------|-----------------------------------------------|----------------------------|----------------------------------------------|
|                                |                                               |                            | Share your Feedback                          |
| My Account Student             |                                               |                            |                                              |
| Edit Profile                   |                                               |                            |                                              |
|                                |                                               |                            | Note : " Indicates mandatory field.          |
| *Enrollment No :               | 110430125046                                  |                            |                                              |
|                                | 2011                                          |                            |                                              |
| P4030307-2000                  | Shantilal Shah Engineering College, Bhavnagar |                            |                                              |
|                                | Production Engineering                        |                            |                                              |
| 19200 64 56                    | BE                                            |                            |                                              |
| *Semester :                    | Semester 7                                    |                            |                                              |
| *First Name / Your Name:       | Patel Priyank Maheshbhai                      |                            |                                              |
| *Middel Name / Father<br>Name: | Patel Priyank Maheshbhai                      | В                          |                                              |
| *Last Name / Surname :         | Patel Priyank Maheshbhai                      |                            |                                              |
| *Name :                        | Patel Priyank Maheshbhai                      |                            |                                              |
| *Gender :                      | Male                                          |                            |                                              |
| * Email ID :                   | dhwani@gmail.co.in                            |                            |                                              |
| *Mobile No :                   | 3243353454                                    |                            |                                              |
| Contact No :                   |                                               | _                          |                                              |
| C                              | SUBMIT RESET                                  |                            |                                              |
|                                | © Gujarat Technological Univers               | sity. All Rights Reserved. |                                              |

#### 3. Change Password

1. Go to Change Password tab from My Account menu as shown in below screen.

| GTU - Project Monitoring and Ment                                       | oring System | Sign Out  | ngala Hirenkumar Vinubhai<br>ur Feedback |
|-------------------------------------------------------------------------|--------------|-----------|------------------------------------------|
| My Account Student<br>BE 7 Dashboard<br>Edit Profile<br>Charge Password |              | -         |                                          |
|                                                                         | ivity        |           | Status<br>Yes                            |
| Is Team approved?<br>(2) Student Activity Status                        |              |           | Yes                                      |
| Activity Periodo Peopess Report 1 (PPR 1)                               | Submitted    | Commented | Reviewed                                 |

- 2. Fill the required details as shown in figure below
- 3. Click on Change Password Button

| GTU - Project Monitoring and Mentoring System            | Welcome Patel Priyenk Maheshchai<br>Sign Out<br>Share your Feedback |
|----------------------------------------------------------|---------------------------------------------------------------------|
| My Account Student                                       |                                                                     |
| Change Password                                          |                                                                     |
|                                                          | Note : * Indicates mandatory field.                                 |
| *Current Password: B                                     |                                                                     |
| *Confirm New Password:                                   |                                                                     |
| © Gujarat Technological University. All Rights Reserved. |                                                                     |

4. Edit Team Profile (For Team Leader only)

1. Go to Edit Team Profile tab from Student menu as shown in below screen.

| GTU - Project Monitoring                                         | and Mentoring System             |                             | Sign C                  | Shingala Hirenkumar Vinubhai<br>ut<br>your Feedback |
|------------------------------------------------------------------|----------------------------------|-----------------------------|-------------------------|-----------------------------------------------------|
| My Account Student                                               |                                  |                             |                         | _                                                   |
| Student Das Actions, Approvals & Manage<br>Check Activity Status | Student & Team Activity Approval | Edit Team F                 | Profile                 |                                                     |
|                                                                  | •                                | Request To                  | Change Internal Guide   |                                                     |
| (1) Team Formation Status                                        |                                  | Status Of R<br>Internal Gui | equest To Change<br>Je  |                                                     |
|                                                                  | Activity                         | Request to /                | Add Team Member         | Status                                              |
| Is Team registered?                                              |                                  | Status of Re<br>Member      | quest to Add Team       | Yes                                                 |
| Is Team approved?                                                |                                  | Request To                  | Change External Guide   | Yes                                                 |
| (2) Student Activity Status                                      |                                  | Status Of R<br>External Gu  | equest To Change<br>ide |                                                     |
| Activity                                                         | Submit                           | ted                         | Commented               | Reviewed                                            |
| Periodic Progress Report 1 (PPR 1)                               |                                  |                             |                         |                                                     |

#### 2. Click on Edit Team Profile button

|      |        | GTU - Project Monitoring and Mentoring S | System                                                      | Sign Out | tel Priyank Maheshbhai<br>ur Feedback | i            |
|------|--------|------------------------------------------|-------------------------------------------------------------|----------|---------------------------------------|--------------|
| My A | Accoun | ıt Student                               |                                                             |          |                                       |              |
| Tea  | am Re  | egistration Requests                     |                                                             |          |                                       |              |
|      |        |                                          |                                                             | В        | EDIT                                  | TEAM PROFILE |
| S    |        | Project Name                             | Team Members                                                | Status   | Semester                              | Action       |
| 1    | 1 D    | Yddig                                    | Patel Priyank Maheshbhai<br>Baraiya Gauttambhai Ambarambhai | Approved | Semester 7                            | View Details |
|      |        |                                          |                                                             |          |                                       |              |
|      |        |                                          |                                                             |          |                                       |              |
|      |        | © Gujarat Technolo                       | ogical University. All Rights Reserved.                     |          |                                       |              |

- 3. Fill details you want to edit
- 4. Check on Accept Declaration
- 5. Click on Submit Button

| GTU - Pr                        | oject Monitoring and Mentoring                     | g System                                                                                                    | Welcome P<br>Sign Out         | tatel Priyank Maheshbhai<br>t |               |
|---------------------------------|----------------------------------------------------|----------------------------------------------------------------------------------------------------|-------------------------------|-------------------------------|---------------|
|                                 |                                                    | No. of the second second second second second second second second second second second second second second se | Share yo                      | our Feedback                  |               |
| My Account Student              |                                                    |                                                                                                    |                               |                               |               |
|                                 |                                                    |                                                                                                    |                               |                               |               |
| Edit Team Profile               |                                                    |                                                                                                    |                               |                               |               |
|                                 |                                                    |                                                                                                    |                               | Note : * Indicates man        | datory field. |
| Current Student De              | tails                                              |                                                                                                    |                               |                               |               |
| Enrollment No:                  | 110430125046                                       | College Code:                                                                                                   | 043-Shartilal Shah Engineerin | n College Bhaveanar           |               |
| Discipline Code:                | BE                                                 | Department:                                                                                                    | 25-Production Engineering     | g college, briarriagai        |               |
| Name:                           | Patel Priyank Maheshbhai                           | Principal:                                                                                                    | Head_of_Institute_043         |                               |               |
| Mobile No:                      | 3243353454                                         | HOD:                                                                                                    | HOD_043_25                    |                               |               |
| Email Id:                       | dhwani@gmail.co.in                                 | HOD Contact No:                                                                                                 | 9898238687                    |                               |               |
| Project Details                 |                                                    |                                                                                                    |                               |                               |               |
|                                 |                                                    |                                                                                                    |                               |                               |               |
| *Semester:<br>*Select Project : | Semester 7<br>Create New                           |                                                                                                    |                               |                               |               |
| *Project Title:                 | project                                            |                                                                                                    |                               |                               | _             |
| * Project:                      | Disciplinary                                       |                                                                                                    |                               |                               |               |
| Internal Guide:                 | HOD_043_25                                         |                                                                                                    |                               |                               |               |
| Project Type:                   | O IDP @ UDP                                        |                                                                                                    |                               |                               |               |
| *Project Keyword 1:             | Keyword 1                                          |                                                                                                    |                               |                               |               |
| Project Keyword 2:              |                                                    |                                                                                                    |                               |                               |               |
| Project Keyword 3:              |                                                    |                                                                                                    |                               |                               |               |
| Project Keyword 4:              |                                                    |                                                                                                    |                               |                               |               |
| Project Keyword 5:              |                                                    |                                                                                                    |                               |                               |               |
| *Project Abstract:              | dsfdsf                                             |                                                                                                    |                               |                               |               |
|                                 |                                                    |                                                                                                    |                               |                               |               |
|                                 |                                                    |                                                                                                    |                               |                               | 2             |
| Has External guide?:            | 💮 Yes 🛞 No                                         |                                                                                                    |                               |                               |               |
| Team Members Det                | ails                                               |                                                                                                    |                               |                               |               |
| Sr No. Enrollmer                | nt No. Student Name                                | Department                                                                                                    | Mobile No                     | Email                         |               |
|                                 |                                                    |                                                                                                    |                               |                               |               |
| 1 12043012                      | 1049 Baraiya Gauttambhai Ambarambhai               | Production Engineering                                                                                          | 4355555555 d                  | l@gtu.edu.in                  |               |
|                                 |                                                    |                                                                                                    |                               |                               |               |
| I/We hereby declare that the in | formation submitted above is true to the best of n | ny knowledge                                                                                                    |                               |                               |               |
|                                 |                                                    |                                                                                                    |                               |                               |               |
|                                 | Е                                                  | RESET CANCEL                                                                                                    |                               |                               |               |
|                                 |                                                    |                                                                                                    |                               |                               |               |
|                                 |                                                    |                                                                                                    |                               |                               |               |

- 5. Request To Change Internal Guide(For Team Leader only)
- 1. Go to Request To Change Internal Guide tab from Student menu as shown in below screen.

| GTU - Project Monitoring and                | d Mentoring System                        | Sign O                     | : Shingala Hirenkumar Vinubhai<br>ut<br>your Feedback |  |
|---------------------------------------------|-------------------------------------------|----------------------------|-------------------------------------------------------|--|
| My Account Student                          |                                           |                            |                                                       |  |
| Student Dast Actions, Approvals & Manage St | tudent & Team Activity Approval Edit Team | Profile                    |                                                       |  |
| (1) Team Formation Status                   | Request                                   | o Change Internal Guide    | A                                                     |  |
| (1) reall rollmation status                 | Status Ot<br>Internal G                   | Request To Change<br>uide  |                                                       |  |
|                                             | Activity                                  | Add Team Member            | Status                                                |  |
| Is Team registered?                         | Status of<br>Member                       | Request to Add Team        | Yes                                                   |  |
| Is Team approved?                           | Request                                   | o Change External Guide    | Yes                                                   |  |
| (2) Student Activity Status                 | Status Of<br>External (                   | Request To Change<br>Juide |                                                       |  |
| Activity                                    | Submitted                                 | Commented                  | Reviewed                                              |  |
| Periodic Progress Report 1 (PPR 1)          |                                           |                            |                                                       |  |

- 2. Select your present Guide Name
- 3. Fill all details
- 4. Click on Submit Button

| GTU                                                       | J - Project Monitoring and Mentoring System                                                                                                    | m                                          | Welcome Shing<br>Sign Out<br>Share your                            | sla Hinenkumar Vinubhai<br>Feedback |  |
|-----------------------------------------------------------|----------------------------------------------------------------------------------------------------|--------------------------------------------|--------------------------------------------------------------------|-------------------------------------|--|
| My Account Stude                                          | nt                                                                                                    |                                            |                                                                    |                                     |  |
| Request To Chang                                          | ge Internal Guide                                                                                                    |                                            |                                                                    |                                     |  |
| "Current Guide Nam<br>Project :                           | e : Dr. Hemant Sureshchandra Trived                                                                                                    | в                                          |                                                                    | Note : * Indicates mandatory field. |  |
| Project Title :<br>College :<br>Guide Name :<br>Project : | Shrry<br>Sharcilai Shah Engineering College, Bhavnagar<br>Discloffinay<br>Discloffinay                                                                                                    | Department :<br>Email Id :<br>Contact No : | Production Engineering<br>hemant.trivedi@gmail.com<br>919998946010 |                                     |  |
| * Internal Guide :                                        | wes wat is environ internation (international application i)     Mr. Mahashi Jayeshkumar Bhat (interhenki bhatt@git og in )     Ør. Mangal Grahibha Bhatt (BE, 043,25, head@git edu in )     Mr. Mangal Arabitatoria Vono (intornational applications on )     Mr. Maya Diplumar Vadherri (interfat_encement)     Mr. Jaya Diplumar Vadherri (interfat_encement)     Mr. Jaya Diplumar Vadherri (interfat_encement) |                                            | *<br>                                                              |                                     |  |
| Comments :                                                | charge current guide REQUEST CANCEL                                                                                                    |                                            |                                                                    |                                     |  |
|                                                           | © Gujarat Technological Un                                                                                                    | iversity. All Rights Reser                 | ved.                                                               |                                     |  |

6. Request To Change Internal Guide Status(For Team Leader only)

1. Go to Request To Change Internal Guide Status tab from Student menu as shown in below screen.

| GTU - Project Monitoring and Mentoring Syst                                              | tem                                                   | Sign Out     | ngala Hinenkumar Vinubhai<br>Ir Feedback |  |
|------------------------------------------------------------------------------------------|-------------------------------------------------------|--------------|------------------------------------------|--|
| My Account Student                                                                       |                                                       |              |                                          |  |
| Student Das Actions, Approvals & Manage Student & Team Activity Ap Check Activity Status | Proval<br>Edit Team Profile<br>Request To Change Inte | emal Guide   |                                          |  |
| (1) Team Formation Status                                                                | Status Of Request To O<br>Internal Guide              | A            |                                          |  |
| Activity                                                                                 | Request to Add Team M                                 |              | Status                                   |  |
| Is Team registered?                                                                      | Status of Request to Ac<br>Member                     | dd Team      | Yes                                      |  |
| Is Team approved?                                                                        | Request To Change Ex                                  | ternal Guide | Yes                                      |  |
| (2) Student Activity Status                                                              | Status Of Request To C<br>External Guide              | Change       |                                          |  |
| Activity Si                                                                              | ubmitted                                              | Commented    | Reviewed                                 |  |
| Periodo Progress Report 1 (PPR 1)                                                        |                                                       |              |                                          |  |

# 2. You will find status of all requests Change Internal Guide

|           | G        | TU - Project Monitoring and Me | entoring System                                  |                           | Welcome Shing<br>Sign Out<br>Share your | ala Hirenkumar Vinubhai<br>Feedback |         |
|-----------|----------|--------------------------------|--------------------------------------------------|---------------------------|-----------------------------------------|-------------------------------------|---------|
| Му Ассо   | ount Stu | udent                          |                                                  |                           |                                         |                                     |         |
| Status    | Of Reque | est To Change Internal Guide   |                                                  |                           |                                         |                                     |         |
| Sr<br>No. |          | Project                        | College                                          | Department                | Current Guide                           | Requested Guide                     |         |
| 1         | Strrty   |                                | Shantilal Shah Engineering College,<br>Bhavnagar | Production<br>Engineering | Dr. Hemant<br>Sureshchandra Trivedi     | HOD_043_25                          | Pending |
|           |          |                                |                                                  |                           |                                         |                                     | •       |
|           |          |                                |                                                  |                           |                                         |                                     |         |
|           |          |                                |                                                  |                           |                                         |                                     |         |
|           |          |                                | ujarat Technological University. All Righ        | te Deserved               |                                         |                                     |         |

- 7. Request to Add Team Member (For Team Leader only)
- 1. Go to Request to Add Team Member tab from Student menu as shown in below screen.

| GTU - Project Monitoring and Mentoring                                              | System Welcone Shingala Hirenlumar Vinubhai<br>Sign Out<br>Share your Feedback    |
|-------------------------------------------------------------------------------------|-----------------------------------------------------------------------------------|
| My Account Student                                                                  |                                                                                   |
| Student Dast Actions, Approvals & Manage Student & Team Ac<br>Oneck Activity Status |                                                                                   |
| (1) Team Formation Status                                                           | Request To Change Internal Guide<br>Status Of Request To Change<br>Internal Guide |
| Activity                                                                            | Request to Add Team Member A Status                                               |
| ls Team registered?                                                                 | Status of Respect to Audi Team Yes                                                |
| Is Team approved?                                                                   | Request To Change External Guide Yes                                              |
| (2) Student Activity Status                                                         | Status Of Request To Change<br>External Guide                                     |
| Activity                                                                            | Submitted Commented Reviewed                                                      |
| Periodic Progress Report 1 (PPR 1)                                                  |                                                                                   |

- 2. Fill your desired enrollment number details
- 3. Click on Search button
- 4. Click on Submit button

| My Account     Student       Request to Add Team Member       Team Members       1     1000/2054       1     1000/2054       200/2054     Student Mame       0     Student Mame       0     Members |
|----------------------------------------------------------------------------------------------------|
| See<br>New         Development<br>New         Student Hame         Cellege         Department         Makile Ne         Email           1         11040702546         Pate Pij ank Librestma         Studia State Engineeing College, Bharnagar         Preaction Engineeing         314335846         dmaniggraal co.in           1         100003546         Earlis J Studient Mammental         Studia State Engineeing College, Bharnagar         Preaction Engineeing         314335846         dmaniggraal co.in                                                                                                    |
| So         Envertiment<br>Nex.         Studient Kame         Cellege         Department         Mebile No         Email           1         1060/0546         Pare Prijore Interation         Storelis Sind Enjinering Griegt, Brainsgar         Peaction Enginering         32035345         Imaniggradi co.in           1000/0546         Easily Gastment Amazantini         Storelis Sind Engineering Griegt, Brainsgar         Peaction Engineering         35555555         oggita equility                                                                                                    |
| No.         No.         Student Name         Cellage         Department         Mobile No         Email           1         1102012554         Pate Ply ank tabestatmai         Branila Shah Engineering College, Bhaunagar         Presuction Engineering         324335454         amaninggmail co.in           1         100202544         Saniya Gastmithnia Antacamithal         Shanila Shah Engineering College, Bhaunagar         Presuction Engineering         435555555         adgua et al                                                                                                    |
| 120/2514 Baniya Gautantinai Antoromitinai Brunila Bruni Engineering Calege, Braunagar Production Engineering 415555555 adgga edu in                                                                                                    |
|                                                                                                    |
| B n Members C                                                                                                    |
| Chreliment No: 00040010500     SEARCH                                                                                                    |
| Name: Gotel Sustitutions Sortial Enrollment No: 00440118049                                                                                                    |
| College:         Stratila Strat Engineeing College, Brownogar         Department:         Matrie Engineeing           Mobile No:         3544354654         Discipline:         EE                                                                                                    |
| Email Id: 1000 C Semester Semester 7                                                                                                    |

- 8. Status of Request to Add Team Member (For Team Leader only)
- 1. Go to Change Password tab from Student menu as shown in below screen.

| GTU - Project Monito                                                | oring and Mentoring S               | ystem                                                                | Welcome Bhut Tusharkumar Jentilal<br>Sign Out<br>Share your Feedback |   |
|---------------------------------------------------------------------|-------------------------------------|----------------------------------------------------------------------|----------------------------------------------------------------------|---|
| My Account Student                                                  |                                     |                                                                      |                                                                      |   |
| Student Das Actions, Approvals &<br>Manage<br>Check Activity Status | Student & Team Activity<br>Approval | Edit Team Profile<br>Request To Change Inter<br>Guide                | nal                                                                  |   |
|                                                                     | Activity                            | Status Of Request To<br>Change Internal Guide<br>Request to Add Team | Status                                                               |   |
| Is Team registered?                                                 | L                                   | Member<br>Status of Request to Add<br>Team Member                    | A Yes                                                                |   |
| Is Team approved?                                                   |                                     | Request To Change<br>External Guide                                  | Yes                                                                  |   |
| (2) Student Activity Status                                         |                                     | Status Of Request To<br>Change External Guide                        |                                                                      | _ |
| Activity                                                            | Submitted                           | Commen                                                               | ed Reviewed                                                          |   |
| Periodic Progress Report 1 (PPR 1)                                  |                                     |                                                                      |                                                                      |   |
| Periodic Progress Report 2 (PPR 2)                                  |                                     |                                                                      |                                                                      |   |
| Deriodic Drograes Deport 3 (DDD 3)                                  |                                     |                                                                      |                                                                      |   |

2. You will find all requests for add team member

|   |                                 |                                                          | GTU - Project Monito                  | oring and        | Mentoring S    | System                                                    | Sign O                    | Bhut Tusharkumar Jentila<br>ut<br>your Feedback | al      |
|---|---------------------------------|----------------------------------------------------------|---------------------------------------|------------------|----------------|-----------------------------------------------------------|---------------------------|-------------------------------------------------|---------|
|   | My Ac                           | count                                                    | Student                               |                  |                |                                                           |                           |                                                 |         |
|   | List of Request to Add Students |                                                          |                                       |                  |                |                                                           |                           |                                                 |         |
| В | Sr. No                          | Team ID                                                  | Project Title                         | Enrollment<br>No | Student Name   | College Name                                              | Department                | Comments                                        | Status  |
|   | 1                               | 56806                                                    | Solar Power Auto Irrigation<br>System | 130960109032     | Salakhna Keyur | Arun Muchhala Engineering<br>College, Dhari, Dist: Amreli | Electrical<br>Engineering |                                                 | Pending |
|   |                                 |                                                          |                                       |                  |                |                                                           |                           | 1                                               |         |
|   |                                 | © Gujarat Technological University. All Rights Reserved. |                                       |                  |                |                                                           |                           |                                                 |         |

- 9. Request to Change External Guide(For Team Leader only)
- 1. Go to Request to Change External Guide tab from Student menu as shown in below screen.

| GTU - Project Monitoring a                                         | and Mentoring System             |                                                                            | Sign Out | ingala Hirenkumar Vinubhai<br>ur Feedback |  |
|--------------------------------------------------------------------|----------------------------------|----------------------------------------------------------------------------|----------|-------------------------------------------|--|
| My Account Student                                                 |                                  |                                                                            | Share yo | ur Feeddack                               |  |
| Student Dast Actions, Approvals & Manage<br>Orieck Activity Status | Student & Team Activity Approval | Edit Team Profile<br>Request To Change Internal                            | Guide    |                                           |  |
| (1) Team Formation Status                                          |                                  | Status Of Request To Chang<br>Internal Guide<br>Request to Add Team Memb   |          |                                           |  |
| Is Team registered?                                                | Activity                         | Status of Request to Add Tea<br>Member<br>Request To Change External       |          | Status<br>Yes                             |  |
| is Team approved?<br>(2) Student Activity Status                   |                                  | Request To Change External<br>Status Of Request To Chang<br>External Guide |          | Yes                                       |  |
| Activity                                                           | Submitt                          | ed Com                                                                     | mented   | Reviewed                                  |  |
| Periodic Progress Report 1 (PPR 1)                                 |                                  |                                                                            |          |                                           |  |

- 2. Select your current guide.
- 3. Fill form
- 4. Click on Submit button

| GTI                                    | U - Project Monitoring and Mentoring System                                                                                                    |                                         | Welcone Shingala Hierkumar Vinukhai<br>Sign Out<br>Share your Feedback |  |
|----------------------------------------|----------------------------------------------------------------------------------------------------|-----------------------------------------|------------------------------------------------------------------------|--|
| My Account Stude                       | ent                                                                                                    |                                         |                                                                        |  |
| Request To Chan                        | ige Internal Guide                                                                                                    |                                         |                                                                        |  |
| *Current Guide Nar<br>Project :        | ne : Dr. Hemant Sureshchandra Trivedi<br>© Discolinary                                                                                                    | • B                                     | Note : * Indicates mandatory field.                                    |  |
| Project Title :                        | Storty                                                                                                    |                                         |                                                                        |  |
| College :<br>Guide Name :<br>Project : | Dr. Hemant Sureshchandra Trivedi                                                                                                    | epartment :<br>mail Id :<br>ontact No : | Production Engineering<br>hemant trived@gmail.com<br>919996940010      |  |
| * Internal Guide :                     | weas read + leverade rested ( terme_unanggest bear )     Mr. Markan ki Jayezhiume Bhatt ( markan ki bratt) (got og in )     Ør. Mangal Greizha Bhatt ( BE (M3,25) beadiggtu edu in )     Mr. Manish Jaabauertes Vora ( mjora@yakooco in )     Mr. Mayo Disjumer Vadhver ( mayad jessen@yakooco in )     Mr. Jigazba Peurinumer Achaya ( josaña achaya@gt og in ) |                                         |                                                                        |  |
| * Comments :                           | charge current guide                                                                                                    |                                         | C                                                                      |  |
|                                        | REQUEST CANCEL                                                                                                    |                                         |                                                                        |  |
|                                        | © Gujarat Technological Unive                                                                                                    | rsity. All Rights Reserv                | ad.                                                                    |  |

10. Status of Request to Change External Guide(For Team Leader only)

1. Go to Status of Request to Change External Guide tab from Student menu as shown in below screen.

| GTU - Project Monitoring and Mentoring System                                        |                                                                 | Welcome Shingala Hirenkumar Vinubhai<br>Sign Out |   |
|--------------------------------------------------------------------------------------|-----------------------------------------------------------------|--------------------------------------------------|---|
| My Account Student                                                                   |                                                                 | Share your Feedback                              |   |
| Active Annuale & Manage                                                              |                                                                 |                                                  |   |
| Student Dask Clouds, Approval Student & Team Activity Approval Check Activity Status | Edit Team Profile<br>Request To Change Internal Guide           |                                                  |   |
| (1) Team Formation Status                                                            | Status Of Request To Change<br>Internal Guide                   |                                                  |   |
| Activity                                                                             | Request to Add Team Member                                      | Status                                           |   |
| Is Team registered?                                                                  | Status of Request to Add Team<br>Member                         | Yes                                              |   |
| Is Team approved?                                                                    | Request To Change External Guide<br>Status Of Request To Change |                                                  |   |
| (2) Student Activity Status                                                          | External Guide                                                  |                                                  | _ |
| Activity Submitte                                                                    | ed Commente                                                     | ed Reviewed                                      |   |
| Periodic Progress Report 1 (PPR 1)                                                   |                                                                 |                                                  |   |

2. You will find status of all requests Change External Guide

|        | GTU - Project Monitoring a      | nd Mentoring System                                      | -<br>-         | Sign Out                      | raiya Gauttambhai Amb<br>Ir Feedback | parambhai |
|--------|---------------------------------|----------------------------------------------------------|----------------|-------------------------------|--------------------------------------|-----------|
| My Acc | punt Student                    |                                                          |                |                               |                                      |           |
| Status | of Request To Change External G | uide                                                     |                |                               |                                      |           |
| Sr No. | Project                         | College                                                  | Department     | Current Guide                 | Requested Guide                      |           |
|        |                                 | Parul Institute Of Engineering &<br>Technology, Waghodia |                | Dhwani Pradipbhai<br>Sanghavi | Vinayak Joshi                        | Pending   |
|        |                                 |                                                          |                |                               | Vinayak Joshi                        | Pending   |
|        |                                 |                                                          |                |                               |                                      | •         |
|        |                                 |                                                          |                |                               |                                      |           |
|        |                                 |                                                          |                |                               |                                      |           |
|        | © Cuinrat                       | Technological University, All Di                         | abto Doconvod  |                               |                                      |           |
|        | © Gujarat                       | Technological University. All Rig                        | ghts Reserved. |                               |                                      |           |

#### 11. BE 7 Dashboard

#### 1. Go to BE 7 Dashboard tab from Student menu as shown in below screen.

| GTU - Project Monitoring                                          | and Mentoring System                       |      | Sign Out  | ingala Hirenkumar Vinubhai<br>ur Feedback |  |
|-------------------------------------------------------------------|--------------------------------------------|------|-----------|-------------------------------------------|--|
| My Account Student                                                |                                            |      |           |                                           |  |
| Student Dasi Actores, Approvals & Manage<br>Oheck Activity Status | BE 7 Dashboard                             |      |           |                                           |  |
| (1) Team Formation Status                                         | Team Registration Requests<br>Team Profile | A    |           |                                           |  |
|                                                                   | Periodic Progress Report (PPR)             |      |           | Status                                    |  |
| Is Team registered?                                               | Design Engineering Canvas                  |      |           | Yes                                       |  |
| Is Team approved?                                                 | PSAR 1<br>PSAR 2                           |      |           | Yes                                       |  |
| (2) Student Activity Status                                       | PSAR 3                                     |      |           |                                           |  |
|                                                                   | Plagiarism Report<br>Project Report        |      |           |                                           |  |
| Activity                                                          | BE 7 Completion Certificate                | ed C | Commented | Reviewed                                  |  |
| Periodic Progress Report 1 (PPR 1)                                | BE 7 Compresion Certificate                |      |           |                                           |  |

# 2. Dashboard will be displayed.

| GTU - Project Monitoring and Mente                    | oring System                                     | Welcome Patel Pr<br>Sign Out<br>Share your F |          |  |  |  |  |
|-------------------------------------------------------|--------------------------------------------------|----------------------------------------------|----------|--|--|--|--|
| My Account Student                                    |                                                  |                                              |          |  |  |  |  |
| Student Dashboard for Semester 7                      |                                                  |                                              |          |  |  |  |  |
| (1) Team Formation Status                             |                                                  |                                              |          |  |  |  |  |
| Act                                                   | ivity                                            |                                              | Status   |  |  |  |  |
| Is Team registered?                                   |                                                  |                                              | Yes      |  |  |  |  |
| Is Team approved?                                     |                                                  |                                              | Yes      |  |  |  |  |
| (2) Student Activity Status                           |                                                  |                                              |          |  |  |  |  |
| Activity                                              | Submitted                                        | Commented                                    | Reviewed |  |  |  |  |
| Periodic Progress Report 1 (PPR 1)                    |                                                  |                                              |          |  |  |  |  |
| Periodic Progress Report 2 (PPR 2)                    |                                                  |                                              |          |  |  |  |  |
| Penadic Progress Report 3 (PPR 3)                     |                                                  |                                              |          |  |  |  |  |
| Periodic Progress Report 4 (PPR 4)                    |                                                  |                                              |          |  |  |  |  |
| Patent Search & Analysis Report (PSAR 1)              |                                                  |                                              |          |  |  |  |  |
| Patent Search & Analysis Report (PSAR 2)              |                                                  |                                              |          |  |  |  |  |
| Patent Search & Analysis Report (PSAR 3)              |                                                  |                                              |          |  |  |  |  |
| Patent Search & Analysis Report (PSAR 4)              |                                                  |                                              |          |  |  |  |  |
| Patent Search & Analysis Report (PSAR 5)              |                                                  |                                              |          |  |  |  |  |
| Design Engineering Canvas (DEC)                       |                                                  |                                              |          |  |  |  |  |
| Project Report                                        |                                                  |                                              |          |  |  |  |  |
| Plagianism Search Report                              |                                                  | No                                           |          |  |  |  |  |
| Completion Centificate (3) Additional activity Status |                                                  |                                              |          |  |  |  |  |
|                                                       | al activity                                      |                                              | Status   |  |  |  |  |
| Request to add team member                            |                                                  |                                              |          |  |  |  |  |
| Request to remove team member                         |                                                  |                                              |          |  |  |  |  |
| Request to change team leader                         |                                                  |                                              |          |  |  |  |  |
| Request to change internal guide                      |                                                  |                                              |          |  |  |  |  |
| Request to change external guide                      |                                                  |                                              |          |  |  |  |  |
| © Gujara                                              | t Technological University. All Rights Reserved. |                                              |          |  |  |  |  |

#### 12. Team Registration Requests

1. Go to Team Registration Requests tab from Student menu as shown in below screen.

| GTU - Project Monitoring                 | and Mentoring System                          | REGISTICS - | Sign Out  | ingala Hirenkumar Vinubhai<br>ur Feedback |  |
|------------------------------------------|-----------------------------------------------|-------------|-----------|-------------------------------------------|--|
| My Account Student                       |                                               |             |           |                                           |  |
| Student Dash Actions, Approvals & Manage |                                               |             |           |                                           |  |
| Check Activity Status                    | BE 7 Dashboard                                |             |           |                                           |  |
| (1) Team Formation Status                | Team Registration Requests                    | A           |           |                                           |  |
|                                          | Periodic Progress Report (PPR)                |             |           | Status                                    |  |
| is Team registered?                      | Design Engineering Canvas                     |             |           | Yes                                       |  |
| -<br>Is Team approved?                   | PSAR 1                                        |             |           | Yes                                       |  |
|                                          | PSAR 2                                        |             |           |                                           |  |
| (2) Student Activity Status              | PSAR 3                                        |             |           |                                           |  |
|                                          | Plagiarism Report                             |             |           |                                           |  |
| Activity                                 | Project Report<br>BE 7 Completion Certificate | ed          | Commented | Reviewed                                  |  |
| Periodic Progress Report 1 (PPR 1)       |                                               |             |           |                                           |  |

- 2. Select Project type.
- 3. Click on TEAM REGISTRATION button

|               | GTU - Project Monitoring and Mentoring System  |           | Welcome Shingala Hirenkumar Vinubhai<br>Sign Out<br>Share your Feedback |
|---------------|------------------------------------------------|-----------|-------------------------------------------------------------------------|
| My Account    | Student                                        |           |                                                                         |
| Team Reg      | gistration Requests                            |           |                                                                         |
| Project Type: | B C TEAM REGISTRATION                          |           |                                                                         |
|               | © Gujarat Technological University. All Rights | Reserved. |                                                                         |

- 4. Fill all details
- 5. Accept declaration
- 6. Click on Submit button

| Nde : * Indicates in                                                                                                    | andatory field. |
|----------------------------------------------------------------------------------------------------|-----------------|
| Discipline Code:     EE     Department:     Productor Engreening       Name:     Shingbia Hereiumar Vitubbia     Principal:     Head of Instatus (M3)       Mobile No:     64568565     HOD:     HOD (M3)5       Email Id:     dheard211@gmail.com     HOD Contact No:     942822257                                                                                                    |                 |
| Discipline Code:     EE     Department:     Productor Engreening       Name:     Shingbia Hereiumar Vitubbia     Principal:     Head of Instatus (M3)       Mobile No:     64568565     HOD:     HOD (M3)5       Email Id:     dheard211@gmail.com     HOD Contact No:     942822257                                                                                                    |                 |
| Name:     Stringla Heeriumar Vindota     Principal:     Head, of_instruct_013       Mobile No:     64564545     HOD:     HOD,043_25       Email Id:     dhaen2011@gmail.com     HOD Contact No:     942822257   Project Details       "Semester:     Image: Semester 7       "Select Project :     Image: Contact No:     942822257                                                                                                    |                 |
| Email Id: deam2011@great.com HOD Contact No: 94222257  Project Details  *Semester: @Semester 7 *Select Project : @Create New @Hall Done *Select Project : @Create New @Hall Done *Select Project : @Create New @Hall Done *Select Project : @Create New @Hall Done *Select Project : @Create New @Hall Done *Select Project : @Create New @Hall Done                                                                                                    |                 |
| Project Details  *Semester: *Semester? *Select Project : Caste New @ Hall Done *The locat New @ Hall Done *The locat New @ Hall D |                 |
| *Semester: Semester? *Select Project: Create New Create New Create New Create New Create New Create New Trans                                                                                                    |                 |
| *Select Project: © Caste New © Half Done                                                                                                    |                 |
| *Select Project: © Caste New © Half Done                                                                                                    |                 |
| The Description of Arthree Description Description Tracts                                                                                                    |                 |
|                                                                                                    |                 |
| * Project:                                                                                                    | 4.              |
| *Internal Guide: HOD_04,25 (be_04),25,2md@gueduin)                                                                                                    |                 |
| Dr. Hemant Sureshchandra Trived (gmal.com) Dr. Hemant Sureshchandra Trived (gmal.com)                                                                                                    |                 |
| Mr. Jignethiuma Anjurbha Bho ( bhoigs 1619)@gmail.com )                                                                                                    |                 |
| Mr. Maharahi Jayobhumar Bhatt (maharahi bhatt@gt org in )                                                                                                    |                 |
| Mr. Manish Jasavantni Vora (mivora@yahoo coin )                                                                                                    |                 |
| The Mara Distance Mathum (mana) income linear in a                                                                                                    | *               |
| Project Type:                                                                                                    |                 |
| *Project Keyword 1: galvanized Project Keyword 2: Salvaster                                                                                                    |                 |
| Project Keyword 3: Project Keyword 4:                                                                                                    |                 |
| Project Keyword 5:                                                                                                    |                 |
| *Project Abstract:<br>for two weeks. The amount of rust was recorded on both types of nails. I repeated these steps for two types of nails in freshwater. My<br>results of my data resolves that galvanized and common nails in freshwater had a higher average or nails than the other nails in salt water.<br>My data also couldes that the nails good was taked. It is consultion the nails in freshwater made more grant than the other nails in saltwater.<br>Saltwater may nait something faster than freshwater, but salt contains sodium chickide in which it causes the nails in saltwater to rust at a<br>slower rate.                                                                                                    | *               |
| Has External guide?: 💿 Yes 💿 No                                                                                                    |                 |
| External Guide Details                                                                                                    |                 |
| * Name: Dhaani Sarghvi *Organization Name: GTU                                                                                                    |                 |
| Contact No: STD Code - Contact No "Organization Category : Education                                                                                                    |                 |
| *Mobile No: +91 WebSite: (ec. http://projects.gt                                                                                                    | tu.ac.in)       |
| *Email Id: druen@gtu.edu.in * Area of Expertise : Cloud Computing                                                                                                    |                 |
| *Address: R/2 Swastik Appl                                                                                                    |                 |

#### 13. Team Profile

#### 1. Go to Team Profile tab from Student menu as shown in below screen.

| GTU - Project Monitoring                                       | GTU - Project Monitoring and Mentoring System |    |           | ingala Hirenkumar Vinubhai<br>ur Feedback |  |
|----------------------------------------------------------------|-----------------------------------------------|----|-----------|-------------------------------------------|--|
| My Account Student                                             |                                               |    |           |                                           |  |
| Student Dast Actions, Approvals & Manage Check Activity Status | BE 7 Dashboard                                |    |           |                                           |  |
| (1) Team Formation Status                                      | Team Registration Requests                    |    | A         |                                           |  |
| L                                                              | Periodic Progress Report (PPR)                |    |           | Status                                    |  |
| Is Team registered?                                            | Design Engineering Canvas                     |    |           | Yes                                       |  |
| Is Team approved?                                              | PSAR 1<br>PSAR 2                              |    |           | Yes                                       |  |
| (2) Student Activity Status                                    | PSAR 3<br>Plagiarism Report                   |    |           |                                           |  |
| Activity                                                       | Project Report                                | ed | Commented | Reviewed                                  |  |
| Periodic Progress Report 1 (PPR 1)                             | BE 7 Completion Certificate                   |    |           |                                           |  |

# 2. You can View all team details of your team

| Team Profile         Project Details         College Name:       Shartilal Shar Engineering College, Bhavnagar       Department:       Production Engineering         Disciptize Code:       EE       Principat:       Head_shartile_DAD         Senseter:       Eemsetering       Hoot Angle, human, DAD         Senseter:       College, Bhavnagar       Department:       Production Engineering         Senseter:       Eemsetering       Hoot Angle, human, DAD         Senseter:       College, Bhavnagar       Hoot Madual, And New Project       Hoot Sensetering         Project:       Oscillary       Hoot Sensetering       Hoot Sensetering         Project:       Discipting       Discipting       Discipting         Project:       Discipting       Discipting       Discipting         Project:       Discipting       Discipting       Discipting         Project:       Discipting       Hoot Senseter       Discipting         Project:       Adds Run Soans To Check For Coold Services.       Bernemey, and capture SBL certifications and expration date, which service services so in your network previously undetected by Bioteer To Coold Services.         Project Research       College Journauman, Performance       Vesice:       Contact No:         Project Research       College Journauman, Performanc                                                                                                    | Project Details         College Name:       Shanklai Shah Engineering College, Bharnagar       Department:       Production Engineering         Disciptine Code:       Bit       Principar:       Head_of_institute_0.43         Semester:       College Name:       Somester       Hoto Contact No:       Somestare         Semester:       College Name:       Somester       Hoto Contact No:       Somestare         Semester:       College Name:       Somestare       Hoto Contact No:       Somestare         Semester:       College Name:       Somestare       Somestare         Project Time:       College Name:       Somestare       Somestare         Project Time:       Auto Ran Scans To Check For Colud Services.       Booker Services on your network previously undeteded         Biplewords, word Isouth Protecher, save money, and cature SSL ceffications and workstore reviously undeteded       Sopewords, word Isouth services to your Spacewords Inverting Institution dates, which alert you before a service service action and workstore services actions and workstore services.         Project Keyword:       Colud Compating, Performance       Hoto State Isouth Services Isouth Services Isouth |                  | dent                               |                             |                             |                                      |
|----------------------------------------------------------------------------------------------------|----------------------------------------------------------------------------------------------------|------------------|------------------------------------|-----------------------------|-----------------------------|--------------------------------------|
| Project Details         College Name:       Shuntlai Shah Engreening College, Bharnagar       Department:       Production Engineering         Disciption Code :       BE       Principat:       Head, of, Institute_043         Semester :       Bernester 7       HOD:       HOD_012,25         Betected Option:       Go With Individual And New Project       Betected Option:       Go Betected Option:         Project Category:       Docplaray       Betected Option:       Departments         Project Category:       Docplaray       Betected Option:       Departments         Project Category:       Docplaray       Betected Option:       Or antication of the edge great com)         Internal Subice:       DP       Internal Subice:       Departments       Betected Option:         Internal Subice:       DP       Departments       Betected Option:       Option:         Internal Subice:       DP       Departments       Betected Option:       Departments         Project Table:       Auto Run Scans To Check For Obud Services.       Project Abstract:       You hnow how Kits: Users add cloud services with-refty. Worry nolf how you can discover services on your network previously undetected by         Speewords:       You hnow how Kits: Users add cloud services with-refty. Worry nolf how you can discover services on your network previously undetected by                                                                                                    | Project Details         College Name:       Shantkal Shah Engineering College, Bharnagar       Department:       Production Engineering         Discipline Code:       BE       Principal:       Head of Justicle_043         Semeskir:       Semeskir:       Hot Contact No:       9898238937         Selected Option:       Go With Individual And New Project       9898238937         Project Type:       OP       OC Contact No:       9898238937         Project Type:       OP       Image: Contact No:       9898238937         Project Type:       OP       Image: Contact No:       9898238937         Team ID:       14442       Image: Contact No:       9898238937         Project Title:       Auto Ran Scans To Check For Coold Services.       Project Tabstract:       You hnow how Tit: Users add could services to your Spaceworks invertory (Including hosted email services such as Pacispace, Coogle App: or Office 305         Project Reyword:       Could Omputing, Performance       Head State:       To Image: Contact No:       Project Reyword:       Could Omputing, Performance         Year:       2016       External Guide Details       Area of Expertise:       clud         Marie:       Imawalig Gui edu in       Area of Expertise:       clud         Marie:       Imawalig Gui edu in       Area of Expertise:       <                                                                                                    |                  |                                    |                             |                             |                                      |
| College Name:       Shantbal Shan Engineering College, Bharnagar       Department:       Production Engineering         Discipline Code:       EE       Print Opsi:       Head_of_Institute_043         Semester:       Semester 7       HOD:       HOD_043_25         HOP Contact Nic:       9998238937         Selected Option:       Go With Indukaland New Project         Project:       Orath New         Project Calegony:       Disciplinery         Project Calegony:       Disciplinary         Project Type:       DF         Internal Guide:       Dr Hernant Surschofnandra Trived (Internat.trivedgiggmat.com)         Team ID:       14442         Project Table:       Auto Run Scans To Check For Cooud Services.         Project Abstract:       You Invon how Kit: Users add cloud services thy our Spiceworks Inventory (Including hosted email services such as Recispace, Google Apps.<br>or Office 365         Project Reyword:       Obud Computing.Performance         Year:       2016         Katdrass:       disdig flue du.in         Mohe Not       Xiez Area of Expertise:         Enail N:       disdig flue du.in         Addrass:       disdig flue du.in         Ater of Expertise :       Resignation:         Robie No:       Area of Expertise :                                                                                                    | College Name:       Shantilal Shah Engineering College. Bharnapar       Department::       Production Engineering         Discipline Code:       EE       Principal:       Head_of_Institute_043         Semester:       Go With Individual And New Project       9999239937         Project Georgin:       Go With Individual And New Project       9999239937         Project Georgin:       Department:       9899239937         Project Georgin:       Department:       9899239937         Project Tipe:       DP       Department:       9899239937         Iternal Guide:       Dr. Hemant Surschchandra Tive di (hemart trivedig grad.com)       Department:       Beprevent:         Team ID:       14442       Department:       Beprevent:       Beprevent:         Project Title:       Auto Run Scans To Check For Coud Services.       Project Abstract:       You know how It is Users add coud services with mit/. Worry not New you can discover services on your network previously undeteded Speeworks. awd security Intrackes. aware more; and capture SSL certifications and explantion dates, which alert you before a services 30:         Project Reyword:       Could Omputing, Performance       Year:       20:6         External Guide Details       Area of Expertise:       clud         Name:       Div and       Organization Category: edu         Mobie No:       2434343543 <td>leam Profile</td> <td></td> <td></td> <td></td> <td></td>                                                                           | leam Profile     |                                    |                             |                             |                                      |
| Discipline Code:       BE       Print/pat:       Head_of_hstbate_043         Semester:       Semester 7       HOD:       HOD_(A1_25)         HOD Contact No:       9998238637         Selected Option:       Go With Induidual And New Project         Project:       Create New         Project:       Create New         Project:       DF         Internal Guide:       Dr. Human Sureshchandra Trivied (hemart trivied@gmat.com)         Team ID:       1442         Project Title:       Auto Run Scans To Check For Coud Services.         Project Abstract:       You Invok now Nt Lis Users add cloud services to your Spicew onts investory (including hosted email services such as Ractspace, Google Apps, or Office 356         Project Reyword:       Coud Computing, Performance         Year:       2016         External Guide:       Drawing Gui edu in         Kares Conge:       Graditation Name:         Identity:       disdr         Mame:       Drawing Gui edu in         Address:       disdr         Mame:       Designation:         Mame:       Designation:         Mame:       Designation:         Mame:       Designation:         Mame:       Designation:         Madress:                                                                                                    | Discipline Code ::       BE       Prind pat:       Head_of_institute_043         Semester:       Semister 7       HOD:       HOD_043_25         HOD Contact No:       999228687         Selected Option:       Go With Individual And New Project         Project Category:       Disciplinary         Project Category:       Disciplinary         Project Title:       Auto Run Scans To Check For Coud Services.         Project Title:       Auto Run Scans To Check For Coud Services.         Project Tabstract:       You innow how Kit: Users add cluid services twig-rifly. Worry not How you can discover services on your network previously undeteded Spiceworks, avoid security breaches, save money, and capture SSL certifications and expiration dates, which alert you before a service stop add cound services to your Spiceworks invices the your of thow you can discover services such as Pacispace. Google App or office 365         Project Keyword:       Colud Computing , Performance         Year:       2016         External Guide Details       Web Site:         Immail:       thwi antigit duduin       Area of Expertise:         Address:       distignation:         Mobile No:       Yeari Selignation:         Mobile No:       Designation:         Mobile No:       Year Selignation:                                                                                                    | Project Details  |                                    |                             |                             |                                      |
| Discipline Code:       BE       Print/pat:       Head_of_hstbate_043         Semester:       Semester 7       HOD:       HOD_(A1_25)         HOD Contact No:       9998238637         Selected Option:       Go With Induidual And New Project         Project:       Create New         Project:       Create New         Project:       DF         Internal Guide:       Dr. Human Sureshchandra Trivied (hemart trivied@gmat.com)         Team ID:       1442         Project Title:       Auto Run Scans To Check For Coud Services.         Project Abstract:       You Invok now Nt Lis Users add cloud services to your Spicew onts investory (including hosted email services such as Ractspace, Google Apps, or Office 356         Project Reyword:       Coud Computing, Performance         Year:       2016         External Guide:       Drawing Gui edu in         Kares Conge:       Graditation Name:         Identity:       disdr         Mame:       Drawing Gui edu in         Address:       disdr         Mame:       Designation:         Mame:       Designation:         Mame:       Designation:         Mame:       Designation:         Mame:       Designation:         Madress:                                                                                                    | Discipline Code ::       BE       Prind pat:       Head_of_institute_043         Semester:       Semister 7       HOD:       HOD_043_25         HOD Contact No:       999228687         Selected Option:       Go With Individual And New Project         Project Category:       Disciplinary         Project Category:       Disciplinary         Project Title:       Auto Run Scans To Check For Coud Services.         Project Title:       Auto Run Scans To Check For Coud Services.         Project Tabstract:       You innow how Kit: Users add cluid services twig-rifly. Worry not How you can discover services on your network previously undeteded Spiceworks, avoid security breaches, save money, and capture SSL certifications and expiration dates, which alert you before a service stop add cound services to your Spiceworks invices the your of thow you can discover services such as Pacispace. Google App or office 365         Project Keyword:       Colud Computing , Performance         Year:       2016         External Guide Details       Web Site:         Immail:       thwi antigit duduin       Area of Expertise:         Address:       distignation:         Mobile No:       Yeari Selignation:         Mobile No:       Designation:         Mobile No:       Year Selignation:                                                                                                    |                  |                                    |                             |                             |                                      |
| Semester:     Benester 7     HDD:     HDD_043_25       HOD Contact No:     9999238937       Selected Option:     Go Wth Indu/dual And New Project       Project:     Catale New       Project Category:     Dactimary       Project Type:     DP       Internal Guide:     Dr Hernant Surschahandra Trived ( hermart trived@gmal.com)       Team ID:     14442       Project Title:     Auto Run Scans To Check For Cooud Services.       Project Abstract:     You invon how Kit: Users add cloud services With-rift, Worry not Now you can discover services on your network previously undetected by Spiceworks, avoid security braches, asker enner, and capture Of Now you can decord of date, which aler you buff one a service expres. Also, add legitimet IT cloud services to your Spiceworks inventory (including hosted email services such as Racispace, Google Apps, or Office 365       Project Keyword:     Obud Computing. Performance       Vear:     2016       External Guide:     Organization Name: glu       Mohile No:     324353543     Web Site:       Enail IS:     divari@gitu edu in     Area of Expertise: cluud       Address:     disd       Mohile No:     243453543     Web Site:       Enail IS:     disdigitu elu in     Area of Expertise: cluud       Mohile No:     Company/Organization/College:     cluud       Mohile No:     Company/Organization/College:     cluud<                                                                                                    | Semester:     Semester 7     HOD:     HOD_Q43_25       HOD Contact No:     9998238937       Selected Option:     Go Wth Individual And New Project.       Project Caegory:     Disciplinary       Project Type:     DP       Internal Guide:     Dr. Himmant Sureshchandra Trived (hemmant trivedig gmat.com)       Team ID:     14442       Project Title:     Auto Rain Scans To Check For Cloud Services.       Project Table:     You know how 1 is: Users add cloud Services within Worry not Now you can discover services on your network previously undeteded Spleeworks. Also, add legitime IT cloud services to your Spleeworks invertory (including hosted email services such as Facispace, Google Applor or Office 365       Project Keyword:     Could Computing, Performance       Year:     2016       External Guide Details       Name:     Drivani       Mobie No:     243455543       Web Site:       Email Mi     divariaging use using New Yeb Site:       Imail Markers:     disdr       Name:     Designation :       Address:     disdr       Mentor Details                                                                                                    |                  |                                    |                             |                             |                                      |
| Image: Selected Option:       Go With Indu/dual And New Project         Project:       Casala New         Project:       Casala New         Project:       Disciplinary         Project:       Disciplinary         Project:       Disciplinary         Project:       Disciplinary         Project:       Disciplinary         Project:       Disciplinary         Project:       Disciplinary         Project:       Disciplinary         Project:       Disciplinary         Project:       Disciplinary         Project:       Disciplinary         Project:       Auto Ran Scans To Check For Cooud Services.         Project:       You know how Its: Users and cloud services with-rift. Worry not how you can discover services on your network previously undetected by Spicewords, avoid security breaches, save money, and capture SL, certifications and expraton date, which alert you before a service exprise. Also, add legitimet If: cloud services to your Spicewords invertory (including hosted email services such as Racispace, Google Apps, or Offsearce:         Project:       Coud Computing, Performance       Project Keyword:         Year:       2016       Organization Category: edu         Mobile No:       SaladaSpista       Web Stice:         Email Id:       divardigguedu in       Area of Expertise:                                                                                                    | HOD Contact IN:       999823887         Select Option:       Go With Individual And New Project         Project Caegory:       Decipting:         Project Caegory:       Decipting:         Project Caegory:       Decipting:         Project Caegory:       Decipting:         Project Caegory:       Decipting:         Project Type:       OP         Iternal Guide:       D: Hemant Sureshchandra Tiv edi (hemart triv edigganal com).         Team ID:       1442         Project Title:       Auto Run Scans To Check For Cloud Services.         Project Abstract:       You know how it is Users add cloud services with-mity. Worry not New you can discover services on your network previously undetected Spiceworks. avoid security preaches, save mene; and capture SBL certifications and expration date, which alert you bid/or a servi cerse is also, add legitimate IT cloud services to your Spiceworks invertory (including hosted email services such as Recispace, Google Api or Office 365         Project Keyword:       Could Computing, Performance       gu         Year:       2016       Contact No:       gu         Mome:       Driv antiggu edu in       Area of Expertise:       cluid         Address:       didd       Meetor Details       it         Name:       Designation :       Meetor Details       it         Name:       Designation :                                                                                                    |                  |                                    |                             |                             | 43                                   |
| Selected Option: Go With Individual And New Project Project Category: Disciplinary Project Category: DP Internal Guide: Dr Hamat Sureshchandra Tived (hemart tive digg mat com) Team ID: 1442 Project Title: Auto Rain Scans To Check For Coud Services. Project Title: Auto Rain Scans To Check For Coud Services with "nity with your not Now you can discover services on your network previously undetected by Spiceworka, avoid security breaches, save money, and capture SSL certifications and expiration date, which alert you before a service exprise Also, and epilmare IT cloud services to your Spiceworks invertory (Including Insteid email services such as Rackspace, Google Apps, or Office 306 Project Reyword: Cloud Computing, Performance Year: 2016 External Guide Details Name: Driw ani Organization Rame: glu Contact No: 3243453543 Web Stite: Email Id: div anglig du edu in Area of Expertise: cluid Address: disdid Mobile No: 3243453543 Web Stite: Email Id: div anglig du edu in Area of Expertise: cluid Address: disdid  Mentor Details Name: Designation: Mobile No: Area of Expertise : Email Id: Area of Expertise : Email Id: Area of Expertise : | Selected Option: Go With Individual And New Project<br>Project: Ocate New<br>Project Category: Disciplinary<br>Project Category: Disciplinary<br>Project Table: D: Herrant Sureshchandra Trived (herrant trived@grail.com)<br>Team ID: 1442<br>Project Table: Auto Run Scans To Check For Obud Services.<br>Project Abstract: You know how its: Users add cloud services wily-mily. Worry not Now you can discover services on your network previously undeteded<br>Spicewords, avoid security breaches, save mone, and capture SSL certifications and expiration dates, which alert you before a service sprise. Also, add legitimet IT cloud services to your Spiceworks invertory (including hosted email services such as Rockspace, Google Api<br>or Office 365<br>Project Reyword: Obud Computing, Performance<br>Year: 2016<br>External Guide Details<br>Name: Drivani Organization Name: glu<br>Contact No: Organization Name: glu<br>Contact No: Organization Category: edu<br>Mobile No: 3243453543 Web Stite:<br>Email M3: div av@glu edu in Area of Expertise: cluid<br>Address: disdid<br>Mentor Details<br>Name: Designation :<br>Mobile No: Area of Expertise :                                                                                                    | semester:        | Semester /                         |                             |                             |                                      |
| Project:       Create New         Project Category:       Disciplinary         Project Type:       DP         Internal Guide:       D: Humant Sureshchandra Trivedi (hemant trivedi@gmat.com)         Team ID:       1442         Project Title:       Auto Run Scans To Check For Coud Services.         Project Title:       Auto Run Scans To Check For Coud Services with-rinky. Worry not Now you can discover services on your network previously undetected by Speevers, avoid security braches, save more, and capture SSL certifications and expiration date, which after you before a service express. Also, add leginarie IT cloud services to your Spiceworts investory (including hosted email services such as Ractospace, Google Apps. or Office 355         Project Keyword:       Coud Computing, Performance         Year:       2016         External Guide Details       Organization Name: glu         Name:       Drw ani         Mobile No:       342453543         Veb Site:       cluid         Enail M1:       divari@glu.edu.in         Address:       dfaid         Meme:       Designation :         Mobile No:       Area of Expertise :         Enail M2:       Area of Expertise :         Enail M2:       Company/OrganizationCollege:         Mobile No:       Company/OrganizationCollege:         Mobile No:       Com                                                                                                    | Project:       Orale New         Project:       Decipinary         Project:       Decipinary         Project:       DP         Internal Guide:       D: Hemant Sureshchandra Tivedi (hemarit.tiv.edi@gmat.com)         Team ID:       1442         Project Title:       Auto Run Scans To Check For Could Services.         Project Abstrac:       You know how Kit Users add cloud services.         Project Abstrac:       You know how Kit Users add cloud services with-rifly. Worry not how you can discover services on your network previously undeteded Sections, avoid security procesches, are more, and capture SLL, certifications and explande on the decipitation (date, which aller you before a service as such as Racispace, Google Applinger Totol down and the proton of the section and express such as Racispace, Google Applinger Totol down and guided Details         Name:       Driw ani       Organization Name:: glu         Vear:       2016       External Guide Details         Name:       Driw ani       Organization Name:: glu         Mobile No:       34343543       Web Site:         Email M:       dvi an@gdu edu.in       Area of Expertise: cluid         Address:       ddstd         Mame:       Designation :         Mobile No:       Area of Expertise :                                                                                                    | Selected Ontion: | Co With Individual And New Project |                             | 9090230007                  |                                      |
| Project Category:       Disciplinary         Project Type:       DP         Internal Guide:       Dr. Hemant Sureshchandra Tivled ( hemant.tivled@gmail.com)         Team ID:       1442         Project Title:       Auto Run Scans To Check For Coud Services.         Project Title:       Auto Run Scans To Check For Coud Services.         Project Abstrac:       You know how Kit: Users add cloud services thy -rift, Worry not Now y ou can discover services on your network previously undetected by Specevorks, avoid security braches, asker energy, and capture SL, certifications and expration date, which alert you before a service exprise. Also, add legitimet IT cloud services to your Spiceworks inventory (including hosted email services such as Racispace, Google Apps, or Office 365         Project Reyword:       Cloud Computing. Performance         Vear:       2016         External Guide Details       Organization Name: glu         Name:       Organization Name: glu         Mobile No:       3243453543       Web Ste:         Email M2:       draid         Address:       draid         Mentor Details       Area of Expertise: cluud         Name:       Designation:         Mobile No:       Area of Expertise :         Email       Company/Organization/College:         Goudification:       Website :                                                                                                    | Project Category:       Disciplinary         Project Type:       OF         Internal Guide:       Dr. Herman Sureshchandra Tivied ( hermart trivediggraal.com)         Team ID:       1442         Project Title:       Auto Run Scans To Check For Obud Services.         Project Title:       Auto Run Scans To Check For Obud Services.         Project Title:       Auto Run Scans To Check For Obud Services.         Project Abstract:       You know how Kit Lears add cloud services wity-mite, worry not New you can discover services on your network previously undeteded Spiceworks, avoid security breaches, save money, and capture SSL certifications and expitation date, which aler you before a service add cloud dervices to your Spiceworks invertory (including hosted email services such as Recispace, Google Applicer Office 365         Project Reyword:       Cloud Computing , Performance         Year:       2016         External Guide Details         Name:       Driv ani         Mobile No:       243435543         Web Site:         Email Mi:       dividid         Mentor Details         Name:       Designation :         Mobile No:       Area of Expertise :         Name:       Designation :         Mobile No:       Area of Expertise :                                                                                                    |                  |                                    | L.                          |                             |                                      |
| Project Type:       DP         Internal Guide:       D: Herrant Surschandra Tiv edi (herrant triv edi@gmat.com)         Team ID:       14442         Project Title:       Auto Run Scans To Check For Coud Services.         Project Title:       Auto Run Scans To Check For Coud Services.         Project Abstract:       You know how it is Users add coud services willy-rilly. Worry not Now you can discover services on your network previously undetected by Spicewords, avoid security preaches, save money, and capture SL certifications and expiration date, which after you before a service express. Also, add legitmet IT cloud services to your Spicewords in verticary (including hosted email services such as Racispace, Google Apps, or Office 365         Project Keyword:       Could Computing, Performance         Year:       2016         External Guide Details       Organization Name: glu         Name:       Drivani         Ordards       Web Site:         Email M:       divingigui edu in         Address:       didid         Mentor Details       Vea of Expertise: clud         Name:       Designation :         Mobile No:       Area of Expertise :         Email M:       Company/Organization/College:         Outer No:       Area of Expertise :         Email M:       Company/Organization/College:         Outer No:       Area of Expertis                                                                                                    | Project Type:       DP         Internal Guide:       Dr. Hemant Sureshchandra Trived (hemant trived)@gmat.com)         Team ID:       14442         Project Title:       Auto Run Scans To Check For Obud Services.         Project Abstract:       You know how it is: Users add cloud services with-rnity. Worry not! how you can discover services on your network previously undetected Spiceworks. and explicit and eacuity breaches, save money, and capture SSL certifications and expiration dates, which alert you bidroe a service sortice a services or office 365         Project Keyword:       Obud Computing. Performance         Year:       2016         External Guide Details         Name:       Driv anit         Organization Name:       glu         Contact No:       Organization Category: edu         Mobile No:       3d4343543         Wentor Details         Name:       Designation :         Mobile No:       Area of Expertise :         Name:       Designation :         Mobile No:       Area of Expertise :                                                                                                    |                  |                                    |                             |                             |                                      |
| Internal Guide:       D: Hemant Sureshchandra Tivled (hemart.tivled@gmal.com)         Team ID:       1442         Project Title:       Auto Run Scans To Check For Coud Services.         Project Title:       Auto Run Scans To Check For Coud Services.         Project Title:       You know how Nit: Users add clud services with-nit/. Worry not Now you can discover services on your network previously undetected by Spiceworks, avoid security breaches, save money, and capture SSL certifications and expiration date, which alert you before a service exprese. Also, add leptimete IT cloud services to your Spiceworks invertory (Including hosted email services such as Reclapace, Google Apps, or Office a 356         Project Keyword:       Coud Computing, Performance         Year:       2016         External Guide Details       Organization Name: glu         Name:       Drivani         Contact No:       Organization Rame: glu         Address:       ddstd         Mather Contact No:       Organization Category: edu         Mobile No:       Area of Expertise:       clud         Address:       ddstd       Email M:       Area of Expertise:         Mane:       Designation:       Email M:       Company/Organization/College:         Mobile No:       Area of Expertise :       Email       Email M:         Guidedication :       Website :       Use Ste :       Email M:<                                                                                                    | Internal Guide:       D: Hemant Sureshchandra Thived (hemarit hived@gmal.com)         Team ID:       1442         Project Title:       Auto Run Scans To Check For Ooud Services.         Project Title:       You know how fits: Users and cloud services with-mity. Worry not how you can discover services on your network previously undeteded Spiceworks, avoid security preaches, save money, and capture SBL certifications and expiration dates, which alert you before a services desprese. Also, add legitimate IT cloud services to your Spiceworks invertory (Including hosted email services such as Racispace, Google Applior Office 365         Project Keyword:       Could Computing , Performance         Year:       2016         External Guide Details         Name:       Drivani         Organization Name:       glu         Address:       disd         Mentor Details         Name:       Designation :         Mobile No:       Area of Experitise :         Name:       Designation :         Mobile No:       Area of Experitise :                                                                                                    |                  |                                    |                             |                             |                                      |
| Team ID:       1442       B         Project Title:       Auto Run Scans To Check For Qoud Services.         Project Abstract:       You know how it is Users add Coud services willy-ring. Worry not Now you can discover services on your network previously undetected by Specevorins, avoid security breaches, save money, and capture SSL certifications and exprained date, which alert you before a service express Also, add legitmate IT cloud services to your Spiceworks investory (including hosted email services such as Ractspace, Google Apps, or Office 355         Project Keyword:       Could Computing, Performance         Year:       2016         External Guide Details       Organization Name: glu         Name:       Driv anil       Organization Name: glu         Address:       dds/d         Mame:       Driv anil       Area of Expertise: cluid         Address:       dds/d         Mame:       Designation :         Mame:       Designation :         Mame:       Designation :         Mame:       Designation :         Mame:       Designation :         Mame:       Company/Organization/College:         Company/Organization/College:       Capael/Corganization/College:                                                                                                    | Team ID:       1442       B         Project Title:       Auto Run Scans To Check For Cloud Services.       Project Abstract:       You know how fits: Users and cloud services with-mity. Worry not how you can discover services on your network previously undeteded Septevore, and, avoid services to your Spiceworks invertory (Including hosted email services such as Racispace, Google Applior Office 365         Project Abstract:       Colud Computing. Performance         Year:       2016         External Guide Details         Name:       Driw ani         Organization Name::       glu         Mobile No:       343433543         Web Site:       cluid         Area of Expertise:       cluid         Marchor Details       Area of Expertise:         Name:       Designation :         Mobile No:       Area of Expertise:                                                                                                    |                  |                                    | (hemant trivedi⊚ amail com) |                             |                                      |
| Project Title:       Auto Run Scans To Check For Coud Services.         Project Abstract       You know how Kit: Users add clud services with-nity. Worty not Now you can discover services on your network previously undetected by Speceveria, avoid security braches, save meney, and capture SSL certification and expration date, which alert you before a service expres. Also, add legitimate IT cloud services to your Spiceworks inventory (including hosted email services such as Recispace, Coogle Apps, or Office 365         Project Keyword:       Cloud Computing. Performance         Year:       2016         External Guide Details         Name:       Drivani         Mobile No:       3243453543         Web Site:         Enail M2:       drivan@gue du.in         Area of Expertise:       clud         Mame:       Designation :         Mobile No:       Area of Expertise :         Email:       CompanyOrganitzation/College:         Qualification :       WebSite:                                                                                                    | Project Title:       Auto Run Scans To Check For Could Services.         Project Abstract:       You know how Kit Lears add cloud services will-mill, Worry not How you can discover services on your network previously undededed Spiceworks, avoid security breaches, save money, and capture SSL certifications and expiration date, which alert you before a service such as Recispace, Google App or Office 365         Project Keyword:       Cloud Computing, Performance         Year:       2016         External Guide Details         Name:       Dry anit         Driv ani       Organization Name:         Build Note No:       34343543         Web Site:         Email K:       disafd         Mentor Details         Name:       Designation :         Mobile No:       Area of Expertise:         Cloud Strip       Area of Expertise:                                                                                                    |                  |                                    | ( nemanutive sigginar com/  | B                           |                                      |
| Project Abstract:       You know how it is Users add cloud services willy-milly. Worry not how you can discover services on your network previously undetected by Spiceworks, avoid security preaches, save money, and capture SSL certifications and expration date, which aftry you before a service services hos your Spiceworks invertory (including hosted email services such as Rachspace, Google Apps, or Office 365         Project Keyword:       Could Computing, Performance         Year:       2016         External Guide Details         Name:       Organization Name:         gdird         Mentor Details         Name:       Designation :         Mobile No:       Area of Expertise :         Email No       Area of Expertise :         Email:       CompanyOrganization/College:         Qualification :       Website :                                                                                                    | Project Abstract:       You know how it is: Users add cloud services willy-milly. Worry not how you can discover services on your network previously undetected Spiceworks, avoid security breaches, save money, and capture SSL certifications and expiration dates, which alert you before a service services also, add legitimate IF cloud services to your Spiceworks invertory (including hosted email services such as Pacispace, Google Apri or Office 365         Project Keyword:       Could Computing, Performance         Year:       2016         External Guide Details         Name:       Drivani         Organization Name:       glu         Contact No:       Organization Category: edu         Mobile No:       add seturition         Address:       afdisid         Mentor Details       Near of Expertise:         Name:       Designation :         Mobile No:       Area of Expertise:                                                                                                    |                  |                                    |                             |                             |                                      |
| Project Abstract:       You know how it is Ubers add cloud services willy-milly. Worry not Now you can discover services on your network previously undetected by Spiceworks, avoid security preaches, save money, and capture SSL certifications and expration dates, which after you before a service services take, add legitimate IT cloud services to your Spiceworks invertory (including hosted email services such as Racispace, Google Apps, or Office 365         Project Keyword:       Cloud Computing, Performance         Year:       2016         External Guide Details         Name:       Organization Name:         gdrea service       cloud Addrease         gdrea service       cloud Addrease         Mathew in Mig Ut edu in       Area of Expertise:         Addrease:       didafd         Mentor Details       Area of Expertise :         Name:       Designation :         Mobile No:       Area of Expertise :         Email       Company/Organization/College:         Outfication :       Website :                                                                                                    | Project Abstract:       You know how 1 is: Ubers add cloud services will, -milly. Worry not how you can discover services on your network previously undetected Spiceworks, avoid security breaches, is are more, and capture SBL certifications and expiration date, which alert you before a services receiver. Alex, add legitimate IF cloud services to your Spiceworks invertory (including hosted email services such as Pacispace, Google Aprior Office 365         Project Keyword:       Could Computing, Performance         Year:       2016         External Guide Details         Name:       Drw ani         Organization Name:       glu         Contact No:       Organization Category: edu         Mobile No:       3d43453543         Wee Site:       Email Marce of Expertise:         Name:       Designation :         Mobile No:       Area of Expertise:                                                                                                    | Project Title:   | Auto Run Scans To Check For Clou   | d Services.                 |                             |                                      |
| Spiceworts, avoid security breaches, save money, and capture SSL certifications and expiration dates, which alert you before a service express. Also, add legitimed IT cloud services to your Spiceworts invertory (including hosted email services such as Pacispace, Google Apps, or Office a service)       errores:     2016       External Guide Details       Name:     Drivani       Organization Rame:     glu       Contact No:     Organization Rame:       Bailer     divide divide divide       Mobile No:     3243453543       Web Site:       Email M:     divide divide divide       Mentor Details                                                                                                    | Spiceworks, avoid security breaches, save money, and capture SSL certifications and expiration dates, which alert you before a service spires. Also, add spillmate IT cloud services to your Spiceworks invertory (including hosted email services such as Racispace, Google App<br>or Office 366       Project Keyword:     Obud Computing, Performance       Year:     2016       External Guide Details     Organization Name: glu       Contact No:     Organization Category: edu       Mobile No:     Area of Expertise: cluid       Address:     disto                                                                                                    |                  |                                    |                             | can discover services on vo | aur network previously undetected by |
| ware:       Organization Name:       glu         Contact No:       3243453543       Web Site:         Email No:       divid office:       Clud         Mame::       Office:       Organization Category:       clud         Noble No:       3243453543       Web Site:       clud         Email No:       disd       disd       clud         Mame::       Designation :       clud       clud         Mobile No:       3243453543       Web Site:       clud         Email No:       disd       Area of Expertise:       clud         Mobile No:       Area of Expertise:       clud       clud         Mobile No:       Area of Expertise:       clud       clud         Mobile No:       Area of Expertise:       clud       clud         Mobile No:       Company/OrganizationCollege:       clud       clud       clud         Mobile No:       Area of Expertise:       clud       clud       clud       clud       clud       clud       clud       clud       clud       clud       clud       clud       clud       clud       clud       clud       clud       clud       clud       clud       clud       clud       clud       clud                                                                                                    | erpfes A Iso, add legtimate If cloud services to your Spiceworks invertory (including hosted email services such as Racispace, Google App<br>or Office 385<br>Project Keyword: Ooud Computing , Performance<br>Year: 2016<br>External Guide Details<br>Name: Driv ani Organization Name: glu<br>Contact No: Organization Category: edu<br>Nobile No: 3243453543 Web Stee:<br>Email M: driv an@glu edu in Area of Expertise: clud<br>Address: dfdsfd<br>Mentor Details                                                                                                    | FIGUELADSTRUCT   |                                    |                             |                             |                                      |
| Project Keyword     Odud Ozmputing, Performance       Year:     2015       External Guide     Organization Name:     glu       Rame:     Organization Name:     glu       Contact No:     Organization Category:     edu       Mobile No:     3243453543     Web Site:       Email M:     divid an@guiduluin     A reo of Expertise:     clud       Adress:     Designation :                                                                                                    | Project Reyword     Could Computing, Performance       Year:     2016<br>External Guide Details<br>Fame:     Ibw ani                                                                                                    |                  |                                    |                             |                             |                                      |
| Year: 2016           Year:         2016           External Guide Details         Organization Name: ghu           Contact ho:         Organization Category: edu           Mobile No:         3243453543         Web Site:           Email M:         dhw an@gdu edu n         Area of Expertise: clud           Address:         dfdsf                                                                                                    | Year:     2016       External Guide Details     Organization Name:     gu       Contact No:     Organization Category:     edu       Mobile No:     3243453543     Web Site:       Email Id:     dhw an@gdu edu in     Area of Expertise:     clud       Address:     ofdsd     area of Expertise:     clud       Name:     Designation :     Area of Expertise:     icud                                                                                                    |                  | or Office 365                      |                             |                             |                                      |
| Kame:     Drw ani     Organization Hame:     glu       Contact No:     Organization Cotegory:     edu       Hobile No:     3243453543     Web Site:       Email Mi:     drw an@glu edu in     Area of Expertise:     clud       Address:     drdsd        Mame:     Designation :       Name:     Designation :     Area of Expertise:       Email Mobile No:     Area of Expertise:     Email Signation :       Mame:     Designation :     Company/OrganizationCollege:       Ovailfication :     Website:     Email Signation :                                                                                                    | Area of Expertise :       Name:     Dhw ani     Organization Name:     glu       Contact No:     Organization Category:     edu       Mobile No:     3243453543     Web Site:       Email Mi:     dhw an@gtu edu in     A rea of Expertise:     clud       Address:     dtdstd     it                                                                                                    | Project Keyword: | Cloud Computing , Performance      |                             |                             |                                      |
| Name:     Drw ani     Organization Name:     gtu       Contact No:     Organization Category:     edu       Name!     drw an@gtu edu.n     Area of Expertise:     clud       Address:     drdsd     clud                                                                                                    | Name:     Drw ani     Organization Name:     glu       Contact No:     Organization Category:     edu       Noble No:     3243453543     Web Site:       Email Hi:     drw an@gdu.edu.in     A rea of Expertise:     clud       Address:     dtstd     ite:       Member Details     Designation :     Area of Expertise:       Name:     Designation :     Area of Expertise:                                                                                                    | Year:            | 2016                               |                             |                             |                                      |
| Contact No:     Organization Category: edu       Mobile No:     3243453543     Web Site:       Email Ma:     drw an@gdu edu in     Area of Expertise:     clud       Address:     dfdsfd     dfdsfd         Mentor Details     Designation:       Mobile No:     Area of Expertise:       Email:     Company/Organization/College:       Qualification:     Website:                                                                                                    | Contact No:     Organization Category: edu       Mobile No:     3243453543       Web Site:       Email M:     dhw an@gdu edu in       Address:     dfdsd         Mentor Details       Name:     Designation :       Mobile No:     Area of Expertise :                                                                                                    |                  |                                    |                             |                             |                                      |
| Mobile No:     3243453543     Web Site:       Email Ma:     dhwan@gdu edu in     Area of Expertise:     clud       Address:     dfdafd     Area of Expertise:     clud       Mame:     Designation:     Area of Expertise:       Mobile No:     Area of Expertise:     Email       Gealfication:     Website:     Email Mobile No:                                                                                                    | Mobile No: 3243453543 Web Site:<br>Email Ma: drw an@gu edu in Area of Expertise: clud<br>Address: drdsfd<br>Mentor Details<br>Name: Designation :<br>Mobile No: Area of Expertise :                                                                                                    |                  | Dhw ani                            |                             |                             |                                      |
| Email M2: dhw anl@gtu edu in Area of Expertise: clud<br>Address: dfdsfd<br>Mentor Details<br>Mame: Designation :<br>Mobile No: Area of Expertise :<br>Email: Company/organization/College:<br>Qualification : Website :                                                                                                    | Email M: dhw an@gtu edu in Area of Expertise: clud<br>Address: dfdsfd<br>Mentor Details<br>Name: Designation :<br>Mobile No: Area of Expertise :                                                                                                    |                  |                                    |                             | egory: edu                  |                                      |
| Address: dfdsfd Mentor Details Name: Designation : Mobile No: Area of Expertise : Email: Company/organization/College: Qealification : Website :                                                                                                    | Address: dfdstd<br>Mentor Details<br>Name: Designation :<br>Mobile No: Area of Experitse :                                                                                                    |                  |                                    |                             |                             |                                      |
| Mentor Details       Name:     Designation :       Mobile No:     Area of Expertise :       Email:     Company/Organization/College:       Qualification :     Website :                                                                                                    | Mentor Details Name: Designation : Mobile No: Area of Expertise :                                                                                                    |                  |                                    | Area of Expertise           | e: cliud                    |                                      |
| Name: Designation :<br>Mobile No: Area of Expertise :<br>Email: Company/Organization/College:<br>Qualification : Website :                                                                                                    | Name: Designation :<br>Mobile No: Area of Expertise :                                                                                                    | Address:         | arasta                             |                             |                             |                                      |
| Mobile No: Area of Expertise :<br>Email: Company/Organization/College:<br>Qualification : Website :                                                                                                    | Mobile No: Area of Expertise :                                                                                                    | Mentor Detail    | s                                  |                             |                             |                                      |
| Mobile No:     Area of Expertise :       Email:     Company/Organization/College:       Qualification :     Website :                                                                                                    | Mobile No: Area of Expertise :                                                                                                    | Name:            | Des                                | ignation:                   |                             |                                      |
| Email: Company/Organization/College:<br>Qealification : Website :                                                                                                    |                                                                                                    |                  |                                    |                             |                             |                                      |
| Qualification : Website :                                                                                                    |                                                                                                    |                  |                                    |                             |                             |                                      |
| Specialization : Reference/Recommended by :                                                                                                    | Qualification : Website :                                                                                                    | Qualification :  |                                    |                             |                             |                                      |
|                                                                                                    | Specialization : Reference/Recommended by :                                                                                                    | Specialization : | Refe                               | erence/Recommended by :     |                             |                                      |
|                                                                                                    |                                                                                                    |                  |                                    |                             |                             |                                      |

#### 14. Periodic Progress Report

1. Go to Periodic Progress Report tab from Student menu as shown in below screen.

| GTU - Project Monitoring           | and Mentoring System                       |    | Sign Out  | ingala Hirenkumar Vinubhai<br>ur Feedback |  |
|------------------------------------|--------------------------------------------|----|-----------|-------------------------------------------|--|
| My Account Student                 |                                            |    |           |                                           |  |
| Actions, Approvals & Manage        | 1                                          |    |           |                                           |  |
| Check Activity Status              | BE 7 Dashboard                             |    |           |                                           |  |
| (1) Team Formation Status          | Team Registration Requests<br>Team Profile |    | _         |                                           |  |
|                                    | Periodic Progress Report (PPR)             |    |           | Status                                    |  |
| Is Team registered?                | Design Engineering Canvas                  |    |           | Yes                                       |  |
| is Team approved?                  | PSAR 1                                     |    |           | Yes                                       |  |
| (2) Student Activity Status        | PSAR 2<br>PSAR 3                           |    |           |                                           |  |
|                                    | Plagiarism Report                          |    |           |                                           |  |
| Activity                           |                                            | ed | Commented | Reviewed                                  |  |
| Periodic Progress Report 1 (PPR 1) | BE 7 Completion Certificate                |    |           |                                           |  |

| GTU Innovation Council |                                                                                                    |  |  |  |
|------------------------|----------------------------------------------------------------------------------------------------|--|--|--|
| Cl                     | ick ADD NEW PERIODIC PROGRESS REPORT(PPR)                                                                                                    |  |  |  |
|                        | GTU - Project Monitoring and Mentoring System  GTU - Project Monitoring and Mentoring System Sign Cut Share your Feedback                                                                                                    |  |  |  |
|                        | My Account Student                                                                                                    |  |  |  |
|                        | Periodic Progress Report (PPR)                                                                                                    |  |  |  |
|                        | Note : You have to submit PPR in chronological order only. For e.g.<br>you cannot submit 4th PPR, until you submit First PPR, Second PPR<br>and Third PPR.                                                                                                    |  |  |  |
|                        | Submitted/Saved PPR                                                                                                    |  |  |  |
|                        | You haven't submitted any Periodic Progress Report (PPR) yet                                                                                                    |  |  |  |
|                        | Rule : 1. Every student has to submit Periodic Progress Report (PPR) individually (hick in Team).         2. All students are permitted to fill Periodic Progress Reports (PPRs), authout any daysidates barrier. All students MUST have to fill minimum FOUR PPRs.         3. Each Student has to submit minimum four PPRs.         4. Once Students submits PPR, their respective guide (Internal AND/OR External) must have to make comment on it.         5. Students have to take photocopy of submitted PPRs (having comments from their respective guides) and have to attach it with the final project report. |  |  |  |
|                        |                                                                                                    |  |  |  |

- 3. Fill the PPR Form
- 4. Click on SAVE/SUBMIT button

| GTU - Project Monitoring and Mentoring System                                                                                                    | Velcome Shingsla Heekumar Veudhai<br>Sign Out                                                          |
|----------------------------------------------------------------------------------------------------|----------------------------------------------------------------------------------------------------|
|                                                                                                    | Share your Feedback                                                                                    |
| My Account Student                                                                                                    |                                                                                                    |
| Periodic Progress Report (PPR) Submission                                                                                                    |                                                                                                    |
|                                                                                                    | BACK                                                                                                   |
|                                                                                                    | Note : * Indicates mandatory field.                                                                    |
| Periodic Progress Report : FrstPPR                                                                                                    |                                                                                                    |
| 1. What Progress you have made in the Project ?                                                                                                    |                                                                                                    |
| Continuum sporting fundicatily in the participant/control it is a shared at the time the registratement of a<br>is continuous (over the Net Reventers to shard registing), to report to present in obtaining interfaces, to<br>biolowury of ontain risks, exploitations, communications activities, and the answers to the<br>questionnaire on horizontal issues.                                                                                     | *                                                                                                    |
| * 2. What challenge you have faced ?                                                                                                    | 1.20                                                                                                   |
| When the coordinator submits the periodic report, the IT tool will capture the information from the continuous<br>reporting module in order to generate the PRA is d'interpendice technical report. The Tool will consolidate the<br>individual floating laterniter and rull generate automations the report will explorations of the use of<br>resources and the periodic summary financial statements, which corresponds to the request to payment. | С                                                                                                    |
| * 3. What support you need ?                                                                                                    |                                                                                                    |
| <ul> <li>Trans equation mutter complete on-line with subble quality to enable direct publication by the<br/>Commission/Qenory. Throw Libe easy to read is, written in a language easily understandable by a broader<br/>public, hereby promoting the dissemination and supporting the explosition of EU lunder results, it should<br/>preferably not exceed</li> </ul>                                                                                |                                                                                                    |
| * 4. Which literature you have referred ?                                                                                                    | - A                                                                                                    |
| The differences is communication place between mere and somen has been a topic of intends in the research word<br>incommunication, could, and ever disabilitation to traves in coulder. The adult insides the communication to give<br>through the use of an intender on advance to the advance of the advance of the discover and<br>order to ultimately ad is the next of manufactor to the advance of the discover are in the United States.       | among genders, more specifically among married<br>ct marital satisfaction. The study will be conducted |
| Note: (1) If you want to give any other details as part of your PPR (apart from answering ab<br>kts., docc, jzeg, pdf, pdf, pdf, pdf) and maximum file size 5 MB.<br>(2) File name with any special character will not allowed to upload on PMMS system.                                                                                                    | ove questions) you can give details via attaching specific file (jpg, png, gif, doc, xis,              |
| Note: 1. If you click on <b>Save</b> , your PPR will be saved and you can edit the same in future<br>2. If you click on <b>Submit</b> be submitted and you will not be able to e<br>D SAVE SUBMIT                                                                                                    | St the same in future.                                                                                 |
|                                                                                                    | BACK                                                                                                   |
| © Gujarst Technological University.                                                                                                    | All Rights Reserved.                                                                                   |

#### 15. Design Engineering Canvas

1. Go to Design Engineering Canvas tab from Student menu as shown in below screen.

| GTU - Project Monitoring                                                                             | and Mentoring System                         |    | Sign Out  | ingala Hirenkumar Vinubhai<br>ur Feedback |  |
|----------------------------------------------------------------------------------------------------|----------------------------------------------|----|-----------|-------------------------------------------|--|
| My Account Student                                                                                   |                                              |    |           |                                           |  |
| Student Das Actions, Approvals & Manage<br>Check Activity Status<br>(1) Team Formation Status        | BE 7 Dashboard<br>Team Registration Requests |    |           |                                           |  |
|                                                                                                    | Team Profile                                 |    |           |                                           |  |
| <b>F</b>                                                                                             | Periodic Progress Report (PPR)               |    |           | Status                                    |  |
| Is Team registered?                                                                                  | Design Engineering Canvas                    | Α  |           | Yes                                       |  |
| Is Team approved?                                                                                    | PSAR 1<br>PSAR 2                             |    |           | Yes                                       |  |
| (2) Student Activity Status                                                                          | PSAR 2                                       |    |           |                                           |  |
|                                                                                                    | Plagiarism Report                            |    |           |                                           |  |
| Activity                                                                                             |                                              | ed | Commented | Reviewed                                  |  |
| Periodic Progress Report 1 (PPR 1)<br>gtpsp3/SitePages/DesignEngineeringCanvasStudentGuidelines.aspx | BE 7 Completion Certificate                  |    |           |                                           |  |

#### 2. Click on Proceed Button

| GTU - Project Monitoring and Mentoring System                                                                                                    | ٢                                                                                                    | Welcome Shingala Hirenkumer Vinuchal<br>Sigin Out<br>Share your Feedback |  |
|----------------------------------------------------------------------------------------------------|----------------------------------------------------------------------------------------------------|--------------------------------------------------------------------------|--|
| My Account Student                                                                                                    |                                                                                                    |                                                                          |  |
| Design Engineering Canvas                                                                                                    |                                                                                                    |                                                                          |  |
| Objectives of design canvas activities:                                                                                                    |                                                                                                    |                                                                          |  |
| Design Engineering is a subject based on Design Thinking that will change the mind-set of yp<br>Design Thinking is Human Cented process with specific steps like Observation, Empathy, ic<br>framework, tools & techniques are useful to enhance creativity and innovation in the projects. D                                                                                                    | leation, Product Development, Protot                                                                                                  | ype and Test with lots of iterations. All Canvases,                      |  |
| Taska                                                                                                    |                                                                                                    |                                                                          |  |
| During semester 7 the student teams are required to camy out the following design engineer<br>project definition to work upon:                                                                                                    | ng canvas activities related to studen                                                                                                | It's project to identify and filter out good ideas and                   |  |
| 1. AEIOU Summary<br>2. Empathy Summary<br>3. Ideation<br>4. Product Development                                                                                                    |                                                                                                    |                                                                          |  |
| The Institute/College will arrange workshops for different design carvases like Empsthy     At the student-teams are required to participate in the workshops, knoking the whole     AEIOU framework activity for observation part in Empathy     Then they need to document scueder challenges of the Final Year problem that they in     Ord of those challenges the top 5 problems need to be selected on the basic of deniha     After discussion with Faculty Guide and other groups, the final problem statement may I     Ord Guideline for PMMS activitie     (Refer Page No 10 for Design Engineering - Clarivas Activity) | of the class and prepare the necessary<br>we selected,<br>lity, feasibility, and viability,<br>be defined. All teams need to validate | ry documents. Students' teams need to summarize                          |  |
| © Gujarat Technological Unive                                                                                                    | rsity. All Rights Reserved.                                                                                                    |                                                                          |  |

- 3. Upload Canvas 1
- 4. Upload Canvas 2
- 5. Upload Canvas 3
- 6. Upload Canvas 4
- 7. Click on Submit button

|                                             | GTU - Project Monitoring and Mentoring System                                                                      | Visicalize brogs Hermana Visicali<br>Sign Out<br>Share your Feoblack                                             |
|---------------------------------------------|----------------------------------------------------------------------------------------------------|----------------------------------------------------------------------------------------------------|
| My Account                                  | Student                                                                                                    |                                                                                                    |
| Upload D                                    | esign Engineering Canvas                                                                                           |                                                                                                    |
| Name:<br>Ensilmen<br>Mebile No<br>Ensil He: | 9727745175 Dise                                                                                                    | egec Stards Stard Sylvering Calego, Startogor<br>artenedi Proucciat Sylvering<br>(phine: 45<br>ester: Senietur 7 |
| Project N<br>Team 10:                       | 1442                                                                                                    | c                                                                                                    |
| AEIOU Su                                    | amary Camasi Coose File No fe crosen Upleaded<br>(Please upload AEIOU Summary Canvas in ju<br>less than 5 MB)      | pmp , png & gif format and File size abould be                                                                   |
| Empathy 1<br>Canvas:                        | ummary Upleaded (Please uplead Empathy Summary Canvas in jpg , j)                                                  | 5 % gif format and File size should be less than 5 MB)                                                           |
| E                                           | (Please upload Ideation Canvas in jpg , jpes                                                                       | 4 gif format and File size should be less than 5 MB)                                                             |
| Product D<br>Canvas:                        | (Please uplead Product Development Ca                                                                              | rmp , $png$ & gif fermat and File size should be less than 5 MB)                                                 |
|                                             | tan MLRT sam FOUR cancer, to a to wrive to guareop Propa.<br>In an yorko cascervil nationes to gross in RMB types. | G                                                                                                    |
| List of D                                   | esign Engineering Canvas                                                                                           |                                                                                                    |
| Sic No                                      | Last Medified By Canvas Canvas Ideation                                                                            | Providuent<br>Berrylapsment<br>Camzan                                                                            |
| <i>v</i>                                    | Singua<br>11-07-2016 Hinkentor Downcos Downcos Downcos<br>Vinubna                                                  | Council Summer Vier                                                                                              |
|                                             | © Gujarat Technological Universit                                                                                  | y All Rights Reserved.                                                                                           |

#### 16. PSAR 1

#### 1. Go to PSAR 1 tab from Student menu as shown in below screen.

| GTU - Project Monitoring                                          | GTU - Project Monitoring and Mentoring System |    |           | ngala Hirenkumar Vinubhai<br>Ir Feedback |  |
|-------------------------------------------------------------------|-----------------------------------------------|----|-----------|------------------------------------------|--|
| My Account Student                                                |                                               |    |           |                                          |  |
| Student Dash Actions, Approvals & Manage<br>Check Activity Status | BE 7 Dashboard                                |    |           |                                          |  |
| (1) Team Formation Status                                         | Team Registration Requests<br>Team Profile    |    |           |                                          |  |
|                                                                   | Periodic Progress Report (PPR)                |    |           | Status                                   |  |
| Is Team registered?                                               | Design Engineering Convos                     | A  |           | Yes                                      |  |
| (2) Student Activity Status                                       | PSAR 2<br>PSAR 3<br>Plagiarism Report         |    |           |                                          |  |
| Activity                                                          | Project Report                                | ed | Commented | Reviewed                                 |  |
| Periodic Progress Report 1 (PPR 1)                                | BE 7 Completion Certificate                   |    |           |                                          |  |

#### 2. Click on Add New Patent button

| GTU                   | Project Monitoring and Mentorin         | g System (                             | Welcome Shingala Hireskumar Vinutitai<br>Sign Out  |
|-----------------------|-----------------------------------------|----------------------------------------|----------------------------------------------------|
| States and            |                                         |                                        | Share your Feedback                                |
| My Account Student    | ļ                                       |                                        |                                                    |
| Patent Search and A   | Analysis Report (PSAR)                  |                                        |                                                    |
|                       |                                         |                                        | ADD NEW PATENT                                     |
| Name:                 | Shingala Hrenkumar Virubhai             | College:                               | Shantial Shah Engineering College, Bhavnagar       |
| Enrollment No:        | 100430125062                            | Department:                            | Production Engineering                             |
| Mobile No:            | 9727745175                              | Discipline:                            | BE                                                 |
| Email Id:             | nitn@gtu.edu.in                         | Semester:                              | Semester 7                                         |
| Project Name:         | Senty                                   |                                        |                                                    |
| Team ID:              | 14442                                   |                                        |                                                    |
| Note : You have to su | abmit PSAR in chronological order only. | For e.g. you cannot submit             | th PSAR, until you submit First PSAR, Second PSAR, |
| Third PSAR and Fourt  | h PSAR.                                 |                                        |                                                    |
|                       | You haven't submitted any               | Patent Search and Analys               | is Report (PSAR) yet                               |
|                       |                                         |                                        |                                                    |
|                       | ® Guisest Tari                          | hnological University. All Rights Rese | und .                                              |

#### 3. Fill PSAR Part 1 form

| GTU - Project Monitoring and Mentor                | ing System                                             | Wecare Shigas Hensunar Viatna<br>Sign Out<br>Share yaur Feedback |
|----------------------------------------------------|--------------------------------------------------------|------------------------------------------------------------------|
| My Account Student                                 |                                                        |                                                                  |
| Part - I : PATENT SEARCH TECHNIQUE USED            |                                                        |                                                                  |
|                                                    |                                                        | BACK TO PSARLIST                                                 |
| * 1. Patent Search Database Used                   | indian Potent Office database 🔹 🔻                      | Note : * Indicates mandatory feld.                               |
| Website link<br>* 2. Keywords Used for Search      | http://pindiaservices.gov.in/publicsearch/     patent1 |                                                                  |
|                                                    | potent 2<br>potent 3                                   |                                                                  |
| More than three keywords (Each separated by comma) | :                                                      |                                                                  |
| * 3. Search String Used                            | : potent                                               |                                                                  |
|                                                    | SAVE & NEXT RESET                                      |                                                                  |
|                                                    |                                                        |                                                                  |

#### 17. PSAR 2

1. Go to PSAR 2 tab from Student menu as shown in below screen.

| GTU - Project Monitoring                                                                      | and Mentoring System                                         | KNEWTY | Sign Out  | Welcome Shingala Hirenkumar Vinubhai<br>Sign Out<br>Share your Feedback |  |
|-----------------------------------------------------------------------------------------------|--------------------------------------------------------------|--------|-----------|-------------------------------------------------------------------------|--|
| My Account Student                                                                            |                                                              |        |           |                                                                         |  |
| Student Das Actions, Approvals & Manage<br>Check Activity Status<br>(1) Team Formation Status | BE 7 Dashboard<br>Team Registration Requests<br>Team Profile |        |           |                                                                         |  |
|                                                                                               | Periodic Progress Report (PPR)                               |        |           | Status                                                                  |  |
| Is Team registered?                                                                           | Design Engineering Canvas                                    |        |           | Yes                                                                     |  |
| Is Team approved?<br>(2) Student Activity Status                                              | PSAR 2<br>PSAR 2<br>PSAR 3<br>Plagiarism Report              |        |           | Yes                                                                     |  |
| Activity                                                                                      |                                                              | ed     | Commented | Reviewed                                                                |  |
| Periodic Progress Report 1 (PPR 1)                                                            | BE 7 Completion Certificate                                  |        |           |                                                                         |  |

- 2. Fill PSAR Part 2 form
- 3. Click on Submit button

| ng System Sign Out                                                                                                    |
|----------------------------------------------------------------------------------------------------|
| ig system water is a second second seco |
| Share your Feedback                                                                                                    |
|                                                                                                    |
|                                                                                                    |
|                                                                                                    |
|                                                                                                    |
| LIOGRAPHIC DATA                                                                                                    |
|                                                                                                    |
|                                                                                                    |
| BACK TO PART-I BACK TO PSARLIST                                                                                                    |
|                                                                                                    |
| Note : " Indicates mandatory field.                                                                                                    |
|                                                                                                    |
| Mechanical •                                                                                                    |
| CLOUD COMPUTING                                                                                                    |
| : 0.010                                                                                                    |
| Croust Computing provides us means by which we can access the applic                                                                                                    |
| 125847                                                                                                    |
| 2016/12                                                                                                    |
| : http://www.gtu.ac.in/results.asp                                                                                                    |
| (ex: http://projects.gtu.ac.in)                                                                                                    |
| 11.07/2016                                                                                                    |
| (DIM/YYY)                                                                                                    |
| 96072015                                                                                                    |
| (CDIM/YYYY)                                                                                                    |
| B                                                                                                    |
|                                                                                                    |
|                                                                                                    |
|                                                                                                    |
| : Select ·                                                                                                    |
|                                                                                                    |
|                                                                                                    |
| Select *                                                                                                    |
| oregul ·                                                                                                    |
|                                                                                                    |
| Polent No Delete<br>12M Dene                                                                                                    |
|                                                                                                    |
|                                                                                                    |
|                                                                                                    |
|                                                                                                    |
|                                                                                                    |
|                                                                                                    |
| VENTOR RESET                                                                                                    |
|                                                                                                    |
| Address/City/Country of Inventor Delete                                                                                                    |
|                                                                                                    |
| VASNA Devide                                                                                                    |
|                                                                                                    |
|                                                                                                    |
|                                                                                                    |
|                                                                                                    |
|                                                                                                    |
| :                                                                                                    |
|                                                                                                    |
|                                                                                                    |
|                                                                                                    |
| :                                                                                                    |
| REART RESET                                                                                                    |
|                                                                                                    |
| Address/City/Deantry of Applicant Delete                                                                                                    |
|                                                                                                    |
| Address/Dity/Deantry of Applicant Delete                                                                                                    |
| Address/Dity/Deantry of Applicant Delete                                                                                                    |
| Address/Dity/Deantry of Applicant Delete                                                                                                    |
| Address/Dity/Deantry of Applicant Delete PROVIDANISH Delete                                                                                                    |
| Address/Dity/Deantry of Applicant Delete                                                                                                    |
| Address/Dity/Genetry of Applicant     Detete       PROVLEMMENT     Detete       PROVLEMMENT     Detete                                                                                                    |
| Address/Dity/Deantry of Applicant Delete PROVIDANISM Delete Deces                                                                                                    |
| Address/Dity/Genetry of Applicant     Detete       PROVLEMMENT     Detete       PROVLEMMENT     Detete                                                                                                    |
| Address/Dity/Genetry of Applicant     Detete       PROVLEMMENT     Detete       PROVLEMMENT     Detete                                                                                                    |
|                                                                                                    |

#### 18. PSAR 3

#### 1. Go to PSAR 3 tab from Student menu as shown in below screen.

| Ny Account Student   Student Date Activity Status   Student Date Activity Status   Crock Activity Status BE 7 Dashboard   (1) Team Formation Status BE 7 Dashboard   (1) Team Formation Status Team Registration Requests   Toam Profile Periodic Progress Report (PPR)   Is Team registreed? Design Engineering Canvas   Is Team registreed? Design Engineering Canvas   Is Team registreed? Design Engineering Canvas   PSAR 3 PSAR 3   Plagiarism Report Activity Status   Pigel Report Maximum   Activity BE 7 Completion Certificate                                                                                                    | GTU - Project Monitoring           | GTU - Project Monitoring and Mentoring System |    | Welcome Shi<br>Sign Out | ingala Hirenkumar Vinubhai |  |
|----------------------------------------------------------------------------------------------------|------------------------------------|-----------------------------------------------|----|-------------------------|----------------------------|--|
| Actions, Approvals & Manage       BE 7 Deakboard         Check Activity Status       BE 7 Deakboard         (1) Team Formation Status       Team Registration Requests         Team Profile       Periodic Progress Report (PPR)         Is Team registerer?       Design Engineering Cervas         Is Team apposed       Yes         Is Team apposed?       PSAR 1         PSAR 3       Plagiarism Report         PBAR 3       Plagiarism Report         Project Report       ed       Commented         BE 7 Completion Cortificate       BE 7 Completion Certificate                                                                                                    |                                    |                                               |    | Share you               | ur Feedback                |  |
| Student Dast       Deck Activity Status       BE 7 Desbloard         (1) Team Formation Status       Team Registration Requests         Team Profile       Periodic Progress Report (PPR)         Is Team registeres?       Design Engineering Convas         Is Team approved?       PSAR 1         PSAR 2       PSAR 3         Plagiarism Report       Periodic Report         Activity       Project Report         BE 7 Completion Certificate       Reviewed                                                                                                    | My Account Student                 |                                               |    |                         |                            |  |
| BE: / LossHoard       Is Team Formation Status     Team Registration Requests<br>Team Profile       Periodic Progress Report (PPR)     Status       Is Team registered?     Design Engineering Cervas     Yes       Is Team sporved?     PSAR 1     Yes       DSLAD 2     PAR 3       Plagianism Report     Project Report       Activity     Project Report       BE: 7 Completion Certificate     ed     Commented                                                                                                    | Student Dash                       |                                               |    |                         |                            |  |
| Team Profile       Team Profile       Is Team registeres?     Design Engineering Canvas     Yes       Is Team approved?     PSAR 1     Yes       pRAP 2     PSAR 2       PSAR 3     Plagiarism Report       Project Report     ed     Commented       BE 7 Completion Certificate     E     Commented                                                                                                    | Check Activity Status              | BE 7 Dashboard                                |    |                         |                            |  |
| Pendic Progress Report (PPR)     Status       Is Team registeres?     Design Engineering Canvas     Yes       Is Team approved?     PSAR 1     Yes       pRAP 2     PAR 2     Yes       PBAR 3     Plagiarism Report     Project Report       Activity     Project Report     ed     Commented       BE 7 Completion Certificate     BE 7 Completion Certificate     Final Activity                                                                                                    | (1) Team Formation Status          | Team Registration Requests                    |    |                         |                            |  |
| Is Team registered? Is Team approved? Is Team approved? Is Team ap |                                    | Team Profile                                  |    |                         |                            |  |
| Is Team approved?     PSAR 1     Yes       Is Team approved?     PSAR 3     Yes       (2) Student Activity Status     PSAR 3     A       Activity     Project Report     ed     Commented       BE 7 Completion Certificate     BE 7 Completion Certificate     Image: Commented Certificate                                                                                                    |                                    | Periodic Progress Report (PPR)                |    |                         | Status                     |  |
| Is Team approved? Yes  PSAR 3  Plagarism Report  Activity BE 7 Completion Certificate  Yes  Yes  Yes  Yes  Yes  Yes  Yes  Y                                                                                                    | Is Team registered?                | Design Engineering Canvas                     |    |                         | Yes                        |  |
| (2) Student Activity Status Plagiarism Report Project Report BE 7 Completion Certificate                                                                                                    | Is Team approved?                  |                                               |    |                         | Yes                        |  |
| (2) Student Activity Status Plagiarism Report Project Report BE 7 Completion Certificate                                                                                                    |                                    |                                               | Α  |                         |                            |  |
| Activity ed Commented Reviewed BE 7 Completion Certificate                                                                                                    | (2) Student Activity Status        |                                               |    |                         |                            |  |
| BE 7 Completion Certificate                                                                                                    | Activity                           | Project Report                                | ed | Commented               | Reviewed                   |  |
| Periodic Progress Report   (PER I)                                                                                                    | Periodic Progress Report 1 (PPR 1) |                                               |    |                         |                            |  |

- 2. Fill PSAR Part 3 form
- 3. Click on Submit button

| GTU - Project Monitoring and Mentoring System                                                                                                    | m ()                                                                                 | Welcome Shingsa Hiteleumar Vinuonal<br>Sign Out        |
|----------------------------------------------------------------------------------------------------|--------------------------------------------------------------------------------------|--------------------------------------------------------|
|                                                                                                    | **                                                                                   | Share your Feedback                                    |
| My Account Student                                                                                                    |                                                                                      |                                                        |
| Part - III : TECHNICAL PART OF PATENTED INVENTION                                                                                                    |                                                                                      |                                                        |
|                                                                                                    | 1                                                                                    | BACK TO PART-II BACK TO PSAR LIST                      |
| * 19. Limitation of Prior Technology/Art :                                                                                                    |                                                                                      | Note - * Indicates mandatory field.                    |
| Before proceeding with this tutorial, you should have basic knowledge of Computers, Internet, Database and                                                                                                    | s Networking concepts.                                                               |                                                        |
|                                                                                                    |                                                                                      | a                                                      |
| <sup>1</sup> 20. Specific Problem Solved/Objective of Invention :<br>Crost Computing Tutoria with high end solution of IT infrastructure. Crost computing is a virtualization base<br>infrastructure is provides a solution of IT intrastructure in low cost.                                                                                                    | ed technology that reduces the cost of (T                                            | 7                                                      |
| intrastructure, it provides a source or in intrastructure in low cost.<br>In this cloud futbrial, you will learn basics and advanced topics of cloud that is developed for beginners and                                                                                                    |                                                                                      |                                                        |
| * 21. Brief about Invention :                                                                                                    |                                                                                      | 43                                                     |
| 21. Brief about Invention :<br>loss Computing has its applications in almost all the felos such as business, entertainment, data storage, s<br>education, at and global positioning system, etc. Some of the widely famous cloud computing applications                                                                                                    | social networking, management, entertainment,<br>are discussed here in this tutorial |                                                        |
| excuted, or on group policitions group and the set of the one of the week concerning and approach the<br>Business Applications<br>Doub companying has made businesses more collaborative and easy by incorporating various apps such as<br>Deuickbooks.                                                                                                    |                                                                                      |                                                        |
| usee computing has made our reside more consolitative and easy by incorporating various apps such as<br>Quickhooks.                                                                                                    | manumitip, chatter, woogle Apps for business, and                                    | В                                                      |
| * 22. Key Learning Peints :<br>lout Compuling has its applications in aimpat all the feeds such as business, entertainment, data storage,<br>exucution, at and global positioning system, etc. Some of the widely fumous cloud computing applications                                                                                                    | social networking, management, entertainment,                                        |                                                        |
|                                                                                                    |                                                                                      |                                                        |
| Business Applications<br>Cloud complete the state businesses more collaborative and easy by incorporating various apps such as<br>Quarkhooks.                                                                                                    | s MailChimp, Chatter, Google Apps for business, and                                  |                                                        |
| and the second second sec                                                                                                    |                                                                                      |                                                        |
| * 23. Summary of Invention :<br>loud computing has its applications in atmost all the felds such as business, entertainment, data storage, a<br>education, act and global positioning system, etc. Some of the welley famous cloud computing applications.                                                                                                    | social networking, management, entertainment,                                        | Г                                                      |
| Rusiness Annin times                                                                                                    |                                                                                      |                                                        |
| Coust computing has made businesses more consocrative and easy by incorporating various apps such as<br>Quickbooks.                                                                                                    | Mai Chimp, Chatter, Google Apps for business, and                                    |                                                        |
| 24. Number of Claims                                                                                                    | 45                                                                                   |                                                        |
| 25. Patent Status                                                                                                    | Published Application                                                                | •                                                      |
| 26. How much this invention is related with your IDP/UDP?                                                                                                    | > 91 %                                                                               | •                                                      |
| □ Idea to Improve this Patent                                                                                                    |                                                                                      |                                                        |
| * 27. Do you have any idea to do anything around the said invention to                                                                                                    | improve it? :                                                                        |                                                        |
|                                                                                                    |                                                                                      |                                                        |
| After studying each patent thoroughly and by answering all the previous questions, each student has to a<br>to think for any possible modification improvement in the studied patent nershe can make so as to maxim                                                                                                    |                                                                                      | able lobos in a very precise manner Here students have |
| Note: The data of PSAR reports will be made online for lateral learning                                                                                                    | ing by other faculty and students in                                                 | n next semesteriyear. After review of                  |
| each innovative idea (answer of PSAR question no. 27), faculty will<br>really innovative projects to build novel product or processes in next                                                                                                    |                                                                                      |                                                        |
| and mitigate the duplication of work.                                                                                                    |                                                                                      |                                                        |
| I out Computing has its applications in aimost all the feeds such as business, entertainment, data storag<br>education, at and global positioning system, etc. Some of the widely famous cloud computing applicatio                                                                                                    | ge, social networking, management, entertainment,                                    |                                                        |
| Business Applications                                                                                                    |                                                                                      |                                                        |
| Evaluation of the state of the second state of the second state of | h as Mai Ching, Chatter, Google Apps for business, a                                 | nd                                                     |
| <u> </u>                                                                                                    |                                                                                      |                                                        |
| Note:                                                                                                    |                                                                                      |                                                        |
| 1. PSAR once submitted sill be editable only after Guide      1. Sonce it sill be reviewed by     2. If you click on Save, your PSAR will be saved     1. Adum                                                                                                    | foculty no further edition will be possible.                                         |                                                        |
|                                                                                                    |                                                                                      |                                                        |
| 3. If you click on Submit, your PSAR will be su                                                                                                    |                                                                                      |                                                        |
| SAVE SU                                                                                                    | JBMIT RESET                                                                          |                                                        |
|                                                                                                    |                                                                                      |                                                        |
| ©Disat Tarkerimina I I                                                                                                    | Iniversity. All Rights Reserved.                                                     |                                                        |
| w oxyanat recrimological of                                                                                                    | noving, ed regris reserves,                                                          |                                                        |

#### 19. Plagiarism Report

1. Go to Plagiarism Report tab from Student menu as shown in below screen.

| GTU - Project Monitoring                 | GTU - Project Monitoring and Mentoring System |    |           | ome Singala Hrenkumar Vinukhai<br>n Out<br>are your Feedback |  |  |
|------------------------------------------|-----------------------------------------------|----|-----------|--------------------------------------------------------------|--|--|
| My Account Student                       |                                               |    |           |                                                              |  |  |
| Student Dask Actions, Approvals & Manage | 1                                             | 1  |           |                                                              |  |  |
| Check Activity Status                    | BE 7 Dashboard                                |    |           |                                                              |  |  |
| (1) Team Formation Status                | Team Registration Requests                    |    |           |                                                              |  |  |
|                                          | Team Profile                                  |    |           |                                                              |  |  |
|                                          | Periodic Progress Report (PPR)                |    |           | Status                                                       |  |  |
| Is Team registered?                      | Design Engineering Canvas                     |    |           | Yes                                                          |  |  |
| Is Team approved?                        | PSAR 1                                        |    |           | Yes                                                          |  |  |
|                                          | PSAR 2                                        |    |           |                                                              |  |  |
| (2) Student Activity Status              | PSAR 3                                        | Α  |           |                                                              |  |  |
|                                          | Plagiarism Report                             |    |           |                                                              |  |  |
| Activity                                 |                                               | ed | Commented | Reviewed                                                     |  |  |
| Periodic Progress Report 1 (PPR 1)       | BE 7 Completion Certificate                   |    |           |                                                              |  |  |

#### 2. Click on Proceed Button

| My Account Student |                                 |                                                                                                    |                                               |
|--------------------|---------------------------------|----------------------------------------------------------------------------------------------------|-----------------------------------------------|
| Plagiarism Report  |                                 |                                                                                                    |                                               |
|                    |                                 | cates percentage similarity of the languages used during drafts<br>certificate using any available free plaglarisms search toolsiter   |                                               |
|                    |                                 | of below to get plagiarism search reporticentificate related to their<br>cate as soon as possible after their project report is ready. | r project report. Also students are permitted |
| -                  | io. Website Name                | Link                                                                                                    |                                               |
|                    | Voer                            | http://www.scontryessoy.com/                                                                                                    |                                               |
| 1                  | Plagium                         | http://www.plagium.com/                                                                                                    |                                               |
|                    | Plagiarisma net                 | http://piogiarisma.net/                                                                                                    |                                               |
| 4                  | Plag8can                        | ntp://www.plagscan.com/seesources/                                                                                                    |                                               |
|                    | Copyscape                       | http://www.copyscope.com/                                                                                                    |                                               |
|                    | JPiag - KIT                     | nttps iligning lips kit edur                                                                                                    |                                               |
|                    | DOC Cop                         | https://www.doccop.com/index.html                                                                                                    |                                               |
|                    | Duplichecker                    | http://www.duplichecker.com/                                                                                                    |                                               |
|                    | Dustball                        | http://www.dustball.com/cs.plagiafsm.checker                                                                                           |                                               |
| 1                  | Plogiarism detect               | http://www.plaglarism-detect.com/                                                                                                    |                                               |
| 1                  | PapeRater                       | http://www.popertater.com/                                                                                                    |                                               |
| 1                  | Pree Online Plagiatism Software | htp:/plagialismsoftware.org/                                                                                                    |                                               |
| 1                  | CAPS                            | http://oops.eu/                                                                                                    |                                               |
|                    | Wcopyfind                       | htp:/plagiarism.bloomfeidmedia.com/z-wortpress/software/wcopyfm                                                                        | 67.                                           |

- 3. Fill the form
- 4. Click on Submit button

| сти.                                                                                                  | Project Monitoring and Mentoring System                                                          |                          | Wecome Shingaa Hensunar Vinona<br>Sign Out<br>Share your Feedback               |   |
|----------------------------------------------------------------------------------------------------|--------------------------------------------------------------------------------------------------|--------------------------|---------------------------------------------------------------------------------|---|
| My Account Student                                                                                    |                                                                                                  |                          |                                                                                 |   |
| Submit Plagiarism Re                                                                                  | port                                                                                             |                          |                                                                                 |   |
| Name:<br>Evreilment Ne:<br>Medile No:<br>Envil M.<br>Preject Name:<br>Team LD:<br>* Playlarium Tett ; | projes Hanauts Viutes<br>rozmotos:<br>srzmatns<br>ninggunautin<br>serg<br>1442<br>Papernomiker • | Discipline:<br>Semester: | Sovicia Son Expressing Drays, Branspr<br>Producto Expressing<br>88<br>Sensato 7 |   |
| * Plagiarism Teol :<br>* Name of Website :                                                            | Plaglarisma.Net •                                                                                |                          |                                                                                 |   |
| * Website :                                                                                           | http://pogiafismi.net/                                                                           |                          | C                                                                               |   |
| ' Uplead Plagiarism<br>Report :                                                                       | Choose File OMIVAN_DOCS or<br>(Only doc and pdf files are allowed & Plag                         | iarism report            | size should be less than 5 MB)                                                  |   |
| Note: File name with any sp                                                                           | ecial character will not allowed to upload on PMMS system.                                       |                          |                                                                                 |   |
| * Please enter the perc                                                                               | entage (%) of plagiarism as mention in your report :                                             | 21                       |                                                                                 |   |
| Note : Please ente                                                                                    | onlyplagistismpercentage (%) Bon't enter unique per<br>D Subar                                   |                          |                                                                                 |   |
|                                                                                                    | We do not find any upload                                                                        | led plagiaris            | n report                                                                        |   |
|                                                                                                    | © Gujarat Technological Univer                                                                   | sity. All Rights Rese    | ned.                                                                            | - |

# 20. Project Report

#### 1. Go to Project Report tab from Student menu as shown in below screen.

| GTU - Project Monitoring                 | and Mentoring System                       | Sign O        |               |  |
|------------------------------------------|--------------------------------------------|---------------|---------------|--|
| My Account Student                       |                                            | Share         | your Feedback |  |
| Student Dask Actions, Approvals & Manage | 1                                          |               |               |  |
| Check Activity Status                    | BE 7 Dashboard                             |               |               |  |
| (1) Team Formation Status                | Team Registration Requests<br>Team Profile |               |               |  |
|                                          | Periodic Progress Report (PPR)             |               | Status        |  |
| Is Team registered?                      | Design Engineering Canvas                  |               | Yes           |  |
| Is Team approved?                        | PSAR 1                                     |               | Yes           |  |
| (2) Student Activity Status              | PSAR 2<br>PSAR 3                           |               |               |  |
| (2) statest Activity status              | Plagiarism Report                          |               |               |  |
| Activity                                 | Project Report                             | d A Commented | Reviewed      |  |
| Periodic Progress Report 1 (PPR 1)       | BE 7 Completion Certificate                |               |               |  |

#### 2. Click on Proceed Button

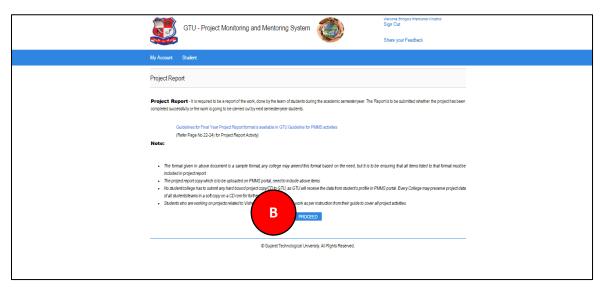

- 3. Fill the form and upload project report in required format
- 4. Click on Submit button

| GTU - Pr                                                                            | eject Monitoring and Mentoring System                                                                                                    |                                                                                                    | Wecome Shingsto Himn<br>Sign Out<br>Share your Feedbar                                    |                                                                                                |    |
|-------------------------------------------------------------------------------------|----------------------------------------------------------------------------------------------------|----------------------------------------------------------------------------------------------------|-------------------------------------------------------------------------------------------|------------------------------------------------------------------------------------------------|----|
| My Account Student                                                                  |                                                                                                    |                                                                                                    | onare your reedba                                                                         |                                                                                                |    |
| Submit Project Report                                                               |                                                                                                    |                                                                                                    |                                                                                           |                                                                                                |    |
| Name :<br>Exailment No :<br>Mebile No :<br>Emoil id :<br>Project Name :<br>Town D : | 100430125052 De<br>972745175 Dis                                                                                                    | ollege :<br>spartment :<br>scipline :<br>emester :                                                    | Shantial Bhan Engineering College, Bhavna<br>Production Engineering<br>Data<br>Semester 7 | 12                                                                                             |    |
| * OTU Patent Clinie<br>Pregram :                                                    | Marcia Into 7<br>19 a unque robative sontes de Giul da provise al possible assistant<br>mondare avans y angeset DAVIDE Preser Conice a su associa y<br>anare Polar ve Sanco Pubbli Factoringues aon la importance. Reperindo<br>Terra avans auto aono a patere secondo movelo, polar gola y ango                                                                                                    | nop in which GTU innovat<br>System in India and hand                                                  | on Council (GIC) organizes seminars and works<br>s on exercises to draft patients.        | inops on basics of IPR.Pater                                                                   | a, |
| * Crowdfunding Initiater<br>(CPI) :                                                 | In the set and source part reason interest () becauting on a point reason () and on a point reason () and point reason () and | Patent drafting exercise in<br>toes of GTU.<br>nas through cloud kundin<br>rganized to hep final year | covered sturing a spon of the days along with                                             | practical sessions. The life<br>novations once they finish th<br>ad by GTU. During this progra | *  |
| * Uplead Project Report :                                                           | © Yes © No<br>Croose File: No file crosen<br>(Only doc , docx & pdf files are allowed & projec                                                                                                    | st report size sho                                                                                    | uld be less than 15 MB)                                                                   |                                                                                                |    |
| Note: File name with any specia                                                     | character will not allower Diggterm.                                                                                                    | т                                                                                                    |                                                                                           |                                                                                                |    |
| Details of Project Rep                                                              |                                                                                                    |                                                                                                    |                                                                                           |                                                                                                |    |
| No Projustinemi<br>1 Postacio Engineeri                                             | Last Modified Date Last Modified By<br>11.07:3016 Sningao Himkumor Vinutnai                                                                                                    | Status<br>Submitted                                                                                   | Comment by Internal Guide                                                                 | All Action<br>Comments Dourses                                                                 |    |
|                                                                                     | © Gujarat Technological Univer                                                                                                    | rsity. All Rights Reserv                                                                              | ed.                                                                                       |                                                                                                | -  |

#### 21. BE 7 Completion Certificate

1. Go to BE 7 Completion Certificate tab from Student menu as shown in below screen.

| GTU - Project Monitoring           | and Mentoring System           |        | Welcome Shingala<br>Sign Out<br>Share your Fe | Hirenkumar Vinubhai<br>sedback |  |
|------------------------------------|--------------------------------|--------|-----------------------------------------------|--------------------------------|--|
| My Account Student                 |                                |        |                                               |                                |  |
| Student Dash                       | 7                              |        |                                               |                                |  |
| Check Activity Status              | BE 7 Dashboard                 |        |                                               |                                |  |
| (1) Team Formation Status          | Team Registration Requests     |        |                                               |                                |  |
|                                    | Team Profile                   |        |                                               |                                |  |
|                                    | Periodic Progress Report (PPR) |        |                                               | Status                         |  |
| Is Team registered?                | Design Engineering Canvas      |        |                                               | Yes                            |  |
| Is Team approved?                  | PSAR 1                         |        |                                               | Yes                            |  |
|                                    | PSAR 2                         |        |                                               |                                |  |
| (2) Student Activity Status        | PSAR 3                         |        |                                               |                                |  |
|                                    | Plagiarism Report              |        |                                               |                                |  |
| Activity                           | Project Report                 | Commer | nted                                          | Reviewed                       |  |
| Periodic Progress Report 1 (PPR 1) | BE 7 Completion Certificate    | Α      |                                               |                                |  |

- 2. Your certificate will get generated with all activities with its status
- 3. Click on Generate Certificate button

| G              | GTU - Project Mo                            | nitoring and Mentoring System                                                                                                    | ٢                                                                                                    | Welcome Shingala Hierslumar Visuéhal<br>Sign Out<br>Sharé your Feedback        |
|----------------|---------------------------------------------|----------------------------------------------------------------------------------------------------|----------------------------------------------------------------------------------------------------|--------------------------------------------------------------------------------|
| My Account St  | udent                                       |                                                                                                    |                                                                                                    |                                                                                |
|                |                                             |                                                                                                    |                                                                                                    |                                                                                |
| Completion Cer | tificate                                    |                                                                                                    |                                                                                                    |                                                                                |
|                | This is to<br>10043012:<br>Cloud<br>Shantil | UJARAT TECHNOLOG<br>ERTIFICATE FOR COMPLETION OF ALL ACT<br>BL SEMESTER VIL ACADE<br>Certify that, Shingala Hirewala<br>5062) working on project entitled with A<br>Services. from Production<br>fal Shah Engineering Coll<br>etails at online project portal. | IVITIES AT ONLINE PROJECT POR<br>MIC YEAR 2015-2016<br>Inte of certificate generation: 12<br>Immar Vinubhai (Enroln<br>Auto Run Scans To C<br>on Engineering de | ral<br>Jay 2016 (12 21:14)<br>nent Number-<br><b>Theck For</b><br>spartment of |
|                |                                             | Periodic Progress Report (PPR)                                                                                                    | Completed                                                                                                    |                                                                                |
|                |                                             | Design Engineering Canvas Report                                                                                                    | Completed                                                                                                    |                                                                                |
|                |                                             | Final Project Report                                                                                                    | Completed                                                                                                    |                                                                                |
|                |                                             | Plagiarism Search Report                                                                                                    | Completed                                                                                                    |                                                                                |
|                |                                             | Patent Search Technique Used ( PSAR ) Report                                                                                                    | Completed                                                                                                    |                                                                                |
|                | Student Name.                               | Shingala Hirenkumar Vinubhai                                                                                                    | Name of Guide: Dr. Heman                                                                                                    | Sureshchandra Trived                                                           |
|                | Signature of Student:                       |                                                                                                    | *Signature of Guide:                                                                                                    |                                                                                |
|                | Disclaimer:                                 |                                                                                                    |                                                                                                    |                                                                                |
|                |                                             | enerated copy and does not indicate that your data has been                                                                                                    | evaluated. This is the receipt that GTU has receipt                                                                                                    | eived a copy of the data                                                       |
|                | that you have upload                        | ad and submitted as your project work.                                                                                                    |                                                                                                    |                                                                                |
|                | "Guide has to sign th                       | e certificate, Only if all above activities has been Completed.                                                                                                    |                                                                                                    |                                                                                |
|                |                                             |                                                                                                    | GENER                                                                                                    |                                                                                |
|                |                                             | © Gujarat Technological Univers                                                                                                    | ity. All Rights Reserved.                                                                                                    |                                                                                |

# **BE Semester 8**

#### 22. Move to 8 Semester

#### 1. Go to Move to 8 Semester tab from menu as shown in below screen.

| GTU - Project Monitoring and Mentoring System | Welcome Shingala Hienkumar Vinubhai<br>Sign Out |
|-----------------------------------------------|-------------------------------------------------|
|                                               | Share your Feedback                             |
| Move To 8 Semester A                          |                                                 |
| Student Dashboard for Semester 7              |                                                 |
| This activity has n                           | ot been allowed.                                |
|                                               |                                                 |
|                                               |                                                 |
|                                               |                                                 |
|                                               |                                                 |
|                                               |                                                 |
| Guiard Technological University               | rity All Dickte Descried                        |

|          | GTU Innovation Co                                        | ouncil                                                                  |   |
|----------|----------------------------------------------------------|-------------------------------------------------------------------------|---|
| 2. Click | on MOVE TO 8th SEMESTER button                           |                                                                         |   |
|          | GTU - Project Monitoring and Mentoring System            | Welcome Shingala Hirenkumar Vinubhai<br>Sign Out<br>Share your Feedback |   |
|          | Move To 8 Semester                                       |                                                                         |   |
|          | Move to 8 Semester                                       |                                                                         |   |
|          | B MOVE TO 8TH SEMESTER                                   |                                                                         |   |
|          | © Gujarat Technological University. All Rights Reserved. |                                                                         | - |

3. You will be moved to next semester if Completion Certificate is Generated

| Image: Image: Apps the Bookmarks       Image: Crudicesharp       Image: Crudicesharp       Image: | The page at gtpsp3 says: ×<br>Move to semester 8 has been completed successfully. | to create a ne D Lesson 01: SharePoi<br>Vielcome Shingala Hirerkumar Vinubai<br>Sign Out<br>Share your Feedback | » 🗋 Other book |
|----------------------------------------------------------------------------------------------------|-----------------------------------------------------------------------------------|----------------------------------------------------------------------------------------------------|----------------|
| Move To 8 Semester                                                                                                    |                                                                                   |                                                                                                    |                |
| Move to 8 Semester                                                                                                    |                                                                                   |                                                                                                    |                |
| You have                                                                                                    | successfully moved to se                                                          | mester 8                                                                                                    |                |
|                                                                                                    | © Gujarat Technological University. All Rights Reserved.                          |                                                                                                    | 2              |

#### 23.BE 8 Dashboard

1. Go to BE 8 Dashboard tab from My Account menu as shown in below screen.

| GTU - Project Monitoring and Mento                                | ring System | Sign Out  | ngala Hirenkumar Vinubhai<br>r Feedback |  |
|-------------------------------------------------------------------|-------------|-----------|-----------------------------------------|--|
| My Account Student BE 8 Deshboard Edit Profile Change Password US |             |           |                                         |  |
| Activ                                                             | vity        |           | Status                                  |  |
| Is Team registered?                                               |             |           |                                         |  |
| Is Team approved?                                                 |             |           |                                         |  |
| (2) Student Activity Status                                       |             |           |                                         |  |
| Activity                                                          | Submitted   | Commented | Reviewed                                |  |
| Periodic Progress Report 1 (PPR 1)                                |             |           |                                         |  |

# 2. Dashboard will be displayed

| Account       Student         Student Dashboard for Semester 8                                                                                                    | GTU - Project Monitoring and Mente | oring System | Welcome Shing<br>Sign Out<br>Share your | gala Hirenkumar Vinubhai<br>Feedback |
|----------------------------------------------------------------------------------------------------|------------------------------------|--------------|-----------------------------------------|--------------------------------------|
| I Team Formation Status          Activity       Status         is Team sponsed       Intern sponsed         is Team sponsed       Intern sponsed         C) Student Activity Status       Intern sponsed         Predic Progets Read 1 (PPR 1)       Intern and International Activity         Predic Progets Read 1 (PPR 1)       International Activity         Predic Progets Read 1 (PPR 1)       International Activity         Predic Progets Read 1 (PPR 1)       International Activity         Predic Progets Read 1 (PPR 1)       International Activity         Predic Progets Read 1 (PPR 1)       International Activity         Predic Progets Read 1 (PPR 1)       International Activity         Predic Progets Read 1 (PPR 2)       International Activity         Predic Progets Read 1 (PPR 2)       International Activity         Predic Progets Read 1 (PPR 2)       International Activity         Predic Progets Read 1 (PPR 2)       International Activity         Predic Progets Read 1 (PPR 2)       International Activity         Predic Progets Read 1 (PPR 2)       International Activity         Predic Progets Read 1 (PPR 2)       International Activity         Predic Progets Read 1 (PPR 2)       International Activity         Predic Progets Read 1 (PPR 2)       International Activity         Predic Progets Read 1 (PPR 2) <th>My Account Student</th> <td></td> <td></td> <td></td>                                                                                                    | My Account Student                 |              |                                         |                                      |
| Activity       Statum         Is Team reported?          Is Team reported?          Is Team reported?          C3 Student Activity Status          Predic Progress Report IPPR 1          Predic Progress Report IPPR 2          Predic Progress Report IPPR 3          Predic Progress Report IPPR 4          Predic Progress Report IPPR 3          Predic Progress Report IPPR 4          Predic Progress Report IPPR 3          Predic Progress Report IPPR 4          Predic Progress Report IPPR 3          Predic Progress Report IPPR 4          Predic Progress Report IPPR 5          Predic Progress Report IPPR 4          Predic Progress Report IPPR 5          Predic Progress Report IPPR 4          Predic Progress Report IPPR 5          Predic Progress Report IPPR 5          Predic Progres Report IPPR 6          Predic Progres Report IPPR 7          Predic Progres Report IPPR 7          Predic Progres Report IPPR 7          Predic Progres Report IPPR 7                                                                                                    | Student Dashboard for Semester 8   |              |                                         |                                      |
| is Team registeer? is Team registeer? is Team registeer? is Team registeer? is C3 Student Activity Status            Image: Status         Submitted         Commented         Reviewed           Period: Progress Report (PPR 1)         Image: Status         Image: Status         Image: Status           Period: Progress Report (PPR 1)         Image: Status         Image: Status         Image: Status           Period: Progress Report (PPR 1)         Image: Status         Image: Status         Image: Status           Period: Progress Report (PPR 1)         Image: Status         Image: Status         Image: Status           Period: Progress Report (PPR 1)         Image: Status         Image: Status         Image: Status           Period: Progress Report (PPR 2)         Image: Status         Image: Status         Image: Status           Period: Progress Report (PPR 2)         Image: Status         Image: Status         Image: Status           Period: Progress Report (PPR 2)         Image: Status         Image: Status         Image: Status           Period: Progress Report (PPR 2)         Image: Status         Image: Status         Image: Status           Completer Defities         Image: Status         Image: Status         Image: Status           Completer Defities         Image: Status         Image: Status         Image: Status           Additional Activity Status         <                                                                                                    | (1) Team Formation Status          |              |                                         |                                      |
| is Team sprover?  Activity Status  Activity Status  Activ                                                                                                    | Acti                               | vity         |                                         | Status                               |
| Activity Status         Activity       Submitted       Commented       Reviewed         Peode Progress Report (PPR 1)       Image: Commented       Reviewed       Commented       Reviewed         Peode Progress Report (PPR 2)       Image: Commented       Commented       Reviewed         Peode Progress Report (PPR 2)       Image: Commented       Image: Commented<                                                                                                    | Is Team registered?                |              |                                         |                                      |
| Activity       Submitted       Commented       Reviewed         Peidd: Payees Report (PPR 1)       Image: Commented       Image: Commented       Reviewed         Peidd: Payees Report 3 (PPR 2)       Image: Commented       Image: Commented       Image: Commented         Peidd: Payees Report 3 (PPR 3)       Image: Commented       Image: Commented       Image: Commented       Image: Commented         Peidd: Payees Report 3 (PPR 3)       Image: Commented       Image: Commented       Ima                                                                                                    | Is Team approved?                  |              |                                         |                                      |
| Periodic Progress Report 1 (PPR 1)       Image: Progress Report 2 (PPR 2)       Image: Progress Report 3 (PPR 2)         Periodic Progress Report 3 (PPR 3)       Image: Progress Report 3 (PPR 4)       Image: Progress Report 4 (PPR 4)         Periodic Progress Report 4 (PPR 4)       Image: Progress Report 4 (PPR 4)       Image: Progress Report 4 (PPR 4)         Bainees Model Canvas (BMC) Report       Image: Progress Report 4 (PPR 4)       Image: Progress Report 4 (PPR 4)         Bainees Model Canvas (BMC) Report       Image: Progress Report 4 (PPR 4)       Image: Progress Report 4 (PPR 4)         Bainees Model Canvas (BMC) Report       Image: Progress Report 4 (PPR 4)       Image: Progress Report 4 (PPR 4)         Patert Defining Exercise (PDE)       Image: Progress Report 4 (PPR 4)       Image: Progress Report 4 (PPR 4)         Project Report       Image: Progress Report 4 (PPR 4)       Image: Progress Report 4 (PPR 4)       Image: Progress Report 4 (PPR 4)         Oropietion Certificate       Image: Progress Report 4 (PPR 4)       Image: Progress Report 4 (PPR 4)       Image: Progress Report 4 (PPR 4)         Completion Certificate       No       Image: Progress Report 4 (PPR 4)       Image: Progress Report 4 (PPR 4)       Image: Progress Report 4 (PPR 4)         Completion Certificate       No       Image: Progress Report 4 (PPR 4)       Image: Progress Report 4 (PPR 4)       Image: Progress Report 4 (PPR 4)         Report to add Ream member                                                                                                    | (2) Student Activity Status        |              |                                         |                                      |
| Prindle Progress Report 2 (PPR.2)       Image: Control (PPR.2)         Prindle Progress Report 3 (PPR.3)       Image: Control (PPR.4)         Prindle Progress Report 4 (PPR.4)       Image: Control (PPR.4)         Bainess Model Carvas (BMC) Image       Image: Control (PPR.4)         Bainess Model Carvas (BMC) Image       Image: Control (PPR.4)         Bainess Model Carvas (BMC) Image       Image: Control (PPR.4)         Bainess Model Carvas (BMC) Image       Image: Control (PPR.4)         Paters Droting Exercise (PDE)       Image: Control (PDR.4)         Paters Droting Exercise (PDE)       Image: Control (PDR.4)         Paters Droting Exercise (PDE)       Image: Control (PDR.4)         Protect Report       Image: Control (PDR.4)         Protect Report       Image: Control (PDR.4)         Completion Certificate       No         No<br>Carpater to add Istem member          Repares to add Istem member       Image: Control (PDR.4)         Repares to add Istem member       Image: Control (PDR.4)         Repares to charge Istemi Ipade       Image: Control (PDR.4)                                                                                                    | Activity                           | Submitted    | Commented                               | Reviewed                             |
| Prindle Progress Report 3 (PPR.3)       Image: Seport 4 (PPR.4)         Prindle Progress Report 4 (PPR.4)       Image: Seport 4 (PPR.4)         Buiness Model Canvas (BMC) Image       Image: Seport 4 (PPR.4)         Buiness Model Canvas (BMC) Image       Image: Seport 4 (PPR.4)         Buiness Model Canvas (BMC) Image       Image: Seport 4 (PPR.4)         Paters Dating Evenies (PDE)       Image: Seport 4 (PPR.4)         Print Report       Image: Seport 4 (PPR.4)         Prigets Report       Image: Seport 4 (PPR.4)         Orophetion Certificate       No         No                                                                                                    |                                    |              |                                         |                                      |
| Prodic Progress Report 4 (PPR 4)       Image       Image       Image         Business Model Canvas (BMC) Report       Image       Image       Image         Pater Dinfing Exercise (PDE)       Image       Image       Image         Project Report       Image       Image       Image         Project Report       Image       Image       Image         Project Report       Image       Image       Image         Project Report       Image       Image       Image       Image         Completion Cenficate       No       Image       Image                                                                                                    |                                    |              |                                         |                                      |
| Basiness Model Carvas (BMC) Image       Image       Image       Image         Basiness Model Carvas (BMC) Image       Image       Image       Image         Basiness Model Carvas (BMC) Report       Image       Image       Image         Paere Drating Exercise (PDE)       Image       Image       Image         Project Report       Image       Image       Image         Project Report       Image       Image       Image         Comptetion Certificate       No       Image       Image         Additional activity Status         Status         Status         Status         Status         Reparts to add stam member         Reparts to add stam member         Reparts to charge item leader         Reparts to charge item leader         Reparts to charge item leader         Reparts to charge item leader                                                                                                    |                                    |              |                                         |                                      |
| Business Mode Carvas (BMC) Recort       Image: Carvas (BMC) Recort         Prater: Dating Exercise (PDE)       Image: Carvas (BMC) Recort         Prater: Dating Exercise (PDE)       Image: Carvas (BMC) Recort         Prater: Dating Exercise (PDE)       Image: Carvas (BMC) Recort         Prater: Dating Exercise (PDE)       Image: Carvas (BMC) Recort         Prater: Dating Exercise (PDE)       Image: Carvas (BMC) Recort         Prater: Dating Exercise (PDE)       Image: Carvas (BMC) Recort         Orngletion Certificate       Image: Carvas (BMC) Recort         Completion Certificate       No         Status                                                                                                    |                                    |              |                                         |                                      |
| Additional activity Status     No       Additional activity Status     Status       Additional activity Status     Status                                                                                                    |                                    |              |                                         |                                      |
| Project Report     Image: Conjection Certificate       Project Report     Image: Completion Certificate       Completion Certificate     No<br>Call Additional activity Status       Additional activity     No         Additional activity     Status         Report to add seam member     Image: Completion Certificate       Report to add seam member     Image: Completion Certificate         Request to add seam member     Image: Completion Certificate         Request to charge stemil guide     Image: Completion Certificate                                                                                                    |                                    |              |                                         |                                      |
| Plajarism Seach Report     Image: Completion Certificate       Completion Certificate     No       Additional activity Status       Additional activity Status       Additional activity Status       Additional activity Status       Additional activity       Status       Additional activity       Status       Repart to add team member       Repart to change team leader     Image: Team Status       Repart to change item leader       Repart to change item leader     Image: Team Status                                                                                                    |                                    |              |                                         |                                      |
| Completion Certificate     No       No<br>Campletion Certificate<br>Additional activity Status<br>Additional activity<br>Additional activity<br>Status<br>Status<br>Statu |                                    |              |                                         |                                      |
| Additional activity Status         Additional activity       Status         Additional activity       Status         Request to add seam member       Compared to change steam leader         Request to change internal guide       Compared to change internal guide                                                                                                    |                                    |              |                                         |                                      |
| Request to add team member                                                                                                    | (3) Additional activity Status     |              |                                         |                                      |
| Request to remove team member       Request to change team leader       Request to change internal guide                                                                                                    |                                    | I activity   |                                         | Status                               |
| Request to change internal guide                                                                                                    |                                    |              |                                         |                                      |
| Request to change internal guide                                                                                                    |                                    |              |                                         |                                      |
|                                                                                                    |                                    |              |                                         |                                      |
| request to change externa guide                                                                                                    |                                    |              |                                         |                                      |
|                                                                                                    | rxequest to change external guide  |              |                                         |                                      |

#### 24. BE 8 Dashboard

#### 1. Go to BE 8 Dashboard tab from Student menu as shown in below screen.

| GTU - Project Monitoring           | and Mentoring System           | Reserved. | Sign Out  | ingala Hirenkumar Vinubhai<br>ur Feedback |
|------------------------------------|--------------------------------|-----------|-----------|-------------------------------------------|
| My Account Student                 |                                |           |           |                                           |
| Student Dast                       |                                |           |           |                                           |
| Check Activity Status              | BE 8 Dashboard                 | Α         |           |                                           |
| (1) Team Formation Status          | Team Registration Requests     |           |           |                                           |
|                                    | Team Profile                   |           |           | l                                         |
|                                    | Periodic Progress Report (PPR) |           |           | Status                                    |
| Is Team registered?                | Upload Business Model Canvas   |           |           |                                           |
| Is Team approved?                  | PDE Form 1                     |           |           |                                           |
|                                    | PDE Form 2                     |           |           |                                           |
| (2) Student Activity Status        | PDE Form 3                     |           |           |                                           |
| (E) Statem Activity Status         | Plagiarism Report              |           |           |                                           |
| Activity                           | Project Report                 | ed        | Commented | Reviewed                                  |
| Periodic Progress Report 1 (PPR 1) | BE 8 Completion Certificate    |           |           |                                           |

# 2. Dashboard will be displayed

|                                    | GTU - Project Monitoring and Ment                                 | toring System                        | Sign Ou       | ihingala Hirenkumar Vinubhai<br>t<br>our Feedback |  |  |
|------------------------------------|-------------------------------------------------------------------|--------------------------------------|---------------|---------------------------------------------------|--|--|
| My Account                         | Student                                                           |                                      |               |                                                   |  |  |
| Student Das                        | hboard for Semester 8                                             |                                      |               |                                                   |  |  |
| (1) Team Fe                        | ormation Status                                                   |                                      |               |                                                   |  |  |
|                                    | Ac                                                                | tivity                               |               | Status                                            |  |  |
| Is Team registered                 | 2                                                                 |                                      |               |                                                   |  |  |
| Is Team approved?                  |                                                                   |                                      |               |                                                   |  |  |
| (2) Student                        | t Activity Status                                                 |                                      |               |                                                   |  |  |
|                                    | Activity                                                          | Submitted                            | Commented     | Reviewed                                          |  |  |
| Periodic Progress F                |                                                                   |                                      |               |                                                   |  |  |
| Periodic Progress F                |                                                                   |                                      |               |                                                   |  |  |
| Periodic Progress F                |                                                                   |                                      |               |                                                   |  |  |
| Periodic Progress F                |                                                                   |                                      |               |                                                   |  |  |
| Business Model Ca                  |                                                                   |                                      |               |                                                   |  |  |
|                                    | anvas (BMC) Report                                                |                                      |               |                                                   |  |  |
| Patent Drafting Exe                | ercise (PDE)                                                      |                                      |               |                                                   |  |  |
| Project Report Plagiarism Search I |                                                                   |                                      |               |                                                   |  |  |
| Completion Certifica               |                                                                   |                                      | No            |                                                   |  |  |
|                                    | nal activity Status                                               |                                      |               |                                                   |  |  |
| Request to add tear                |                                                                   | al activity                          |               | Status                                            |  |  |
| Request to remove                  |                                                                   |                                      |               |                                                   |  |  |
| Request to change                  |                                                                   |                                      |               |                                                   |  |  |
|                                    |                                                                   |                                      |               |                                                   |  |  |
|                                    | Request to change internal guide Request to change external guide |                                      |               |                                                   |  |  |
|                                    |                                                                   |                                      |               |                                                   |  |  |
|                                    | © Gujar                                                           | at Technological University. All Rig | nts Reserved. |                                                   |  |  |

#### 25. Team Registration request

1. Go to Team Registration request tab from Student menu as shown in below screen.

| GTU - Project Monitoring                                            | and Mentoring System                                       | Ö  | Sign Out  | ingala Hrenkumar Vinubhai<br>ur Feedback |  |
|---------------------------------------------------------------------|------------------------------------------------------------|----|-----------|------------------------------------------|--|
| My Account Student                                                  |                                                            |    |           |                                          |  |
| Student Dasti<br>Check Activity Status<br>(1) Team Formation Status | RE & Dashboard<br>Team Registration Requests<br>Team Prone |    |           |                                          |  |
|                                                                     | Periodic Progress Report (PPR)                             |    |           | Status                                   |  |
| Is Team registered?                                                 | Upload Business Model Canvas                               |    |           |                                          |  |
| is Team approved?                                                   | PDE Form 1                                                 |    |           |                                          |  |
|                                                                     | PDE Form 2                                                 |    |           |                                          |  |
| (2) Student Activity Status                                         | PDE Form 3                                                 |    |           |                                          |  |
| Activity                                                            | Plagiarism Report                                          | ed | Commented | Reviewed                                 |  |
|                                                                     | Project Report                                             | eu | Commented | Reviewed                                 |  |
| Periodic Progress Report 1 (PPR 1)                                  | BE 8 Completion Certificate                                |    |           |                                          |  |

- 2. Select desired option, whether new/old project with new/old team for team formation activity on portal
- 3. Click on TEAM REGISTRATION button

| GTU - Project Monitoring and Me                       | entoring System                                      | Welcome Shir<br>Sign Out | gala Hirenkumar Vinubhai   |   |
|-------------------------------------------------------|------------------------------------------------------|--------------------------|----------------------------|---|
|                                                       | No. of Concession, Name                              | Share your               | Feedback                   |   |
| My Account Student                                    |                                                      |                          |                            | - |
| Team Registration Requests                            |                                                      |                          |                            |   |
| Sr. No Project Name                                   | Team Members                                         | Status                   | Semester Action            |   |
| 1 Sany                                                | Shingala Hitenkumar Vinubhai                         | Approved                 | Semester 7 View Details    |   |
| Do you want to continue semester 7 project in semeste |                                                      |                          |                            |   |
| Select Option to continue with Semester 7 :           | ieam New Team                                        |                          |                            |   |
| Sr. No Enrollment No. Name                            | College                                              | Department M             | obile No. Email            |   |
| 1 100450125062 Shingala Hierky                        | Shantilal Shah Engineering College, Bhavnagar        | Production Engineering 9 | 727745175 nitin@gtu.edu.in |   |
| С                                                     | TEAMREGISTRATION                                     |                          |                            |   |
| © Gu                                                  | jarat Technological University. All Rights Reserved. |                          |                            |   |

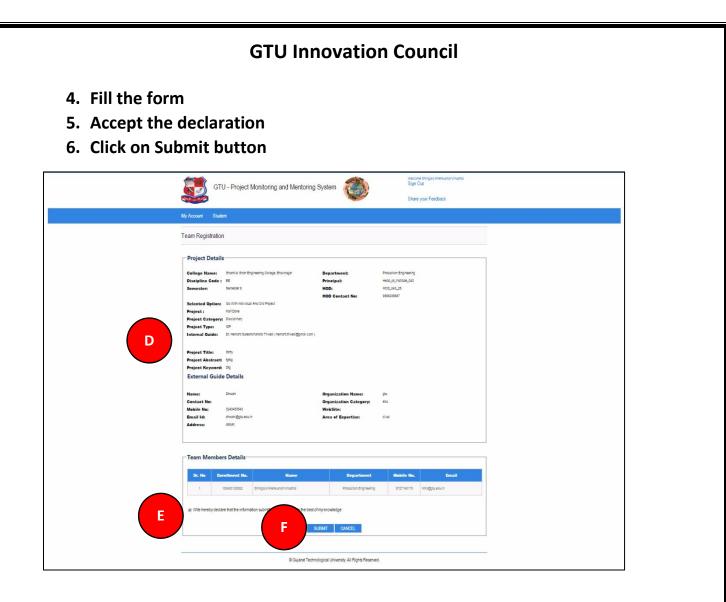

For selecting New Project, follow below mentioned steps:

- **1.** Select option for *New project*
- 2. Click on TEAM REGISTRATION button

| GTU - Project Moni                                                                                            | itoring and Mentoring System | Sign Out | ringala Hirenkumart<br>ur Feedback | linubhai     |  |
|----------------------------------------------------------------------------------------------------|------------------------------|----------|------------------------------------|--------------|--|
| My Account Student                                                                                            |                              |          |                                    |              |  |
| Team Registration Requests                                                                                    |                              |          |                                    |              |  |
| Sr. No Project I                                                                                              | Name Team Members            | Status   | Semester                           | Action       |  |
| 1 Serty                                                                                                    | Shingala Hirenkumar Vinubhai | Approved | Semester 7                         | View Details |  |
| De yeu want te centinue somester 7 pr<br>Select Option te continue with Semest<br>Reason for Project Change : | A                            |          |                                    |              |  |
| Selected Option:                                                                                              | Old Team      New Team       |          |                                    |              |  |
| Sr. No         Enrollment Ne.           1         1003012002         Shingso Henri                            | Name College                 |          | Mobile No.<br>9727745175 nit       | Email        |  |
|                                                                                                    | B<br>TEAM REGISTRATION       |          |                                    |              |  |

- 3. Fill the form for Team Formation activity on portal
- 4. Accept the declaration
- 5. Click on Submit button

| <section-header></section-header>                                                                                                    | <text></text>                                                                                                    | My Account Studen           | .t                                     |                                    |                                                 |
|----------------------------------------------------------------------------------------------------|----------------------------------------------------------------------------------------------------|-----------------------------|----------------------------------------|------------------------------------|-------------------------------------------------|
| Current Student Details   Einedment Ne: 1203912594   Codinge Code: Be Department:   Project Code: Be Department:   Project Australia Project Australia   Project Code: Be Sensate file   Sensate: Bernsterie   Project Code: Bernsterie   Project Code: Bernsterie   Project Code: Bernsterie   Project Code: Bernsterie   Project Code: Bernsterie   Project Code: Bernsterie   Project Code: Bernsterie   Project Code: Bernsterie   Project Code: Bernsterie   Project Code: Bernsterie   Project Reside: Bernsterie   Project Reside: Bernsterie <th>Current Student Details   Encodere Cole: 1243012549   Decidere Cole: E   Decidere Cole: E   Deci</th> <th>Team Registration</th> <th></th> <th></th> <th></th>                                                                                                    | Current Student Details   Encodere Cole: 1243012549   Decidere Cole: E   Decidere Cole: E   Deci                                                                                                    | Team Registration           |                                        |                                    |                                                 |
| Current Student Details   Einedment Ne: 1203912594   Codinge Code: Be Department:   Project Code: Be Department:   Project Australia Project Australia   Project Code: Be Sensate file   Sensate: Bernsterie   Project Code: Bernsterie   Project Code: Bernsterie   Project Code: Bernsterie   Project Code: Bernsterie   Project Code: Bernsterie   Project Code: Bernsterie   Project Code: Bernsterie   Project Code: Bernsterie   Project Code: Bernsterie   Project Code: Bernsterie   Project Reside: Bernsterie   Project Reside: Bernsterie <td>Current Student Details   Encodere Cole: 1243012549   Decidere Cole: E   Decidere Cole: E   Deci</td> <td></td> <td></td> <td></td> <td>Note : * Indicates mandatory field</td>                                                                                                    | Current Student Details   Encodere Cole: 1243012549   Decidere Cole: E   Decidere Cole: E   Deci                                                                                                    |                             |                                        |                                    | Note : * Indicates mandatory field              |
| Disciption Codie: Bit: Department: Production Engineering   Marie Marie Baralya Gauthambal Ambarambala Principal: Het CL_QL_QL   Marie Marie digdu edu in HOD Contact Nr: 0099238875 <b>Project Details</b> * emenster:                                                                                                    | Discipline Code: E Department: Production Engineering   Name: Baraya Gaudimani Ambarambhai Principale: Heind_(                                                                                                    | Current Student D           | etails                                 |                                    |                                                 |
| Disciption Codie: Bit: Department: Production Engineering   Marie Marie Baralya Gauthambal Ambarambala Principal: Het CL_QL_QL   Marie Marie digdu edu in HOD Contact Nr: 0099238875 <b>Project Details</b> * emenster:                                                                                                    | Discipline Code: E Department: Production Engineering   Name: Baraya Gaudimani Ambarambhai Principale: Heind_(                                                                                                    | Encollment No.              | 120120125010                           | Collago Codes                      | 042 Obenkiel Shah Engineering Callege Dheumener |
| Name: Barakya Gautambhal Ambarambhal Principal: Head_cf_instRuie_IA3   Moxie No: 435555555 HOD: HOD_043_25   Email N: digdu eduin HOD Contact No: 989623897 <b>Project Details</b> "Sincester: © Grade New @ Half Done   "Sincester: © Crade New @ Half Done   "Project Time: © Crade New @ Half Done   "Project Time: © Crade New @ Half Done   "Project Time: © Crade New @ Half Done   "Project Time: © Ditcolinary (marchided Signal con)   @ M. Jopatha Praviousant Actarya (gipasha actarya (gipasha actarya (gipas                                                                                                    | Name: Barakya Gautamaha Ambaramahai Principal: Head. cf.urstitute_043   Modele No: 435555555 HOO: HOO_043_25   Email N: digdu edu in HOO Contact No: 999923887 <b>Project Details</b> "simester: © Breacher IP Hall Done   "simester: © Create IP Neiget: Diacolina of Cancer In Human Blood Sample based on Microscopic Images (Computer Blomedical Project)   "Project Time: © Detaclina Time Image Simula Ambaran Manga (pina sha and any digdu on in in in the share of the manar Nei Adiggua do in in intervised (gama Com in the Manga Com intervised (gama Com in itervised (gama Com intervised (gama Com intervi                                                                                                    |                             |                                        |                                    |                                                 |
| Models Ne: 43555555   Email Me: diggtu edu in    POject Details   Semester Image: Semester B   Semester: Image: Semester B   Semester: </td <td>Mobin No: digglu aduin HOI: HOQ_41,25   Email I: digglu aduin HOI Contact No: 998233667     <b>Poject Details</b>   **emester: • Grade New • [Hal Done]   **emester: • Grade New • [Hal Done]   **emester: • Disciplinary • [Inter-Olicoplinary   **emester: • Disciplinary • [Inter-Olicoplinary   **emester: • Disciplinary • [Inter-Olicoplinary   **emester: • Disciplinary • [Inter-Olicoplinary   **emester: • Disciplinary • [Inter-Olicoplinary   **emester: • Disciplinary • [Inter-Olicoplinary   **emester: • Disciplinary • [Inter-Olicoplinary   **emester: • Disciplinary • [Inter-Olicoplinary   **emester: • Disciplinary • [Inter-Olicoplinary   **emester: • Disciplinary • [Inter-Olicoplinary   **emester: • Disciplinary • [Inter-Olicoplinary  &lt;</td> <td></td> <td></td> <td></td> <td></td>                                                                                                    | Mobin No: digglu aduin HOI: HOQ_41,25   Email I: digglu aduin HOI Contact No: 998233667 <b>Poject Details</b> **emester: • Grade New • [Hal Done]   **emester: • Grade New • [Hal Done]   **emester: • Disciplinary • [Inter-Olicoplinary   **emester: • Disciplinary • [Inter-Olicoplinary   **emester: • Disciplinary • [Inter-Olicoplinary   **emester: • Disciplinary • [Inter-Olicoplinary   **emester: • Disciplinary • [Inter-Olicoplinary   **emester: • Disciplinary • [Inter-Olicoplinary   **emester: • Disciplinary • [Inter-Olicoplinary   **emester: • Disciplinary • [Inter-Olicoplinary   **emester: • Disciplinary • [Inter-Olicoplinary   **emester: • Disciplinary • [Inter-Olicoplinary   **emester: • Disciplinary • [Inter-Olicoplinary  <                                                                                                    |                             |                                        |                                    |                                                 |
| <form></form>                                                                                                    | Project Details   **ensester:   **ensester: <td></td> <td></td> <td></td> <td></td>                                                                                                    |                             |                                        |                                    |                                                 |
| 'ementer: @ ementer:   'ementer: @ crache Now   'ementer: @ crache Now   'ementer:                                                                                                    | 'semsets: @ semsets @   'semsets: @ cada Norw   'semsets: @ cada Norw   'semsets: Norw   'semsets: Norw   'semsets: @ cada Norw   'semsets: @ cada Norw   'semsets: @ cada Norw   'semsets: @ cada Norw   'semsets: @ cada Norw   'semsets: @ cada Norw   'semsets: @ cada Norw   'semsets: Norw   'semsets: <                                                                                                    | Email Id:                   | d@gtu.edu.in                           | HOD Contact No:                    | 9898238687                                      |
| 'ementer: @ ementer:   'ementer: @ cada Norr   'ementer: @ cada Norr   'ementer: `ementer:   'ementer: `ementer:   'ementer: `ementer:   'ementer: `ementer:   'ementer: `ementer:   'ementer: `ementer:   'ementer: `ementer:   'ementer: `ementer:   'ementer: `ementer:   'ementer: `ementer:   'ementer: `ementer:   'ementer: `ementer:   'ementer: `                                                                                                    | 'semesti: @ semesti 2   'semesti: @ crash Wer   'semesti: @ crash Wer                                                                                                    |                             |                                        |                                    |                                                 |
| Select Project: © Crabe New @ Half Done   Project Title: Detection of Cancer in Human Blood Sample based on Microscopic Images (ComputerBlomedical Project)   Project: © Disciplinary @ Inter-Disciplinary   Internal Guide: © Internant Sureshchandra Thivedi (hemant thivedi@gmail com)   Mr. Mjansha Pravinkumar Acharya (jonasha acharyä@git org in)   Ør Mangal Ginishhal Bhati (EC.043_25_head@git sodu in)   Droject Keyword 1:   Context No:   Project Keyword 3:   Project Keyword 4:   Project Keyword 5:   Project Keyword 5:   Project Keyword 5:   Project Keyword 7:   Project Keyword 7:   Project Keyw                                                                                                    | Select Project: © Crast New @ Half Done   Project Title: Detcloin of Cancer in Human Blood Sample based on Microscopic Images (ComputerBlomedical Project)   Project: © Disciplinary _ Inter-Disciplinary   Internal Guide: © L Hemant Sureshchandra Tivedi (pamalt tivedi @gmalt com)   Mr. Majastha Pravinkumar Acharya (jipnasha acharya @gloto jin) © L Hemant Sureshchandra Tivedi (kenanshi baht@gloto gin)   Der Mangal Ginshbali Bhatt (ReL, 043_25_head @glut od in) © L Hemant Sureshchandra Tivedi (pamasha bhatb@gloto gin)   Der Mangal Ginshbali Bhatt (ReL, 043_25_head @glut od in) © L Hemant Sureshchandra Tivedi (paraevalikus bhoo co in)   Project Kryword 1: COLD   Project Keyword 3: Project Keyword 4:   Project Keyword 3: Project Keyword 4:   Project Keyword 4: Wreless Sensor Networks - Due to the high amount of sensors required for large buildings, this may be impractical, especially when user direction must be tracked. Progresming would be much more complex. RSSI Techniques                                                                                                    | Project Details             |                                        |                                    |                                                 |
| •Project Title:       Detection of Cancer in Human Blood Sample based on Microscopic Images (Computer/Biomedical Project)         •Project:                                                                                                    | Project Ittle: Disciplinary                                                                                                    | *Semester:                  | Semester 8                             |                                    |                                                 |
| <ul> <li>Project:</li> <li>Obsciplinary Onter-Disciplinary</li> <li>Internal Guide:</li> <li>Of. Hemant Sureshchandra Tived (hemant tivedi@gmail.com)</li> <li>Mrt. Jignesha Pravinkumar Acharya (jignesha acharya@gitorg.in)</li> <li>Mrt. Mangal Girishbal Bhatt (BE_043_25_head@gta.edu.in)</li> <li>Of. Mangal Girishbal Bhatt (BE_043_25_head@gta.edu.in)</li> <li>Mrt. Mangal Girishbal Bhatt (BE_043_25_head@gta.edu.in)</li> <li>Mrt. Mangal Girishbal Bhatt (BE_043_25_head@gta.edu.in)</li> <li>Mrt. Mangal Girishbal Bhatt (BE_043_25_head@gta.edu.in)</li> <li>Mrt. Mangal Girishbal Bhatt (BE_043_25_head@gta.edu.in)</li> <li>Mrt. Mangal Girishbal Bhatt (BE_043_25_head@gta.edu.in)</li> <li>Mrt. Mangal Girishbal Bhatt (BE_043_25_head@gta.edu.in)</li> <li>Mrt. Mangal Girishbal Bhatt (BE_043_25_head@gta.edu.in)</li> <li>Mrt. Mangal Girishbal Bhatt (BE_043_25_head@gta.edu.in)</li> <li>Mrt. Mangal Girishbal Bhatt (BE_043_25_head@gta.edu.in)</li> <li>Mrt. Mangal Girishbal Bhatt (BE_043_25_head@gta.edu.in)</li> <li>Mrt. Mangal Girishbal Bhatt (BE_043_25_head@gta.edu.in)</li> <li>Mrt. Mangal Girishbal Bhatt (BE_043_25_head@gta.edu.in)</li> <li>Mrt. Mangal Girishbal Bhatt (BE_043_25_head@gta.edu.in)</li> <li>Project Keyword 1:</li> <li>CluD</li> <li>Project Keyword 4:</li> <li>Project Keyword 5:</li> <li>Project Keyword 5:</li> <li>Project Keyword 5:</li> <li>Wireless Sensor Networks – Due to the high amount of sensors required for large buildings, this may be imparatical, especially when user direction must be tracked. Programming would be much more complex. RSSI Techniques</li></ul>                                                                                                    | <ul> <li>Project:</li> <li>Olsciplinary Olther-Disciplinary</li> <li>Internal Guide:</li> <li>Or Hemant Sureshchandra Titved ( hemant thred)@gmail.com  </li> <li>Mr. Jignasha Pravinkumar Acharya ( jignasha acharya@gitorg in )</li> <li>Mr. Maharshi Jayeshkumar Ehndar ( maharshi bhat@git.org in )</li> <li>Mr. Manarshi Jayeshkumar Ehndar ( maharshi bhat@git.org in )</li> <li>Mr. Manarshi Jayeshkumar Ehndar ( maharshi bhat@git.org in )</li> <li>Mr. Manarshi Jayeshkumar Ehndar ( maharshi bhat@git.org in )</li> <li>Mr. Manarshi Jayeshkumar Ehndaren ( maharshi bhat@git.org in )</li> <li>Mr. Manarshi Jayeshkumar Ehndaren ( maharshi bhat@git.org in )</li> <li>Mr. Manarshi Jayeshkumar Ehndaren ( maharshi bhat@git.org in )</li> <li>Mr. Manarshi Jayeshkumar Ehndaren ( maharshi bhat@git.org in )</li> <li>Mr. Manish Jashavantral Vora ( mjvora@yahoo co in )</li> <li>Project Keyword 1:</li> <li>COUD</li> <li>Project Keyword 2:</li> <li>Project Keyword 3:</li> <li>Project Keyword 3:</li> <li>Project Keyword 3:</li> <li>Project Keyword 3:</li> <li>Project Keyword 3:</li> <li>Project Abstract:</li> <li>Many different design possibilities were explored during research.</li> <li>Wireless Sensor Networks – Due to the high amount of sensors required for large buildings, this may be impractical, especially when user direction must be tracked. Programming would be much more complex. RSSI Techniques – This can be effective at finding distances base on signal strength but is also affected by</li> <li>Has External Guide Details</li> <li>External Guide Details</li> <li>* Email ki:</li> <li>Mant@GTU.EDU.N</li> <li>* Organization Category:</li> <li>Education</li> <li>Graments for Project Name:</li> <li>Graments for Project Name Project Name:</li> <li>Graments for Project Name Project Name:</li> <li>Graments for Project Name Project Name:</li> <li>Graments for Project Name Project Name:</li> <li>Graments for Project Name Project Name Project Name Project Name Project Name Project Name Project Name Project Name Project Name Project Name Projec</li></ul> | *Select Project :           | Create New Half Done                   |                                    |                                                 |
| Internal Guide: Dr. Hemant Sureschchandra Tivedi (hemanttrivedi@gmail.com)   Wit Jipnasha Pravinkumar Acharya (jipnasha acharya@gitorg in)   Ør. Maharshi Jayeshkumar Bhatt (BE_043_25_head@gtu edu in)   Wit Maharshi Jayeshkumar Bhatt (BE_043_25_head@gtu edu in)   Mr. Manis Jashavantri Vora (mivora@yahoo.co.in.)   Project Type:   ØIDP   Orgentzation   Project Keyword 1:   ClouD   Project Keyword 3:   Project Keyword 5:   Project Abstract:   Many different design possibilities were explored during research.   Wireless Sensor Networks – Due to the high amount of sensors required for large buildings, this may be impractical, especially when used directom sub to tacked. Programming would be much more complex.   RSSI Techniques — This can be effective at finding distances base on signal strength but is also affected by   Has External guide?:   Image:   Project Keyword 1:   Organization Name:   Organization Category:   External Guide Details   Project No:   Stot Codi   Contact No:   Hot Detail   VebSite:   Hub Jipiquecks Juan.   Organization Category:   Education   WebSite:   Hub Jipiquecks Juan.                                                                                                    | Internal Guide: Dr. Hemant Sureschchandra Tilvedi (hemant Hivedi@gmail.com)   Mr. Jignasha Pravinkumar Achara (jignasha acharya@git.org.in)   Mr. Maharshi Jayeshkumar Bhatt (maharshi bhatt@git.org.in)   Dr. Mangal Girishbhai Bhatt (BE_043_25_head@gtu adu.in)   Mr. Manish Jashavantai Vora (mjvora@yahoo.co.in.)   Project Type:   • DIDP   • Droject Keyword 1:   CLOUD   Project Keyword 3:   Project Keyword 5:   • Project Keyword 5:   • Project Keyword 6:   • Project Keyword 7:   • Project Keyword 7:   • Project Keyword 7:   • Project Keyword 6:   • Project Keyword 7:   • Project Keyword 6:   • Project Keyword 7:   • Project Keyword 7:   • Project Keyword 8:   • Project Keyword 7: <td>*Project Title:</td> <td>Detection of Cancer in Human Blood</td> <td>Sample based on Microscopic Images</td> <td>Computer/Biomedical Project)</td>                                                                                                    | *Project Title:             | Detection of Cancer in Human Blood     | Sample based on Microscopic Images | Computer/Biomedical Project)                    |
| Internal Guide: Dr. Hemant Sureshchandra Tivedi (hemanttrivedi (gmall.com)   Mr. Jipnasha Pravinkumar Akarya (jipnasha akarya@gitorg.in)   Mr. Maharshi Jayeshkumar Bhatt (maharshi bhat@gitorg.in)   Or. Mangal Girishbhal Bhatt (BE_043_25_head@gitu.edu.in)   Mr. Manish Jashavantral Vora (myora@yahoo.co.in)   Mr. Manish Jashavantral Vora (myora@yahoo.co.in)   Mr. Manish Jashavantral Vora (myora@yahoo.co.in)   Mr. Manish Jashavantral Vora (myora@yahoo.co.in)   Project Type:   • DP O UDP   • Project Keyword 1:   Could   Project Keyword 3:   Project Keyword 5:   • Project Keyword 5:   • Project Keyword 5:   • Project Keyword 5:   • Project Keyword 5:   • Project Keyword 5:   • Project Keyword 5:   • Project Keyword 5:   • Project Keyword 5:   • Project Keyword 5:   • Project Keyword 5:   • Project Keyword 6:   • Project Keyword 6:   • Project Keyword 7:   • Project Keyword 7:   • Project Keyword 7:   • Project Keyword 7:   • Project Keyword 8:   • Project Keyword 8:   • Project Keyword 9:   • Project Keyword 9:   • Project Keyword 9:   • Project Keyword 9:   • Project Keyword 9:   • Project Keyword 9:   • Project Keyword 9:   • Project Keyword 9:   • Project Keyword 9:   • Project Keyword 9:   • Project Keyword 9:   • Project Keyword 9: </td <td>Internal Guide: Dr. Hemant Sureshchandra Tivedi (hemant Hivedi@gmall.com)   Mrt. Jignasha Pravinkumar Acharya (jignasha acharya@gitorg.in)   Mrt. Maharshi Jayeshkumar Bhati (maharshi bhat@gitorg.in)   Dr. Mangal Girishbala Bhati (Ec. 643.25, head@gtu adu.in)   Mrt. Manish Jashavanirai Vora (myora@gahoo.co.in.)   Project Type:   • DIDP   • Droject Keyword 1:   CLOUD   Project Keyword 3:   Project Keyword 5:   • Project Keyword 5:   • Project Keyword 6:   • Project Keyword 7:   • Project Keyword 7:   • Project Keyword 7:   • Project Keyword 7:   • Project Keyword 6:   • Project Keyword 7:   • Project Keyword 7:   • Project Keyword 7:   • Project Keyword 7:   • Project Keyword 7:   • Project Keyword 7:<td>* Project:</td><td>Disciplinary      Inter-Disciplinary</td><td></td><td></td></td> | Internal Guide: Dr. Hemant Sureshchandra Tivedi (hemant Hivedi@gmall.com)   Mrt. Jignasha Pravinkumar Acharya (jignasha acharya@gitorg.in)   Mrt. Maharshi Jayeshkumar Bhati (maharshi bhat@gitorg.in)   Dr. Mangal Girishbala Bhati (Ec. 643.25, head@gtu adu.in)   Mrt. Manish Jashavanirai Vora (myora@gahoo.co.in.)   Project Type:   • DIDP   • Droject Keyword 1:   CLOUD   Project Keyword 3:   Project Keyword 5:   • Project Keyword 5:   • Project Keyword 6:   • Project Keyword 7:   • Project Keyword 7:   • Project Keyword 7:   • Project Keyword 7:   • Project Keyword 6:   • Project Keyword 7:   • Project Keyword 7:   • Project Keyword 7:   • Project Keyword 7:   • Project Keyword 7:   • Project Keyword 7: <td>* Project:</td> <td>Disciplinary      Inter-Disciplinary</td> <td></td> <td></td>                                                                                                    | * Project:                  | Disciplinary      Inter-Disciplinary   |                                    |                                                 |
| Image: Image: Image                                                                                                    | Image: Image: Imag                       | *Internal Guide:            |                                        | ( hemant.trivedi@gmail.com )       |                                                 |
| Image: Image: Image                                                                                                    | Image: Image: Imag                       |                             |                                        |                                    |                                                 |
| □ Dr. Mangal Girishbhal Bhatt (BE_043_25_head@glu edu.in)   □ Mr. Manish Jashavantrai Vora (mjvora@yahoo co.in)   □ Mr. Manish Jashavantrai Vora (mjvora@yahoo co.in)   □ Mr. Manish Jashavantrai Vora (mjvora@yahoo co.in)   □ Project Type:   ● DP ● UDP   • Project Keyword 1:   □ Droject Keyword 3:   □ Project Keyword 3:   • Project Keyword 5:   • Project Keyword 5:   • Project Keyword 4:   • Wireless Sensor Networks – Due to the high amount of sensors required for large buildings, this may be impractical, especially when user direction must be tracked. Programming would be much more complex. RSSI Techniques – This can be effective at finding distances base on signal strength but is also affected by emprecision of the sensors required for large buildings, this may be impractical, especially when user direction must be tracked. Programming would be much more complex. RSSI Techniques – This can be effective at finding distances base on signal strength but is also affected by emprecision of the sensors required for large buildings, this may be impractical, especially when user direction must be tracked. Programming would be much more complex. RSSI Techniques – This can be effective at finding distances base on signal strength but is also affected by emprecision to the high amount of sensors required for large buildings, this may be impractical, especially when user direction must be tracked. Programming would be much more complex. RSSI Techniques – This can be effective at finding distances base on signal strength but is also affected by emprecision to the high amount of sensors required for large buildings. This can be effective at finding distances base on signal strength but is also affected by emprecision to the high amount of sensors the high affauction to the high affauction to the high                                                                                                    | Image: Internal guide?   Image: Internal guide?   Image: Intern                                                                                                    |                             |                                        |                                    |                                                 |
| Introduction   Introduction   Introduction <td>Intrastitutionary Laddwand Vara (mjvora@jyahoo co. in )     Project Type:     Project Keyword 1:   CLOUD   Project Keyword 3:   Project Keyword 3:   Project Keyword 5:     Project Keyword 5:   Project Keyword 6:     Project Keyword 7:   Project Keyword 7:   Project Keyword 8:   Project Keyword 9:   Project Keyword 9:<td></td><td></td><td></td><td></td></td>                                                                                                    | Intrastitutionary Laddwand Vara (mjvora@jyahoo co. in )     Project Type:     Project Keyword 1:   CLOUD   Project Keyword 3:   Project Keyword 3:   Project Keyword 5:     Project Keyword 5:   Project Keyword 6:     Project Keyword 7:   Project Keyword 7:   Project Keyword 8:   Project Keyword 9:   Project Keyword 9: <td></td> <td></td> <td></td> <td></td>                                                                                                    |                             |                                        |                                    |                                                 |
| Project Type:  IDP O UDP    *Project Keyword 1:  CLOUD    Project Keyword 3:    Project Keyword 3:   Project Keyword 4:   Project Keyword 5:   *Project Abstract:   Many different design possibilities were explored during research.   Wireless Sensor Networks - Due to the high amount of sensors required for large buildings, this may be impractical, especially when user direction must be tracked. Programming would be much more complex.   RSSI Techniques - This can be effective at finding distances base on signal strength but is also affected by   Has External guide?:   • Yes • No   Comments for Project   Change:        Premail Mi:  AntT@GTU EDU IN  Organization Name:  Contact No:  STD Code • Contact No  KebSite:  Htp./lprojects glu ac.in)                                                                                                    | Project Type:  DP O UDP    *Project Keyword 1:  LOUD    Project Keyword 3:  Project Keyword 4:    Project Keyword 5:  Project Keyword 4:    *Project Keyword 5:  Project Keyword 4:    *Project Abstract:  Many different design possibilities were explored during research.    Wireless Sensor Networks - Due to the high amount of sensors required for large buildings, this may be impractical, especially when user direction must be tracked. Programming would be much more complex.    RSSI Techniques - This can be effective at finding distances base on signal strength but is also affected by   Hase External guide?:   • Yes • No    External Guide Details    *Email kl:   *Amt@GTU EDU.IN   *Organization Name:   Gru   *Name:   AmtD Patel   *Organization Category ::   Education   (contact No:   *91 324353454   *Area of Expertise ::                                                                                                    |                             |                                        |                                    |                                                 |
| •Project Keyword 1:       CLOUD       Project Keyword 2:         Project Keyword 3:       Project Keyword 4:         •Project Keyword 5:       •         •Project Abstract:       Many different design possibilities were explored during research.<br>Wireless Sensor Networks – Due to the high amount of sensors required for large buildings, this may be impractical, especially when user direction must be tracked. Programming would be much more complex.<br>RSSI Techniques – This can be effective at finding distances base on signal strength but is also affected by         Has External guide?:       • Yes • No         Comments for Project<br>Change:       • Yes • No         External Guide Details       • Organization Name:       GTU         • Name:       AmtT@GTU EDU.IN       • Organization Name:       GTU         • Name:       AmtI D Palei       • Organization Category :       Education         • Web Site:       http://piolects glu a.cln)       • external category :       Education         • Mobile No:       • 11 2243534541       • Area of Expertise :       Cloud                                                                                                    | •Project Keyword 1:       CLOUD       Project Keyword 2:         Project Keyword 3:       Project Keyword 4:         •Project Keyword 5:       •         •Project Keyword 5:       •         •Project Abstract:       Many different design possibilities were explored during research.<br>Wireless Sensor Networks – Due to the high amount of sensors required for large buildings, this may be impractical, especially when user direction must be tracked. Programming would be much more complex.<br>RSSI Techniques – This can be effective at finding distances base on signal strength but is also affected by         Has External guide?:       • Yes ● No         Comments for Project<br>Change:       • Yes ● No         • External Guide Details       • Organization Name:       CTU         • Name:       Amit@GTU.EDU.IN       • Organization Category :       Education         • Contact No:       STD Code       • Contact No       WebSite:       htp://glu.com         • Weble No:       • 191       3243534544       • 'Area of Expertise :       Cloud                                                                                                    |                             |                                        | navad ieswani@vahoo.co.in.)        | ~                                               |
| Project Keyword 3:       Project Keyword 4:         Project Keyword 5:       Image: Comparison of the second second                                                                                                    | Project Keyword 3:       Project Keyword 4:         Project Keyword 5:       Image: Contract No Sensors required for large buildings, this may be impractical, especially when user direction must be tracked. Programming would be much more complex. RSSI Techniques – This can be effective at finding distances base on signal strength but is also affected by         Has External Guide Details         *Email Id:       MMT@GTU.EDU.IN       *Organization Name:       GTU         'Name:       Amtt Date       *Organization Category :       Education         Contact No:       STD Code       Contact No       WebSite:       hbp:/gbu.com         'Mobile No:       +91       3243534544       *Area of Expertise :       Cloud                                                                                                    | Project Type:               | ● IDP ○ UDP                            |                                    |                                                 |
| Project Keyword 5:         • Project Abstract:       Many different design possibilities were explored during research.         • Wireless Sensor Networks – Due to the high amount of sensors required for large buildings, this may be impractical, especially when user direction must be tracked. Programming would be much more complex, RSSI Techniques – This can be effective at finding distances base on signal strength but is also affected by         Has External guide?:                                                                                                    | Project Keyword 5:                                                                                                    | *Project Keyword 1:         | CLOUD                                  | Project Keyword 2:                 |                                                 |
| •Project Abstract:       Many different design possibilities were explored during research.<br>Wireless Sensor Networks – Due to the high amount of sensors required for large buildings, this may be impractical, especially when user direction must be tracked. Programming would be much more complex. RSSI Techniques – This can be effective at finding distances base on signal strength but is also affected by         Has External guide?:       ● Yes       No         Comments for Project<br>Change:       ● Yes       No         External Guide Details       • Organization Name:       OTU         • Famil Id:       AMT@GTU EDU.IN       • Organization Name:       OTU         • Name:       Amit D Palel       • Organization Category :       Education         • Contact No:       STD Code       • Contact No       Web Site:       http://pio/ects gbu ac.in)         • Mobile No:       +91       1243534544       • Area of Expertise :       Cloud                                                                                                    | •Project Abstract:       Many different design possibilities were explored during research.<br>Wireless Sensor Networks – Due to the high amount of sensors required for large buildings, this may be impractical, especially when user direction must be tracked. Programming would be much more complex.<br>RSSI Techniques – This can be effective at finding distances base on signal strength but is also affected by         Has External guide?:       ● Yes       No         Comments for Project<br>Change:       ●         External Guide Details       •         •Email kl:       AMIT@GTU.EDU.IN       •Organization Name:         •Organization Category :       Education         •Contact No:       STD Code       Contact No         •Yen :       +11       243534644                                                                                                    | Project Keyword 3:          |                                        | Project Keyword 4:                 |                                                 |
| Wireless Sensor Networks – Due to the high amount of sensors required for large buildings, this may be impractical, especially when user direction must be tracked. Programming would be much more complex. RSSI Techniques – This can be effective at finding distances base on signal strength but is also affected by sensor sequences.         Has External guide?:                                                                                                    | Wireless Sensor Networks – Due to the high amount of sensors required for large buildings, this may be impractical, especially when user direction must be tracked. Programming would be much more complex. RSSI Techniques – This can be effective at finding distances base on signal strength but is also affected by respective of the sensor sequence of the sensor sequence of the sensor sequence of the sensor sequence of the sensor sequence of the sensor sequence of the sensor sensor sequence of the sensor sequence of the sensor sequence of the sensor sequence of the sensor sequence of the sensor sequence of the sensor sequence of the sensor sensor sequence of the sensor sequence of the sensor sequence of the sensor sequence of the sensor sequence of the sensor sequence of the sensor sequence of the sensor sensor sequence of the sensor sequence of the sensor sequence of the sensor sequence of the sensor sequence of the sensor sequence of the sensor sequence of the sensor sequence of the sensor sequence of the sensor sequence of the sensor sensor sequence of the sensor sequence of the sensor sequence of the sensor sequence of the sensor sensor sequence of the sensor sequence of the sensor sequence of the sensor sensor sequence of the sensor sensor senso                                          | Project Keyword 5:          |                                        |                                    |                                                 |
| Impractical, especially when user direction must be tracked. Programming would be much more complex. RSSI Techniques – This can be effective at finding distances base on signal strength but is also affected by         Has External guide?:                                                                                                    | Impractical, especially when user direction must be tracked. Programming would be much more complex.         RSSI Techniques – This can be effective at finding distances base on signal strength but is also affected by         Has External guide?:                                                                                                    | *Project Abstract:          | Many different design possibilitie     | s were explored during research.   | ^                                               |
| Has External guide?:  Ves No Comments for Project Change:  External Guide Details  *Email Id: AMT@GTUEDU.IN *Organization Name: GTU *Name: Antt D Patel *Organization Category : Education Contact No: STD Code - Contact No WebSite: http://gruc.com (ex: http://grojects.gtu.ac.in) *Mobile No: +91 3243534544 *Area of Expertise : Cloud                                                                                                    | Has External guide?:              Wes No            Comments for Project<br>Change:             External Guide Details             *Email Id:             AMIT@GTU EDU.IN         *Organization Name:         OTU             *Organization Name:         OTU             Contact No:         STD Code         - Contact No         Web Site:             Mobile No:         -91         3243534544         *Area of Expertise:         Cloud                                                                                                    |                             | impractical, especially when use       | r direction must be tracked. Progr | amming would be much more complex.              |
| Change:                                                                                                    | Change:                                                                                                    | Has External guide?:        |                                        |                                    | 1.09                                            |
| Change:<br>External Guide Details<br>*Email Id: AMIT@GTU EDU JN *Organization Name: GTU<br>*Name: Amit D Patel *Organization Category : Education<br>Contact No: STD Code - Contact No WebSite: http://gruc.com<br>(ex: http://grojects.gtu.ac.in)<br>*Mobile No: +91 \$243534544 *Area of Expertise : Cloud                                                                                                    | Change:                                                                                                    |                             |                                        |                                    |                                                 |
| *Email Id:     AMIT@GTUEDU.IN     *Organization Name:     GTU       *Name:     Amit D Patel     *Organization Category :     Education       *Organization Category :     Education     Education       Contact No:     STD Code - Contact No     WebSite:     http://gtu.com       *Mobile No:     +91     3243534544     *Area of Expertise :     Cloud                                                                                                    | *Email Id:     AMIT@GTU EDU IN     *Organization Name:     OTU       *Name:     Amit D Patel     *Organization Category :     Education       *Organization Category :     Education     Education       Contact No:     STD Code     - Contact No     WebSite:     http://ghu.com       *Mobile No:     +91     3243534544     * Area of Expertise :     Cloud                                                                                                    |                             |                                        |                                    |                                                 |
| *Name:     Amit D Patel     *Organization Category :     Education       Contact No:     STD Code     Contact No     WebSite:     http://glu.com       (cr. http://projects.glu.ac.in)     *Area of Expertise :     Cloud                                                                                                    | *Name:     Amit D Patel     *Organization Category :     Education       Contact No:     STD Code     Contact No     WebSite:     http://glu.com       (ex: http://grojects.glu.ac.in)     *Area of Expertise :     Cloud                                                                                                    | External Guide De           | tails                                  |                                    | &                                               |
| *Name:     Amit D Patel     *Organization Category :     Education       Contact No:     STD Code     Contact No     WebSite:     http://glu.com       (cr. http://projects.glu.ac.in)     *Area of Expertise :     Cloud                                                                                                    | *Name:     Amit D Patel     *Organization Category :     Education       Contact No:     STD Code     Contact No     WebSite:     http://glu.com       (ex: http://grojects.gtu.ac.in)     *Area of Expertise :     Cloud                                                                                                    | *Email Id:                  | AMIT@GTU EDU IN                        | *Organization Name:                | GTU                                             |
| Contact No:     STD Code     Contact No     WebSite:     http://glu.com       • Mobile No:     +91     3243534544     • Area of Expertise :     Cloud                                                                                                    | Contact No:         STD Code         Contact No         WebSite:         http://gbu.com           'Mobile No:         +91         3243534544         * Area of Expertise :         Cloud                                                                                                    |                             |                                        |                                    |                                                 |
| *Mobile No:         +91         3243534544         * Area of Expertise :         Cloud                                                                                                    | (ex: http://projects.gtu.ac.in) *Mobile No: +91 3243534544 * Area of Expertise : Cloud                                                                                                    |                             |                                        |                                    |                                                 |
| *Mobile No:         +91         3243534544         * Area of Expertise :         Cloud                                                                                                    | *Mobile No: +91 3243534544 *Area of Expertise : Cloud                                                                                                    | Connectino.                 | STD CORE CONRECTIVO                    | Ter and                            |                                                 |
|                                                                                                    |                                                                                                    | *Mobile No:                 | +91 3243534544                         | * Area of Expertise :              |                                                 |
|                                                                                                    | ja na na na na na na na na na na na na na                                                                                                    |                             |                                        | or supported t                     |                                                 |
|                                                                                                    |                                                                                                    |                             |                                        |                                    |                                                 |
|                                                                                                    |                                                                                                    |                             |                                        |                                    | 4                                               |
| h                                                                                                    |                                                                                                    |                             |                                        |                                    |                                                 |
|                                                                                                    |                                                                                                    | L                           |                                        |                                    |                                                 |
|                                                                                                    |                                                                                                    | VIII I/We hereby declare th | hat the information submitted above is | true to the best of my knowledge   |                                                 |
|                                                                                                    | King I/We hereby declare that the information submitted above is true to the best of my knowledge                                                                                                    |                             |                                        |                                    |                                                 |
| I/We hereby declare that the information submitted above is true to the best of my knowledge                                                                                                    | ✓I/We hereby declare that the information submitted above is true to the best of my knowledge                                                                                                    |                             |                                        | IT RESET CANCEL                    |                                                 |
| SUBMIT RESET CANCEL                                                                                                    | SUBMIT RESET CANCEL                                                                                                    |                             | E                                      |                                    |                                                 |
| SUBMIT RESET CANCEL                                                                                                    | SUBMIT RESET CANCEL                                                                                                    |                             |                                        |                                    |                                                 |
| SUBMIT RESET CANCEL                                                                                                    | SUBMIT RESET CANCEL                                                                                                    |                             |                                        |                                    |                                                 |

For selecting New Team,

Follow below mentioned steps:

- 1. Select option for New Team
- 2. Select Reason for Team change
- 3. Click on TEAM REGISTRATION button

|   | GTU - Project Monitoring and Mentoring                                                                               | System                                    | Welcome Shingala Hin<br>Sign Out<br>Share your Feedb |                       |  |
|---|----------------------------------------------------------------------------------------------------|-------------------------------------------|------------------------------------------------------|-----------------------|--|
|   | My Account Student                                                                                                   |                                           |                                                      |                       |  |
|   | Team Registration Requests                                                                                           |                                           |                                                      |                       |  |
|   | Sr. No Project Name                                                                                                  | Team Members                              | Status Sen                                           | mester Action         |  |
|   | 1 Strity                                                                                                    | Shingala Hirenkumar Vinubhai              | Approved Serr                                        | mester 7 View Details |  |
| A | Do you want to continue semester 7 project in semester 8 ? Select Option to continue with Semester 7 : $\otimes$ 100 | В                                         |                                                      |                       |  |
|   | Selected Option: Old Team   New Team  New Team                                                                       |                                           |                                                      |                       |  |
|   | Project Type:                                                                                                    |                                           |                                                      |                       |  |
|   | © Gujarat Techn                                                                                                    | ological University. All Rights Reserved. |                                                      |                       |  |
|   |                                                                                                    |                                           |                                                      |                       |  |

- 4. Fill the form for Team Formation activity on portal
- 5. Accept the declaration
- 6. Click on Submit button

| Team Registration                                                                                                    |                                                                                                    |                              |                                                                            |
|----------------------------------------------------------------------------------------------------|----------------------------------------------------------------------------------------------------|------------------------------|----------------------------------------------------------------------------|
| Current Student I                                                                                                    | Details                                                                                                 |                              | Note :* Indicates mandatory field.                                         |
|                                                                                                    |                                                                                                    |                              |                                                                            |
| Enrollment No:<br>Discipline Code:                                                                                                    | 100430125062<br>BE                                                                                      | College Code:<br>Department: | 043-Bhantial Shah Engineering College, Bhavnagar<br>Production Engineering |
| Name:                                                                                                    | Shingala Hirenkumar Vinubhai                                                                            | Principal:                   | Heat_of_Instate_043                                                        |
| Mobile No:                                                                                                    | 9727745175                                                                                              | HOD:                         | H00_043_25                                                                 |
| Email Ist:                                                                                                    | nitn@gtu edu.in                                                                                         | HOD Contact No:              | 9698238687                                                                 |
|                                                                                                    |                                                                                                    |                              |                                                                            |
| Project Details                                                                                                    |                                                                                                    |                              |                                                                            |
| *Semester:                                                                                                    | 🛞 Semester 8                                                                                            |                              |                                                                            |
| *Select Project :                                                                                                    | O Create New 🛞 Half Done                                                                                |                              |                                                                            |
| *Project Title:                                                                                                    | Sterly                                                                                                  |                              | 1                                                                          |
| * Project:                                                                                                    | Bisciplinary () Inter-Disciplinary                                                                      |                              |                                                                            |
| *Internal Guide:                                                                                                    | In themant Surestchandro Trivedi ( nem                                                                  |                              |                                                                            |
|                                                                                                    | 💮 Mr. Jignasha Pravinkumar Acharya (jigr                                                                |                              |                                                                            |
|                                                                                                    | 🔄 Mr. Maharshi Jayeshkumar Bhati ( maha                                                                 |                              |                                                                            |
|                                                                                                    | <ul> <li>Dr. Mangal Girishthai Bhati (BE_043_2</li> <li>Mr. Manish Jashavantai Vora (mjvorağ</li> </ul> |                              |                                                                            |
|                                                                                                    | 🔄 Mis. Maya Dilipkumar Vadhvani ( mayad                                                                 |                              |                                                                            |
|                                                                                                    |                                                                                                    |                              |                                                                            |
| Select Option:                                                                                                    | · Go With Old Project And New Team                                                                      |                              |                                                                            |
| Project Type:                                                                                                    | I DP O LOP                                                                                              |                              |                                                                            |
| *Project Keyword 1:                                                                                                    | Dg                                                                                                    | Project Keyword 2:           |                                                                            |
| Project Keyword 3:                                                                                                    |                                                                                                    | Project Keyword 4:           |                                                                            |
| Project Keyword 5:                                                                                                    |                                                                                                    |                              |                                                                            |
| *Project Abstract:                                                                                                    | tgtäg                                                                                                   |                              |                                                                            |
|                                                                                                    |                                                                                                    |                              |                                                                            |
| Lannua Strategy of The Strategy of Strategy of Strateg |                                                                                                    |                              | h                                                                          |
| Has External guide?:                                                                                                    | 🛞 Yes 🔘 No                                                                                              |                              |                                                                            |
| External Guide D                                                                                                    | etails                                                                                                  |                              |                                                                            |
|                                                                                                    |                                                                                                    |                              |                                                                            |
| *Email Id:                                                                                                    | anvani@gtu.edu.in                                                                                       | 'Organization Name:          | gni                                                                        |
| *Name:                                                                                                    | Checki                                                                                                  | "Organization Category :     | edu                                                                        |
| Contact No:                                                                                                    | 570 Code - Contact No                                                                                   | WebSite:                     |                                                                            |
|                                                                                                    |                                                                                                    |                              | (ex: http://projects.gtu.ac.in)                                            |
| Mobile No:                                                                                                    | -41 3243453543                                                                                          | * Area of Expertise :        | ciut                                                                       |
|                                                                                                    | ditist                                                                                                  |                              |                                                                            |
| *Address:                                                                                                    |                                                                                                    |                              |                                                                            |
| *Address:                                                                                                    |                                                                                                    |                              |                                                                            |
| *Address:                                                                                                    |                                                                                                    |                              |                                                                            |
| *Address:                                                                                                    |                                                                                                    |                              | - le                                                                       |
| *Address:                                                                                                    |                                                                                                    |                              | le                                                                         |
| *Address:                                                                                                    |                                                                                                    |                              | k                                                                          |
|                                                                                                    |                                                                                                    |                              | li.                                                                        |
| *Addresss<br>Add Team Memb                                                                                                    | ers                                                                                                    |                              |                                                                            |
|                                                                                                    | ers                                                                                                    |                              |                                                                            |
| - Add Team Memb                                                                                                    | ers                                                                                                    | ADD GEAR                     | <i>h</i>                                                                   |
| - Add Team Memb                                                                                                    | ers                                                                                                    | ADD CLEAR                    | h                                                                          |
| - Add Team Memb                                                                                                    | ers                                                                                                    | ADD CLEAR                    | h                                                                          |
| - Add Team Memb                                                                                                    | ers                                                                                                    | ADD CLEAR                    | h                                                                          |
| Add Team Memb                                                                                                    |                                                                                                    |                              | k                                                                          |
| Add Team Memb                                                                                                    | ers                                                                                                    |                              | k                                                                          |
| Add Team Memb                                                                                                    | e information submitted above to the b the b                                                            | est of my knowledge          | /k                                                                         |
| Add Team Memb                                                                                                    | e information submitted above to the b the b                                                            |                              | A                                                                          |

26. Upload Business Model Canvas (BMC)

1. Go to Upload Business Model Canvas (BMC) tab from Student menu as shown in below screen.

| GTU - Project Monitoring                                           | and Mentoring System                                         |    | Sign Out  | ingala Hirenkumar Vinubhai<br>ur Feedback |  |
|--------------------------------------------------------------------|--------------------------------------------------------------|----|-----------|-------------------------------------------|--|
| My Account Student                                                 |                                                              |    |           |                                           |  |
| Student Daan<br>Check Activity Status<br>(1) Team Formation Status | BE 8 Dashboard<br>Team Registration Requests<br>Team Profile |    |           |                                           |  |
|                                                                    | Periodic Progress Report (PPR)                               | Α  |           | Status                                    |  |
| Is Team registered?                                                | Upload Business Model Canvas                                 |    |           |                                           |  |
| Is Team approved?                                                  | PDE Form 1<br>PDE Form 2                                     |    |           |                                           |  |
| (2) Student Activity Status                                        | PDE Form 3<br>Plagiarism Report                              |    |           |                                           |  |
| Activity                                                           |                                                              | ed | Commented | Reviewed                                  |  |
| Periodic Progress Report 1 (PPR 1)                                 | BE 8 Completion Certificate                                  |    |           |                                           |  |

- 2. Upload BMC File
- 3. Upload BMC report
- 4. Click on Submit button

| Му Ассо                                      | unt Student         |                                                                  |          |                                                    |           |                                                    |                 |
|----------------------------------------------|---------------------|------------------------------------------------------------------|----------|----------------------------------------------------|-----------|----------------------------------------------------|-----------------|
| Upload                                       | Business N          | lodel Canvas (BMC)                                               |          |                                                    |           |                                                    |                 |
| Name:<br>Enrollmen<br>Mobile No<br>Email Id: | it No: 100<br>: 972 | ngala Hirenkumar Vinubhai<br>430125062<br>7745175<br>@gtu.edu.in |          | College:<br>Department:<br>Discipline:<br>Semester |           | hah Engineering College, Bhavnaga<br>Engineering   |                 |
| Project Na<br>Team ID:                       | ame: Res<br>144     | earch Agenda in Cloud Technologie:<br>46                         |          | В                                                  |           |                                                    |                 |
| * Upload E                                   |                     | hoose File view.jpg                                              |          |                                                    |           |                                                    |                 |
| • Upload E                                   | BMC Report :        | Ny jpg , jpeg , bmp , png , gif                                  |          | С                                                  |           | ed & Document size should be<br>be less than 5 MB) | ress that o mby |
| List of                                      | Business Mod        | el Canvas (BMC)                                                  | SU       | BMIT BMC                                           |           |                                                    |                 |
| Sr. No                                       | Last Modified Date  | Last Modified By                                                 | BMC file | BMC Report                                         | Status    | Comment by Internal Guide                          | All Comments    |
|                                              |                     | Shingala Hirenkumar Vinubhai                                     | Download | Download                                           | Submitted |                                                    | View            |

#### 28. PDE Form 1

# 1. Go to Upload PDE Form 1 tab from Student menu as shown in below screen.

| My Account Student          Student Dast       Actions, Approvals & Manage         Check Activity Status       BE 8 Dashboard         (1) Team Formation Status       Team Registration Requests         Team Profile       Periodic Progress Report (PPR)         Is Team registered?       Unload Business Model Cannes         PDE Form 1       PDE Form 1         PDE Form 2       PDE Form 3         PDE Form 3       PDE Form 3         PDE Form 3       PDE Form 3         PDE Form 3       PDE Form 3         PDE Form 4       PDE Form 3         PDE Form 3       PDE Form 3         PDE Form 4       PDE Form 3         PDE Form 3       PDE Form 3         PDE Form 4       PDE Form 3         PDE Form 3       PDE Form 3         PDE Form 4       PDE Form 3         PDE Form 3       PDE Form 3         PDE Form 4       PDE Form 3         PDE Form 5       PDE Form 3         PDE Form 4       PDE Form 4                                                                                                    | GTU - Project Monitoring    | and Mentoring System | Sig | sone Shingala Hirenkumar Vinubhai<br>n Out<br>are your Feedback |  |
|----------------------------------------------------------------------------------------------------|-----------------------------|----------------------|-----|-----------------------------------------------------------------|--|
| Student Dasi<br>Check Activity Status     BE 8 Dashboard       (1) Team Formation Status     Team Registration Requests<br>Team Profile       Is Team registered?     Utidad Business Model Convas<br>PDE Form 1       Is Team approved?     PDE Form 1       PDE Form 2       PDE Form 3       Plagiarism Report                                                                                                    | My Account Student          |                      |     |                                                                 |  |
| (1) Team Formation Status Team Registration Requests Team Profile Periodic Progress Report (PPR) Is Team registered? Is Team approved? PDE Form 1 PDE Form 2 PDE Form 3 Plagiarism Report Plagiarism Report Plagia | Student Dash                |                      |     |                                                                 |  |
| Periodic Progress Report (PPR)     Status       Is Team registered?     Udical Business Model Canvas<br>PDE Form 1     A       PDE Form 2     PDE Form 3       Plagiarism Report     Plagiarism Report                                                                                                    |                             |                      |     |                                                                 |  |
| PDE Form 1 PDE Form 2 PDE Form 3 Plagiarism Report                                                                                                    |                             |                      |     | Status                                                          |  |
| Is Team approved? PDE Form 2 PDE Form 3 Plagiarism Report                                                                                                    | Is Team registered?         |                      |     |                                                                 |  |
| (2) Student Activity Status Plagiarism Report                                                                                                    | Is Team approved?           |                      | Α   |                                                                 |  |
|                                                                                                    | (2) Student Activity Status | PDE Form 3           |     |                                                                 |  |
| Activity ed Commented Reviewed                                                                                                    |                             | Plagiarism Report    |     |                                                                 |  |

- 2. Fill PDE Form 1
- 3. Click on Submit button

**PMMS – User Manual for Student** 

Page 71 | 78

| 100 100 100 100 100 100 100 100 100 100                                                                                                    |                                                                                     |                                      | ng and Mentoring Sy                                                                                                  |                      | Welcome Shingal                      | a Hirenkumar Vinubhai       |
|----------------------------------------------------------------------------------------------------|-------------------------------------------------------------------------------------|--------------------------------------|----------------------------------------------------------------------------------------------------|----------------------|--------------------------------------|-----------------------------|
|                                                                                                    |                                                                                     | Wormon                               | ig and Mentoning 35                                                                                                  | stern 🦋              | Share your Fe                        | edback                      |
| My Account                                                                                                    | Student                                                                             |                                      |                                                                                                    |                      |                                      |                             |
|                                                                                                    | APPLICATION FC                                                                      | OR GRAN                              | T OF PATENT                                                                                                    |                      |                                      |                             |
| 1. Applicant(s)                                                                                                    |                                                                                     |                                      |                                                                                                    |                      |                                      |                             |
| Sr. No                                                                                                    | Name                                                                                | Nationality                          | Address<br>Production Engineering ,<br>Shantilal Shah Engineering<br>College, Bhavnagar ,                            | Mobile No.           | Emailed                              | Edit/Delete                 |
| 1 Shinga                                                                                                    | ala Hirenkumar Vinubhai                                                             | Indian                               | College, Bhavnagar,<br>Gujarat Technologycal<br>University.<br>Production Engineering,<br>Shantilal Shah Engineering | 9727745175           | nitin@gtu.edu.in                     |                             |
|                                                                                                    | ala Hirenkumar Vinubhai                                                             | Indian                               | College, Bhavnagar .<br>Gujarat Technologycal<br>University                                                          |                      | nitin@gtu.edu.in                     |                             |
|                                                                                                    | wani Sanghavi                                                                       | Indian                               | Swastik Flats, Paldi Vasna                                                                                           | 0708654465           | dhwani@gtu.edu.in                    | Edit   Dolete               |
| -Add more                                                                                                    | e applicant(s)                                                                      |                                      |                                                                                                    |                      | Note : * Indic                       | ates mandatory field.       |
| Nationality                                                                                                    |                                                                                     |                                      |                                                                                                    |                      |                                      |                             |
| Address                                                                                                    | : Shantilal Shah Engineer<br>Gujarat Technologycal U                                | iniversity.                          | invites af .                                                                                                    |                      |                                      |                             |
|                                                                                                    | 1 8697889764<br>1 ravi@gtu.edu.in                                                   |                                      |                                                                                                    |                      |                                      |                             |
|                                                                                                    |                                                                                     |                                      | ADD CL                                                                                                    | EAR                  |                                      |                             |
| 2. Inventor(s)                                                                                                    |                                                                                     |                                      |                                                                                                    |                      |                                      |                             |
| Sr. No                                                                                                    | Name                                                                                | Nationality                          |                                                                                                    | Mobile No.           | Email Id                             | Edit/Delete                 |
|                                                                                                    | ala Hirenkumar Vinubhai                                                             | Indian                               | Production Engineering ,<br>Shantilal Shah Engineering<br>College, Bhavnagar ,                                       | 9727745175           | nitin@gtu.edu.in                     |                             |
|                                                                                                    |                                                                                     |                                      | Gujarat Technologycai<br>University<br>Production Engineering ,<br>Shantilal Shah Engineering                        |                      |                                      |                             |
| 2 Shinga                                                                                                    | ala Hirenkumar Vinubhai                                                             | Indian                               | College, Bhavnagar,<br>Gujarat Technologycal<br>University.<br>L.D. College of Engineering,                          | 9727745175           | nitin@gtu.edu.in                     |                             |
| 3 Mr. Am                                                                                                    | sit Patel                                                                           | Indian                               | L.D. College of Engineering.<br>University Area, Ahmedabad,<br>Gujarat 380015                                        | 6565465465           | ipr_amitp@glu.edu.in                 | Edit   Delete               |
| Add more                                                                                                    | e Inventor(s)                                                                       |                                      |                                                                                                    |                      |                                      | ates mandatory field.       |
|                                                                                                    | Mr. Keyur Shah                                                                      |                                      |                                                                                                    | B                    | Pione - marca                        | and mandatory new.          |
| Address                                                                                                    | L.D. College of Engineer<br>Gujarat 380015                                          | ring, University                     | Area, Abmedabad.                                                                                                    |                      |                                      |                             |
|                                                                                                    | 1 5676879870<br>1 sa@gtu.edu.in                                                     |                                      | -                                                                                                    | _                    |                                      |                             |
|                                                                                                    | saggaroun                                                                           |                                      | ADD CL                                                                                                    | EAR                  |                                      |                             |
| 3. Title of inventi                                                                                                    | ion/project:                                                                        |                                      |                                                                                                    |                      |                                      |                             |
|                                                                                                    | da In Cloud Technologies                                                            |                                      |                                                                                                    |                      |                                      |                             |
| 4. Address for c                                                                                                    | correspondence of applican                                                          | t/authorized pa                      | atent agent in india :                                                                                               |                      |                                      |                             |
| Address :                                                                                                    | Shingala Hirenkumar Vinub<br>Production Engineering .<br>Shantilal Shah Engineering |                                      |                                                                                                    |                      |                                      |                             |
| Mobile No :                                                                                                    | Gujarat Technological Unive                                                         | ersity.                              |                                                                                                    |                      |                                      |                             |
|                                                                                                    |                                                                                     | ed in conventio                      | on country : (Not Applicable)                                                                                        |                      |                                      |                             |
|                                                                                                    |                                                                                     |                                      | ional phase application : (Not Appl                                                                                  | icable)              |                                      |                             |
| 7. Particulars fo                                                                                                    | r filling divisional applicatio                                                     | n : (Not Applic                      | able)                                                                                                    |                      |                                      |                             |
| 8. Particulars fo                                                                                                    | r filling patent of addition : (                                                    | Not Applicable                       | 0                                                                                                    |                      |                                      |                             |
| 9. Declarations :                                                                                                    |                                                                                     |                                      |                                                                                                    |                      |                                      |                             |
|                                                                                                    | the applicant(s):<br>ant(s) hereby declare(s) that<br>possession of the above mer   |                                      | n.                                                                                                    |                      |                                      |                             |
| The provisio                                                                                                    |                                                                                     |                                      | vention is filed with this aplication.                                                                               | the necessary pe     | mission from the competent autho     | prity shall be submitted by |
| There is no list of any list of any lis | lawful ground of objection to<br>the assignee or the legal re-                      | presentative of                      | true & first inventors.                                                                                              |                      |                                      |                             |
| invention.                                                                                                    |                                                                                     |                                      | of each are given in the para 5 w<br>of each are given in the para 5 w                                               |                      |                                      |                             |
| Invention.                                                                                                    | he priority from the above m<br>i in a convention country bef                       | entioned appli-<br>ore that date by  | cations(s) filed in the convention co<br>metus or by any person                                                      | ountry/countries & s | tate that no application for protect | ion in respect of invention |
| My/Our appl<br>The application                                                                                                    | lication in india is based on                                                       | international ap<br>application(s) p | plication under Patent Cooperation<br>particulars of which are given in par                                          |                      |                                      | leemed to have been filed   |
|                                                                                                    |                                                                                     |                                      | of the invention particulars of ehivin                                                                               | are given in para    |                                      |                             |
| e an e constant                                                                                                    | e the attachments with the                                                          |                                      |                                                                                                    |                      |                                      |                             |
| (b) Complet<br>applicable(2 cop                                                                                                    | pies),No.ofpagesNo.ofcl                                                             | tion with the i                      | international application) / as amo                                                                                  |                      |                                      |                             |
| copies),No.of sh                                                                                                    | gs (in confirmation with th<br>heets                                                | e internationa                       | application)/as amended before                                                                                       | the international    | Preliminary Examination Author       | ity(IPEA),as applicable(2   |
| (e) Translati<br>(f) Statemen                                                                                                    | ions of priority documents/sp<br>it and undertaking on Form :                       |                                      | national search reports                                                                                              |                      |                                      |                             |
|                                                                                                    | f Authority<br>tion of inventorship on Form<br>e listing in electronic Form         | 5                                    |                                                                                                    |                      |                                      |                             |
| 🔲 (i)                                                                                                    | Fees Rs.XXX i<br>dare that to the best of my /o                                     |                                      | e/Bank Draft bearin No.XXX Date: X<br>information and belief the fact and                                            |                      | in are correct and IAVe request the  | at a patent may be granted  |
| to me/us for the s<br>Dated this 14 da                                                                                                    | said invention.                                                                     |                                      |                                                                                                    |                      |                                      |                             |
|                                                                                                    | i Hirenkumar Vinubhai                                                               |                                      |                                                                                                    |                      |                                      |                             |
| Date:7/14/2016                                                                                                    |                                                                                     |                                      | SUDMIT                                                                                                    | 1                    |                                      |                             |
|                                                                                                    |                                                                                     |                                      |                                                                                                    |                      |                                      |                             |
|                                                                                                    |                                                                                     | ¢G                                   | ujarat Technological University                                                                                      | . All Rights Rese    | erved.                               |                             |

#### 29. PDE Form 2

# 1. Go to Upload PDE Form 2 tab from Student menu as shown in below screen.

| GTU - Project Monitoring                 | and Mentoring System           |    | Sign Out  | ingala Hirenkumar Vinubhai<br>ur Feedback |   |
|------------------------------------------|--------------------------------|----|-----------|-------------------------------------------|---|
| My Account Student                       |                                |    |           |                                           |   |
| Student Dash Actions, Approvals & Manage |                                |    |           |                                           | - |
| Check Activity Status                    | BE 8 Dashboard                 |    |           |                                           |   |
| (1) Team Formation Status                | Team Registration Requests     |    |           |                                           |   |
|                                          | Team Profile                   |    |           | 1                                         |   |
|                                          | Periodic Progress Report (PPR) |    |           | Status                                    |   |
| Is Team registered?                      | Upload Business Model Canvas   |    |           |                                           |   |
| Is Team approved?                        | PDE Form 1                     |    |           |                                           |   |
|                                          | PDE Form 2                     | Α  |           |                                           |   |
| (2) Student Activity Status              | PDE Form 3                     |    |           |                                           |   |
|                                          | Plagiarism Report              |    |           |                                           |   |
| Activity                                 |                                | ed | Commented | Reviewed                                  |   |
| Periodic Progress Report 1 (PPR 1)       | BE 8 Completion Certificate    |    |           |                                           |   |

- 2. Fill PDE Form 2
- 3. Click on Submit button

| 8                                                                            |                                                                                                    |      |  |  |  |
|------------------------------------------------------------------------------|----------------------------------------------------------------------------------------------------|------|--|--|--|
| GTU - Proiect                                                                | Monitoring and Mentoring System                                                                                                    |      |  |  |  |
|                                                                              | Share your Feedback                                                                                                    |      |  |  |  |
| My Account Student                                                           |                                                                                                    |      |  |  |  |
|                                                                              |                                                                                                    |      |  |  |  |
| Form 2 - PROVISIONAL/C                                                       | OMPLETE SPECIFICATION                                                                                                    |      |  |  |  |
|                                                                              |                                                                                                    | _    |  |  |  |
|                                                                              | VIEW PDE FORM DETAILS<br>Note : * Indicates mandatory                                                                                                    |      |  |  |  |
| 1. Title of the project/invention :                                          | Research Agenda In Cloud Technologies                                                                                                    |      |  |  |  |
| 2. Preamble to the description :                                             | Provisional                                                                                                    |      |  |  |  |
| 3. Description :                                                             |                                                                                                    |      |  |  |  |
| *a) Field of Project / Invention /                                           | security mechanisms offered by the services to be similar, indicating that the cloud industry has established<br>a number of "best-practices," while other security mechanisms vary widely, indicating that there is also still                                                                                                    | -    |  |  |  |
| Application :                                                                | room for innovation and experimentation. This papers investigates these differences and possible underlying<br>reasons for it. It also contrasts the security mechanisms offered by public lass cloud offerings with security<br>mechanisms proposed by academia over the same period.                                                          | * // |  |  |  |
| b) Prior Art / Background of the Project                                     | module development interface), and automatically tracks how an instruction accesses the kernel object and                                                                                                    |      |  |  |  |
| / Invention :                                                                | assigns a bit-vector for each observed kernel object. This bit-vector encodes which system call accesses the<br>object and how the object is accessed (e.g., read, write, create, destruy), from which we derive the meaning<br>of the kernel object based on a set of rules developed according to the general understanding of OS<br>kernels. | •    |  |  |  |
|                                                                              |                                                                                                    |      |  |  |  |
| c) summary of the Project / Invention :                                      | from related technologies, advances in the introduction of<br>protocols, interfaces, and standards, techniques for modelling<br>and building clouds; and new use-cases arising through cloud                                                                                                    | -    |  |  |  |
|                                                                              | computing.                                                                                                    | * 10 |  |  |  |
| the objects of Pariant Harrantina                                            |                                                                                                    |      |  |  |  |
| *d) Objects of Project / Invention :                                         | computing, and made a systematic review necessary, which<br>analyses the research done and explains the resulting research<br>agenda. We performed such a systematic review of all <u>peerreviewed</u>                                                                                                    | ^    |  |  |  |
|                                                                              | academic research on cloud computing, and explain<br>the technical challenges facing in this paper.                                                                                                    | *    |  |  |  |
| e) Drawings :                                                                | Choose File   No file chosen                                                                                                    |      |  |  |  |
| .,                                                                           | Choose File No file chosen                                                                                                    |      |  |  |  |
|                                                                              | Choose File No file chosen                                                                                                    |      |  |  |  |
|                                                                              | Choose File No file chosen                                                                                                    |      |  |  |  |
|                                                                              | Choose File No file chosen                                                                                                    |      |  |  |  |
| f) Description of Project / Invention :                                      | For example, Amazon first launched EC2 (Elastic Compute                                                                                                    |      |  |  |  |
| (full detail of project) :                                                   | Cloud) in August 20051<br>and Google launched App Engine in<br>April 20082                                                                                                    |      |  |  |  |
|                                                                              | According to Google Trends, the term cloud                                                                                                    |      |  |  |  |
| g) Examples :                                                                |                                                                                                    |      |  |  |  |
|                                                                              |                                                                                                    |      |  |  |  |
|                                                                              |                                                                                                    | _6   |  |  |  |
| h) Claims (Not required for Provisional<br>Application) / Unique Features of | chosen because this survey work was commenced in October                                                                                                    | ^    |  |  |  |
| Project :                                                                    | 2009, and because all public clouds were launched after 2005.<br>For example, Amazon first launched EC2 (Elastic Compute                                                                                                    | •    |  |  |  |
| 4. Claims                                                                    |                                                                                                    |      |  |  |  |
| 5. Date and signature                                                        |                                                                                                    |      |  |  |  |
|                                                                              | TW1                                                                                                    |      |  |  |  |
| * 6. Abstract of the project / invention :                                   | This paper surveys the emerging paradigm of cloud mobile media. It discusses two alternative perspectives<br>cloud mobile media networks: an end-to-end view and a layered view. Summaries of existing research in this<br>area are organized according to the layered service framework.]                                                      | or   |  |  |  |
|                                                                              |                                                                                                    |      |  |  |  |
|                                                                              | C                                                                                                    |      |  |  |  |
|                                                                              | SUEMIT                                                                                                    |      |  |  |  |
|                                                                              | © Gujarat Technological University. All Rights Reserved.                                                                                                    | _    |  |  |  |
|                                                                              |                                                                                                    |      |  |  |  |

#### 30. PDE Form 3

# 1. Go to Upload PDE Form 3 tab from Student menu as shown in below screen.

| GTU - Project Monitoring           | and Mentoring System           | (Nonitree) | ngala Hirenkumar Vinubhai<br>ur Feedback |          |  |
|------------------------------------|--------------------------------|------------|------------------------------------------|----------|--|
| My Account Student                 |                                |            |                                          |          |  |
| Student Dash                       |                                |            |                                          |          |  |
| Check Activity Status              | BE 8 Dashboard                 |            |                                          |          |  |
| (1) Team Formation Status          | Team Registration Requests     |            |                                          |          |  |
|                                    | Team Profile                   |            |                                          |          |  |
|                                    | Periodic Progress Report (PPR) |            |                                          | Status   |  |
| Is Team registered?                | Upload Business Model Canvas   |            |                                          |          |  |
| Is Team approved?                  | PDE Form 1                     |            |                                          |          |  |
| (2) Student Activity Status        | PDE Form 3                     | A          |                                          |          |  |
|                                    | Plagiarism Report              |            | ,                                        |          |  |
| Activity                           |                                | ed         | Commented                                | Reviewed |  |
| Periodic Progress Report 1 (PPR 1) | BE 8 Completion Certificate    |            |                                          |          |  |

2. Click on Submit button and your all forms (i.e. Form 1,2,3)are submitted successfully

| GTU - Project Mon                                                        | itoring and Mento                                                                                                    | ring System                             | Sign Out                     | ingala Hirenkumar \<br>ur Feedback | Vinubhai         |  |  |
|--------------------------------------------------------------------------|----------------------------------------------------------------------------------------------------|-----------------------------------------|------------------------------|------------------------------------|------------------|--|--|
| My Account Student                                                       |                                                                                                    |                                         |                              |                                    |                  |  |  |
| Form 3 - STATEMENT AND UN                                                | DERTAKING UND                                                                                                    | ER SECTION 8                            |                              |                                    |                  |  |  |
| Name of the applicant(s) :                                               | I/We, Shingala Hirenkumar Vinu                                                                                                    | ubhai ,Ms. Dhwani Sanghavi              |                              |                                    |                  |  |  |
| Name,Address and Nationality of the joint applicant :                    | Hereby declare :<br>(i) that I/We have not made any                                                                                                    | application for the same/substant       | ally the same victim inventi | on outside India.                  |                  |  |  |
|                                                                          |                                                                                                    | ion(s) has/have been assigned to        |                              |                                    |                  |  |  |
|                                                                          |                                                                                                    | te of Application Numbe                 | Status of the<br>Application | Date of<br>Publication             | Date of<br>Grant |  |  |
|                                                                          | (iii)That UWe undertake that upto the date of grant of the patent by the Controller, UWe would keep him informed in writing the<br>details regarding corresponding applications for patents fied outside india within three months from the date of fling of such<br>application. |                                         |                              |                                    |                  |  |  |
| To be signed by the applicant or his authorised                          | Dated this 14 day of July 2016<br>Signature                                                                                                    |                                         |                              |                                    |                  |  |  |
| registered patent agent :<br>Name of the Natural Person who has signed : | Shingala Hirenkumar Vinubhai ,                                                                                                    | Ms. Dhwani Sanghavi                     |                              |                                    |                  |  |  |
|                                                                          | To,<br>The Controller of Patents,<br>The Patent Office,<br>At Mumbai                                                                                                    |                                         |                              |                                    |                  |  |  |
|                                                                          | В                                                                                                    | SUBMIT<br>University, All Rights Reserv | ed.                          |                                    |                  |  |  |

# 31. BE 8 Completion Certificate

# 1. Go to BE 8 Completion Certificate tab from Student menu as shown in below screen.

| GTU - Project Monitoring           | and Mentoring System           |       | Welcome Shingal<br>Sign Out<br>Share your F | a Hirenkumar Vinubhai<br>eedback |  |
|------------------------------------|--------------------------------|-------|---------------------------------------------|----------------------------------|--|
| My Account Student                 |                                |       |                                             |                                  |  |
| Student Das <mark>h</mark>         | 1                              |       |                                             |                                  |  |
| Check Activity Status              | BE 8 Dashboard                 |       |                                             |                                  |  |
| (1) Team Formation Status          | Team Registration Requests     |       |                                             |                                  |  |
|                                    | Team Profile                   |       |                                             |                                  |  |
|                                    | Periodic Progress Report (PPR) |       |                                             | Status                           |  |
| Is Team registered?                | Upload Business Model Canvas   |       |                                             |                                  |  |
| Is Team approved?                  | PDE Form 1                     |       |                                             |                                  |  |
|                                    | PDE Form 2                     |       |                                             |                                  |  |
| (2) Student Activity Status        | PDE Form 3                     |       |                                             |                                  |  |
| -                                  | Plagiarism Report              |       |                                             |                                  |  |
| Activity                           | Project Report                 | Comme | ented                                       | Reviewed                         |  |
| Periodic Progress Report 1 (PPR 1) | BE 8 Completion Certificate    | A     |                                             |                                  |  |

- 2. Your certificate will get generated with all activities with its status
- 3. Click on Generate Certificate button

|            | GTU - Project      | Monitoring and Mentoring Systen                                                                                              |                             | Welcome Shingala Hirenkumar Vinubh<br>Sign Out<br>Share your Feedback |
|------------|--------------------|----------------------------------------------------------------------------------------------------|-----------------------------|-----------------------------------------------------------------------|
| My Account | Student            |                                                                                                    |                             |                                                                       |
| Completio  | n Certificate      |                                                                                                    |                             |                                                                       |
|            |                    |                                                                                                    |                             |                                                                       |
|            |                    |                                                                                                    |                             |                                                                       |
|            |                    | GUJARAT TECHNOLOGICAL                                                                                                    |                             |                                                                       |
|            |                    | CERTIFICATE FOR COMPLETION OF ALL ACTIVITIES AT                                                                              |                             | RTAL                                                                  |
|            |                    | B.E. SEMESTER VIII , ACADEMIC YEAR :                                                                                         | tificate generation: 14     |                                                                       |
|            | Technolo           | 25062) working on project entitled with<br>gies from Production Engineering de<br>ring College, Bhavnagar had submitted foll | partment of Sh              | antilal Shah                                                          |
|            |                    | Submitted Seven Periodic Progress Report (PPR)                                                                               | Completed                   | B                                                                     |
|            |                    | Business Model Canvas (BMC) Image                                                                                            | Completed                   |                                                                       |
|            |                    | Business Model Canvas (BMC) Report                                                                                           | Completed                   |                                                                       |
|            |                    | Patent Drafting Exercise (PDE) Report<br>Final Project Report                                                                | Completed                   |                                                                       |
|            |                    | Plagiarism Search Report                                                                                                    | Completed                   |                                                                       |
|            | Student Name:      | Shingala Hirenkumar Vinubhai Name of G                                                                                       | uide: Dr. Her<br>Trivedi    | nant Sureibchandra                                                    |
|            | Signature of Stude | ut*Signature                                                                                                    | of Guide:                   |                                                                       |
|            |                    | generated copy and does not indicate that your data has been evaluate<br>u have uploaded and submitted as your project work. | d. This is the receipt that | GTU has received a copy                                               |
|            | *Guide has to sign | the certificate, Only if all above activities has been Completed / Uplos                                                     | ded.                        |                                                                       |
|            |                    |                                                                                                    | GENER/                      |                                                                       |
|            |                    |                                                                                                    |                             |                                                                       |